г. Москва и продата 2023г.

**Общество с ограниченной ответственностью «Мобильное электронное образование»,** в лице Генерального директора Кондакова Александра Михайловича, действующего на основании Устава, в дальнейшем "Заказчик", с одной стороны и гражданин Климович Виктор Владимирович, именуемый(ая) в дальнейшем "Исполнитель", с другой стороны, а вместе именуемые "Стороны", заключили Договор о нижеследующем:

## **1. Предмет Договора**

1.1. По настоящему Договору Исполнитель обязуется по заданию Заказчика оказать преподавательские услуги проведение занятий по программе «Основы Python. Программирование дронов - офлайн - 27248», для группы обучающихся, сформированной Заказчиком (далее услуги), а Заказчик обязуется принять и оплатить данные услуги.

1.2. Преподавательские услуги оказываются Исполнителем физическим лицам, талантливым школьникам, обучающимся в 8-11 классах и (или) лицам, обучающимся по программам среднего профессионального образования.

1.3. Место оказания услуг**:** 628335, Российская Федерация, Ханты-Мансийский автономный округ-Югра, Нефтеюганский район, п.Куть-Ях, д. 7В, корпус 1

1.4. Срок оказания услуг в соответствии с рабочим учебным планом (Приложение №3) составляет с момента подписания Договора по 31.05.2024г.

1.5. Преподавательские услуги оказываются в соответствии с рабочим учебным планом.

1.6. По факту оказания услуг, предусмотренных настоящим Договором, Сторонами составляется двусторонний акт об оказании услуг.

1.7. Услуги считаются оказанными после подписания Сторонами акта об оказании услуг.

## **2. Права и обязанности сторон Договора**

2.1. Исполнитель обязуется:

2.1.1. Осуществлять свою деятельность на высоком профессиональном уровне, обеспечивать в полном объеме

реализацию преподаваемых учебных модулей программы, в соответствии с рабочим учебным планом. 2.1.2. Обеспечить охрану жизни и здоровья обучающихся во время оказания преподавательских услуг.

2.1.3. Соблюдать правовые, нравственные и этические нормы, следовать требованиям профессиональной этики.

2.1.4. Уважать честь и достоинство обучающихся и других участников образовательных отношений.

2.1.5. Развивать у обучающихся познавательную активность, самостоятельность, инициативу, творческие способности, формировать гражданскую позицию, способность к труду и жизни в условиях современного мира, формировать у обучающихся культуру здорового и безопасного образа жизни.

2.1.6. Применять педагогически обоснованные и обеспечивающие высокое качество образования формы, методы обучения и воспитания.

2.1.7. Учитывать особенности психофизического развития обучающихся и состояние их здоровья, соблюдать

специальные условия, необходимые для получения образования лицами с ограниченными возможностями здоровья, взаимодействовать при необходимости с медицинскими организациями.

2.1.8. Проводить занятия в соответствии с утвержденными расписанием и программой.

2.1.9. Представлять по требованию Заказчика полную и достоверную информацию о ходе исполнения оказываемых преподавательских услуг.

2.1.10. Контролировать качество оказания преподавательских услуг.

2.1.11. Соблюдать все требования ФЗ «О персональных данных» № 152 ФЗ от 27.07.2006 г. в части обработки и сохранности полученных в рамках настоящего Договора персональных данных обучающихся.

2.1.12. Выполнять все требования Заказчика, касающиеся содержания и организации обучения.

2.1.13. По окончании оказания услуг по настоящему Договору предоставить Заказчику акт об оказании услуг.

2.1.14. Сохранять конфиденциальность информации, полученной от Заказчика и осуществляемой в его интересах деятельности.

2.2. Исполнитель вправе:

2.2.1. Получать от Заказчика любую информацию, необходимую для выполнения своих обязательств по настоящему Договору.

2.2.2. Самостоятельно определять методы преподавания, формировать процесс обучения.

2.3. Заказчик обязуется:

2.3.1. Принять оказанные услуги путем подписания акта об оказании услуг. Призначенной электронной подписью

2.3.2. Своевременно оплачивать оказанные услуги в порядке, предусмотренном разделом 3 настоящего Договора.

2.4. Заказчик вправе:

2.4.1. Получать от Исполнителя устные и письменные пояснения об успеваемости, поведении, прилежании обучающихся, их способностях в отношении обучения.

2.4.2. Присутствовать во время оказания преподавательских услуг.

2.4.3. Осуществлять контроль за ходом и качеством предоставляемых по настоящему Договору услуг, не вмешиваясь в оперативную деятельность Исполнителя.

2.5. При наличии уважительных причин, препятствующих проведению учебных занятий в установленное время, возникновении у Исполнителя потребности в отмене (переносе, изменении времени начала и окончания) занятий, возникновении других непредвиденных ситуаций, препятствующих (не позволяющих) присутствию Исполнителя на учебных занятиях, Исполнитель незамедлительно информирует об этом Заказчика и согласовывает с ним новые сроки (время) проведения учебных занятий. Равным образом Заказчик обязуется оперативно информировать Исполнителя о внезапно возникшей потребности в переносе (отмене, изменении времени начала и окончания) учебных занятий по причинам, не зависящим от Заказчика. В иных случаях перенос (отмена, изменение времени начала и окончания) учебных занятий по инициативе Заказчика осуществляется с согласия Исполнителя.

## **3. Оплата услуг и порядок расчетов**

3.1. Стоимость оказываемых преподавательских услуг за один академический час составляет:

- 375 рублей 00 копеек, если в группе обучающихся не более 9 человек,

- 575 рублей  $\,$  00 копеек, если в группе обучающихся 10 и более человек.

Окончательная стоимость за оказанные и принятые услуги указывается в акте об оказании услуг (по форме Приложения №4 к Договору).

3.2. Из указанной суммы вознаграждения по Договору Заказчик производит удержание налога (НДФЛ 13%) в порядке, предусмотренном налоговым законодательством Российской Федерации. Заказчик также обязуется начислить и перечислить страховые взносы в соответствии с законодательством РФ.

3.3. Оплата услуг по настоящему Договору производится Заказчиком ежемесячно на основании подписанного Сторонами акта об оказании услуг и отчета (по форме Приложение №4), в течение 10 (десяти) рабочих дней с момента подписания акта об оказании услуг и отчета.

3.4. Оплата оказанных Исполнителем услуг осуществляется путем перечисления денежных средств на расчетный счет Исполнителя.

3.5. Обязанность Заказчика по оплате оказанных услуг считается исполненной с даты списания денежных средств с расчетного счета Заказчика.

## **4. Односторонний отказ от исполнения Договора**

4.1. Заказчик вправе отказаться от исполнения настоящего Договора при условии оплаты Исполнителю фактически понесенных им расходов.

4.2. Исполнитель вправе отказаться от исполнения обязательств по настоящему Договору лишь при условии полного возмещения Заказчику убытков.

## **5. Ответственность сторон**

5.1. В случае неисполнения или ненадлежащего исполнения своих обязательств по настоящему Договору Стороны несут ответственность в соответствии с действующим законодательством Российской Федерации.

5.2. Исполнитель не вправе использовать полученные в рамках настоящего Договора результаты интеллектуальной деятельности Заказчика, а также иные результаты работ по настоящему Договору, в дальнейшей своей деятельности, в том числе для собственных нужд.

## **6. Порядок разрешения споров**

6.1. Споры и разногласия, которые могут возникнуть при исполнении настоящего Договора, будут по возможности разрешаться путем переговоров между Сторонами.

6.2. В случае если Стороны не придут к соглашению, споры разрешаются в судебном порядке в соответствии с действующим законодательством Российской Федерации.

## **7. Заключительные положения**

7.1. Настоящий Договор составлен в двух экземплярах, имеющих одинаковую юридическую силу, по одному экземпляру для каждой из Сторон.

7.2. Договор вступает в силу с момента подписания и действует до 31.05.2024г.

7.3. Любые изменения и дополнения к настоящему Договору действительны лишь при условии, что они совершены в письменной форме и подписаны уполномоченными на то представителями сторон. Приложения к настоящему Договору являются его неотъемлемой частью.

7.4. Договор может быть досрочно расторгнут по соглашению Сторон, либо по требованию Заказчика при заблаговременном письменном уведомлении Исполнителя.

7.5. В рамках исполнения Договора Стороны могут осуществлять взаимодействие по всем возникающим в их деятельности вопросам посредством электронного документооборота.

7.6. В ходе исполнения Договора Стороны могут обмениваться первичными документами в электронном виде с использованием электронной подписи и признают юридическую силу всех полученных или отправленных электронных документов, в том числе настоящего Договора, счетов, актов выполненных работ (оказанных услуг), счет-фактур, дополнительных соглашений, претензий, ответов на претензии и т.п. Стороны обязуются при электронном документообороте использовать в рамках взаимодействия электронную подпись.

7.7. Стороны признают, что электронная подпись документа признается равнозначной собственноручной подписи владельца сертификата и порождает для подписанта юридические последствия в виде установления, изменения и прекращения прав и обязанностей при одновременном соблюдении ст. 11 Федерального закона № 63-ФЗ от 06.04.2011 «Об электронной подписи».

7.8. Стороны признают, что полученные электронные документы, заверенные электронной подписью уполномоченных лиц, юридически эквивалентны документам на бумажных носителях, заверенным соответствующими подписями. Направление аналогичного документа на бумажном носителе в рамках исполнения Договора не требуется.

7.9. Стороны соглашаются применять при осуществлении электронного документооборота формы, форматы и порядок, установленные действующим законодательством, а также совместимые технические средства в системе электронного документооборота Контур Сайн. Информация потребителя, необходимая для применения электронного документооборота: Название системы электронного документооборота, Наименование оператора электронного документооборота, ИНН оператора электронного документооборота.

7.10. При соблюдении обозначенных в настоящем пункте условий, электронный документ, содержание и порядок обмена которого соответствует требованиям нормативных правовых актов, принимается Сторонами к учету в качестве первичного учетного документа и является доказательством в рамках судебных разбирательств, проведения контрольными и надзорными органами и организациями проверок, в том числе аудита. Распечатки таких документов могут предоставляться в государственные и правоохранительные органы по соответствующим запросам.

7.11. Настоящий порядок взаимодействия при использовании электронного документооборота, не исключает возможность использование иных способов изготовления и обмена документами между Сторонами при невозможности использования электронного документооборота.

7.12. Обмен информацией по настоящему Договору может осуществляться как в бумажной, так и электронной формах. Стороны признают переписку по электронной почте с электронных адресов, упомянутых в тексте настоящего Договора, а также с электронных адресов с доменной частью адреса со стороны Заказчика: @mobedu.ru, со стороны Исполнителя fatne@mail.ru, условием о признании электронного адреса простой электронной подписью и имеющей юридическую силу. Все уведомления и сообщения, отправленные Сторонами друг другу по электронной почте с электронных почтовых адресов указанных доменов, признаются Сторонами официальной перепиской в рамках настоящего Договора. Передаваемые документы в электронной форме должны быть подписаны Сторонами и скреплены печатью. При соблюдении указанных условий передаваемые по электронной почте документы в рамках настоящей статьи Договора, содержащие отсканированные страницы настоящего Договора, или иных документов и приложений к настоящему Договору (дополнительных соглашений и т.п.), или иная переписка, имеют юридическую силу оригинала. Автоматическое уведомление программными средствами о получении электронного сообщения по электронной почте, полученное любой из Сторон, считается аналогом такого подтверждения. Датой передачи соответствующего сообщения считается день отправления факсимильного сообщения или сообщения электронной почты. Ответственность за получение сообщений и уведомлений вышеуказанным способом лежит на получающей Стороне. Сторона, направившая сообщение, не несет ответственности за задержку доставки сообщения, если такая задержка явилась результатом неисправности систем связи, сети Интернет, действия/бездействия провайдеров или иных форс-мажорных обстоятельств. Стороны обязуются сохранять конфиденциальность своей электронной подписи. Не передавать пароль и не передавать доступ к электронной почте третьим лицам.

7.13. Стороны согласны, что любое лицо, отправляющее и (или) принимающее сообщения по электронной почте в рамках настоящего Договора имеет на то все необходимые полномочия.

7.14. Исполнитель вправе отказаться от исполнения обязательств по настоящему Договору лишь при условии полного возмещения Заказчику документально подтвержденных убытков.

7.15. Любая Сторона обязана в 10-дневный срок уведомлять другую Сторону об изменении своего адреса и реквизитов.

7.16. По всем вопросам, не нашедшим своего решения в условиях настоящего Договора, но прямо или косвенно вытекающим из отношений Сторон по нему, затрагивающих имущественные интересы и деловую репутацию Сторон Договора, они будут руководствоваться нормами и положениями действующего законодательства РФ. 7.17. Приложения к настоящему Договору после их подписания Сторонами являются неотъемлемыми частями

настоящего Договора.

7.18. После подписания настоящего Договора все предыдущие переговоры и переписка по нему теряют юридическое значение. Стороны договорились, что датой подписания Договора будет являться дата, указанная в тексте Договора.

7.19. Стороны гарантируют, что лица, подписывающие настоящий Договор, обладают необходимыми полномочиями на его подписание. Всю переписку по исполнению Договора, стороны осуществляют по следующим адресам электронной почты: Исполнитель fatne@mail.ru, Заказчик accounting@mob-edu.ru.

7.20. Стороны согласовали, что Исполнитель предоставляет согласие на обработку и согласие на распространение персональных данных физического лица, оказывающего услуги по Договору гражданско-правового характера по форме Приложения №1 и Приложения №2 к настоящему Договору.

7.21. Во всем остальном, что не предусмотрено настоящим Договором, Стороны руководствуются законодательством Российской Федерации.

7.22. Список приложений к настоящему Договору:

Приложение №1 «Согласие на обработку персональных данных физического лица, оказывающего услуги по Договору гражданско-правового характера»;

- Приложение №2 «Согласие на распространение персональных данных физического лица, оказывающего услуги по Договору гражданско-правового характера»;

 - Приложение №3 «Рабочий учебный план по программе «Основы Python. Программирование дронов - офлайн - 27248»;

- Приложение №4 Форма «Акт об оказании услуг и отчета».

**8. Реквизиты и подписи сторон**

| Заказчик:                                                            | Исполнитель:                                |
|----------------------------------------------------------------------|---------------------------------------------|
| Общество с ограниченной ответственностью                             | ФИО: Климович Виктор Владимирович           |
| «Мобильное Электронное Образование»                                  | Паспорт (серия, номер): 6722 128861         |
| Юр. Адрес: 121205, г. Москва, территория                             | кем и когда выдан: УМВД России по ХМАО-Югре |
| инновационного центра «Сколково», Большой                            | 23.01.2023                                  |
| бульвар, 42, строение 1, ЭТ 1, П 338, РАБ.М. 1.                      | 860-023                                     |
| Почтовый адрес: 127018, г. Москва, Сущевский вал,                    |                                             |
| дом 23, а/я № 5                                                      | Дата рождения: 05.01.1978                   |
| ИНН 7701410512 / КПП 773101001                                       | Адрес: г. Куть-Ях ул. - д. 15 кв. 6         |
| $\kappa$ /c 30101810400000000225                                     | Почтовый индекс: 628335                     |
| p/c 40702810138000012158<br>Банк ПАО «СБЕРБАНК РОССИИ»г. Москва, БИК | ИНН: 861901705079                           |
| 044525225                                                            | СНИЛС: 061-990-689-96                       |
| электронный адрес: accounting@mob-edu.ru                             | Наименование банка: ЗАПАДНО-СИБИРСКОЕ       |
|                                                                      | ОТДЕЛЕНИЕ№8647 ПАО СБЕРБАНК                 |
|                                                                      | Получатель платежа: КЛИМОВИЧ ВИКТОР         |
|                                                                      | <b>ВЛАДИМИРОВИЧ</b>                         |
|                                                                      | БИК банка: 47102651                         |
|                                                                      | ИНН банка: 7707083893                       |
|                                                                      | Расчетный счет: 40817810967170846515        |
|                                                                      | Кор.счет: 30101810800000000651              |
|                                                                      | E-mail: klimviktor1@yandex.ru               |
|                                                                      |                                             |
| Генеральный директор                                                 | Исполнитель                                 |
|                                                                      |                                             |
| /Кондаков А.М.                                                       | / Климович Виктор Владимирович              |
|                                                                      |                                             |

## **С О Г Л А С И Е**

на обработку персональных данных физического лица, оказывающего услуги по Договору гражданско-правового характера

, Климович Виктор Владимирович,

(фамилия, имя, отчество)

6722 128861, УМВД России по ХМАО-Югре 23.01.2023

(серия и номер паспорта, когда и кем выдан)

(адрес)

628335 г. Куть-Ях ул. - д. 15 кв. 6

принимаю решение о предоставлении моих персональных данных и даю согласие на их обработку свободно, своей волей и в своем интересе Обществу с ограниченной ответственностью «Мобильное электронное образование» (далее – ООО «МЭО»), ИНН 7701410512 юридический адрес: 121205, Москва Город, б-р Большой (Сколково Инновационного Центра, д. 42, стр. 1; почтовый адрес: 127018, Москва, Сущёвский Вал, д.16, стр.4.

**Цель обработки персональных данных:** заключение и регулирование гражданско-правовых отношений и иных непосредственно связанных с ними отношений; начисление вознаграждения за оказанные услуги; исчисление и уплата предусмотренных законодательством РФ налогов, сборов и иных обязательных платежей; представление установленной законодательством отчетности в отношении физических лиц, выполняющих работы/оказывающих услуги по Договорам гражданско-правового характера; предоставление сведений в банк для перечисления вознаграждения за выполненные работы/ оказанные услуги; обеспечение моей безопасности; контроль количества и качества выполняемой мной работы/услуги; обеспечение сохранности имущества; формирование и ведение федеральных, региональных и ведомственных информационных систем обеспечения деятельности ООО «МЭО».

**Перечень персональных данных, на обработку которых дается согласие:** фамилия, имя, отчество; число, месяц, год рождения; информация о гражданстве; копия паспорта (разворот, прописка); копия СНИЛС; копия ИНН; копия документов об образовании (основном, дополнительном, повышении квалификации); копия диплома о присвоении ученого звания, ученой степени; справка об отсутствии судимости; медицинское заключение терапевта с отметкой нарколога и психиатра; заявление на перечисление денежных средств на банковскую карту; копия банковских реквизитов с официального сайта банка; адрес места жительства (адрес регистрации, фактического проживания); номер контактного телефона или сведения о других способах связи; реквизиты страхового свидетельства государственного пенсионного страхования; идентификационный номер налогоплательщика; срок выполнения работ; общая цена Договора; объем услуг в часах; ученое звание (№ атт. ВАК) если имеется, ученая степень (№ дипл. ВАК)если имеется; место постоянной работы, должность; наименование должности по Договору; общий трудовой стаж; научно-педагогический стаж; содержание и реквизиты гражданско-правового Договора; сведения об образовании, повышении квалификации и о наличии специальных знаний или специальной подготовки, в том числе о послевузовском профессиональном образовании, адрес электронной почты (в ООО «МЭО») и идентификатор для доступа в компьютерную сеть; сведения, указанные в оригиналах и копиях приказов; основания к приказам.

**Перечень действий с персональными данными, на совершение которых дается согласие, общее описание используемых оператором способов обработки персональных данных:** сбор, запись, систематизация, накопление, хранение, уточнение (обновление, изменение), извлечение, использование, передача (распространение, предоставление, доступ), обезличивание, блокирование, удаление, уничтожение персональных данных с использованием бумажных и электронных носителей или по каналам связи, с соблюдением мер, обеспечивающих их защиту от несанкционированного доступа. ООО «МЭО» вправе осуществлять смешанную (автоматизированную и неавтоматизированную) обработку моих персональных данных посредством внесения их в электронные базы данных, включение в списки (реестры) и отчетные формы, предусмотренные документами, регламентирующими предоставление отчетных данных (документов).

Предоставляю ООО «МЭО» право осуществлять с моими общедоступными персональными данными все вышеуказанные действия и применять вышеуказанные способы обработки.

Я согласен(а) с тем, что ООО «МЭО» может проверить достоверность предоставленных мною персональных данных, в том числе с использованием услуг других организаций, без уведомления меня об этом.

Я уведомлен(а) о том, что в случае получения моего письменного заявления об отзыве настоящего согласия на обработку персональных данных, ООО «МЭО» с целью выполнения требований федерального законодательства вправе продолжить обработку моих персональных данных в течении срока и в объеме, установленным законодательством. ООО «МЭО» обязано прекратить обработку иных персональных данных в течение периода времени, установленного законодательством для уничтожения или передачи их в архив. Цель, объем, сроки, способы и содержание действий по обработке персональных данных и необходимость их выполнения мне понятны.

Климович Виктор Владимирович  $20 \quad \Gamma$  $\langle \langle$  $\rightarrow$ 

(подпись)

(расшифровка подписи)

Я ознакомлен(а) с «Положением об обработке и защите персональных данных в ООО «МЭО»»; проинформирован(а) о факте обработки персональных данных, обработка которых осуществляется мною без использования средств автоматизации, категориях обрабатываемых персональных данных, а также об особенностях и правилах осуществления такой обработки, установленных нормативными правовыми актами федеральных органов исполнительной власти, органов исполнительной власти субъектов Российской Федерации, а также локальными правовыми актами ООО «МЭО»; права и обязанности в области обработки и защиты персональных данных мне разъяснены.

20  $\Gamma$ .  $\langle \langle$  $\rightarrow$ (подпись)

(расшифровка подписи)

Климович Виктор Владимирович

## **СОГЛАСИЕ**

## **на распространение персональных данных физического лица, оказывающего услуги по Договору гражданско-правового характера**

Я субъект персональных данных - Климович Виктор Владимирович, зарегистрированный по адресу: 628335 г. Куть-Ях ул. - д. 15 кв. 6

паспорт серия: 6722 № 128861, выдан: УМВД России по ХМАО-Югре 23.01.2023 (орган, выдавший паспорт и дата выдачи),

своей волей и в своём интересе в соответствии со ст. 10.1 Федерального закона от 27.07.2006 N 152-ФЗ "О персональных данных", даю согласие обществу с ограниченной ответственностью «Мобильное Электронное Образование» ИНН 7701410512 (ООО «МЭО»), на обработку в форме распространения моих персональных данных, в следующих целях: обеспечения соблюдения законов и иных нормативноправовых актов, в частности: заключения и надлежащего исполнения Договора оказания услуг, информационных материалах, электронных (цифровых) мониторах, организации и проведения обучения, в т.ч. организации моего участия в обучающих вебинарах, семинарах и электронных курсах для выполнения условий Договора оказания услуг, обеспечения личной безопасности; организации расчета и выплаты мне денежных средств по Договору оказания услуг.

Категории и перечень моих персональных данных, на обработку в форме распространения которых я даю согласие:

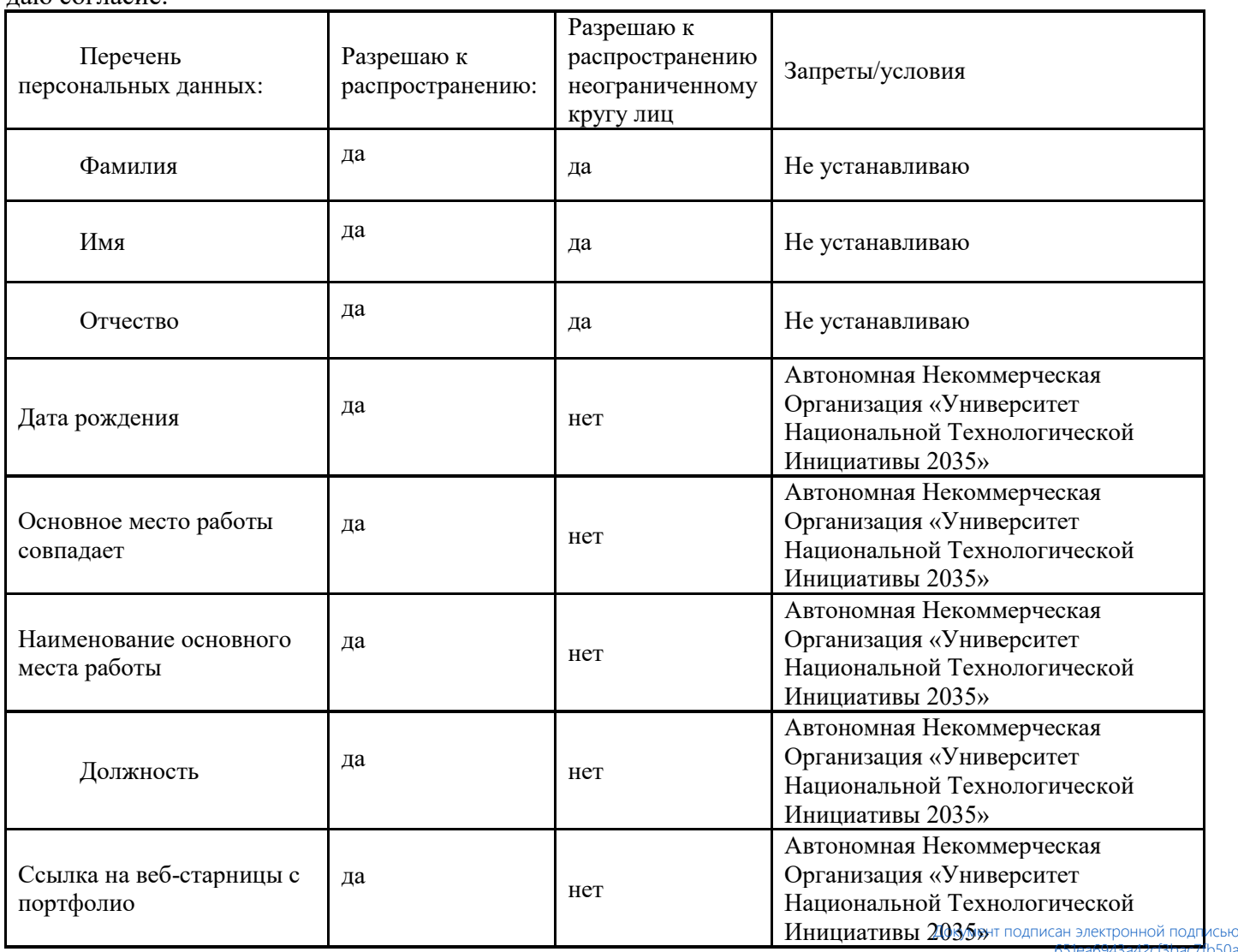

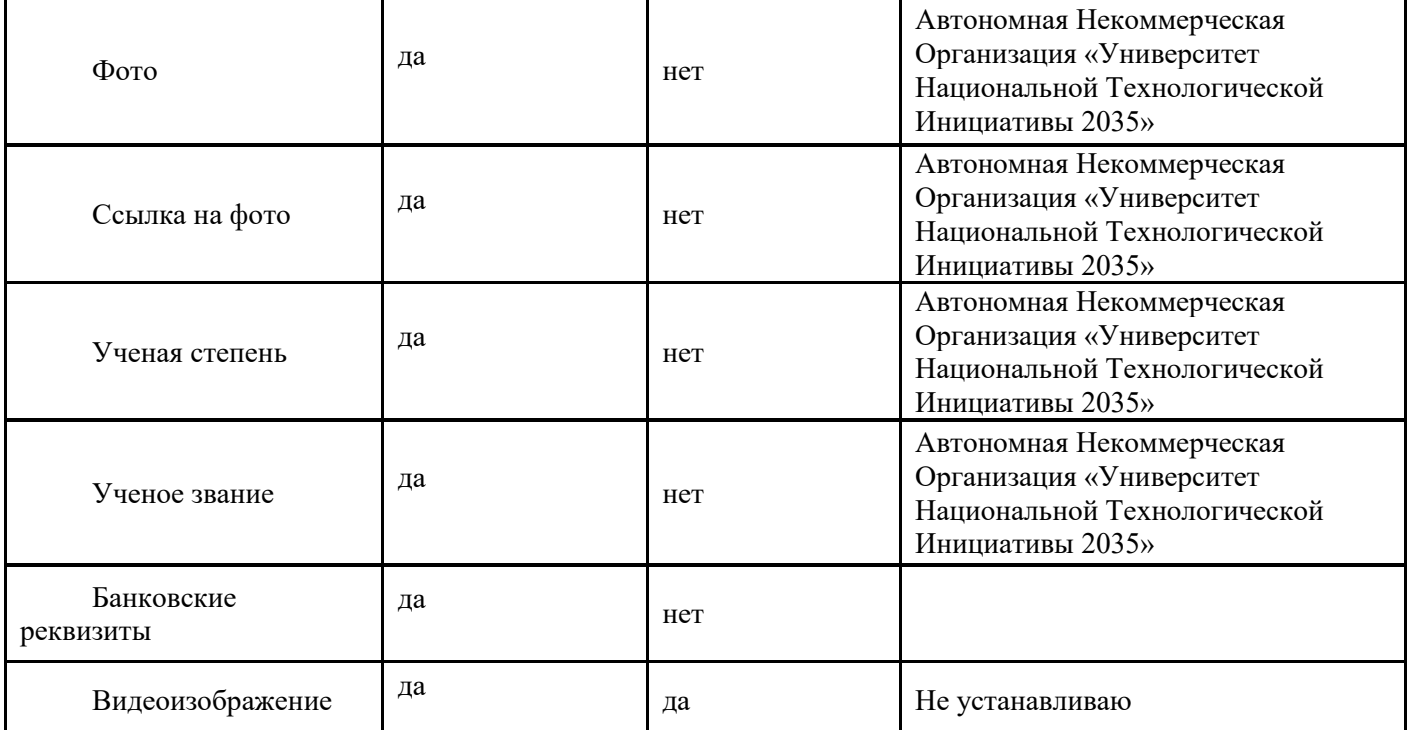

Условия, при которых полученные персональные данные могут передаваться оператором только по его внутренней сети, обеспечивающей доступ к информации лишь для строго определенных работников, либо с использованием информационно-телекоммуникационных сетей, либо без передачи полученных персональных данных:

□ не устанавливаю;

□ только по внутренней сети (полученные персональные данные могут передаваться оператором, осуществляющим обработку персональных данных, только по его внутренней сети, обеспечивающей доступ к информации лишь для строго определенных сотрудников);

□ с использованием информационно-телекоммуникационных сетей (полученные персональные данные могут передаваться оператором, осуществляющим обработку персональных данных, с использованием информационно-телекоммуникационных сетей);

□ без передачи по сети (полученные персональные данные не могут передаваться оператором, осуществляющим обработку персональных данных).

Персональные данные Субъекта хранятся на электронных носителях и обрабатываются как с применением автоматизированных систем, так и обработки без использования средств автоматизации, в том числе сбор, запись, систематизация, накопление, хранение, уточнение (обновление, изменение), использование, обезличивание, блокирование, удаление, уничтожение, передача (предоставление доступа).

Настоящее согласие действительно со дня передачи мною моих персональных данных и до достижения вышеуказанных в настоящем согласии целей обработки персональных данных, и может быть отозвано по моему письменному заявлению на основании части 2 статьи 9 Федерального закона от 27 июля 2006 года № 152-ФЗ «О персональных данных».

Подтверждаю, что ознакомлен(а) с положениями Федерального закона от 27.07.2006 № 152-ФЗ «О персональных данных» и локальными нормативными актами ООО «МЭО» в отношении обработки персональных данных; права и обязанности в области защиты персональных данных мне разъяснены и понятны.

 $\mathcal{L}_\text{max}$  and  $\mathcal{L}_\text{max}$  and  $\mathcal{L}_\text{max}$  and  $\mathcal{L}_\text{max}$  and  $\mathcal{L}_\text{max}$ 

 \_\_\_\_\_\_\_\_\_\_ Климович Виктор Владимирович (подпись) (расшифровка подписи)

(дата)

Приложение №3 к Договору на оказание платных преподавательских услуг № КБУ\_861901705079\_1407 от "\_\_"\_\_\_\_\_\_\_\_\_\_2023

## **Образовательная программа, учебный план и объемы Образовательной программы, реализуемой в сетевой форме**

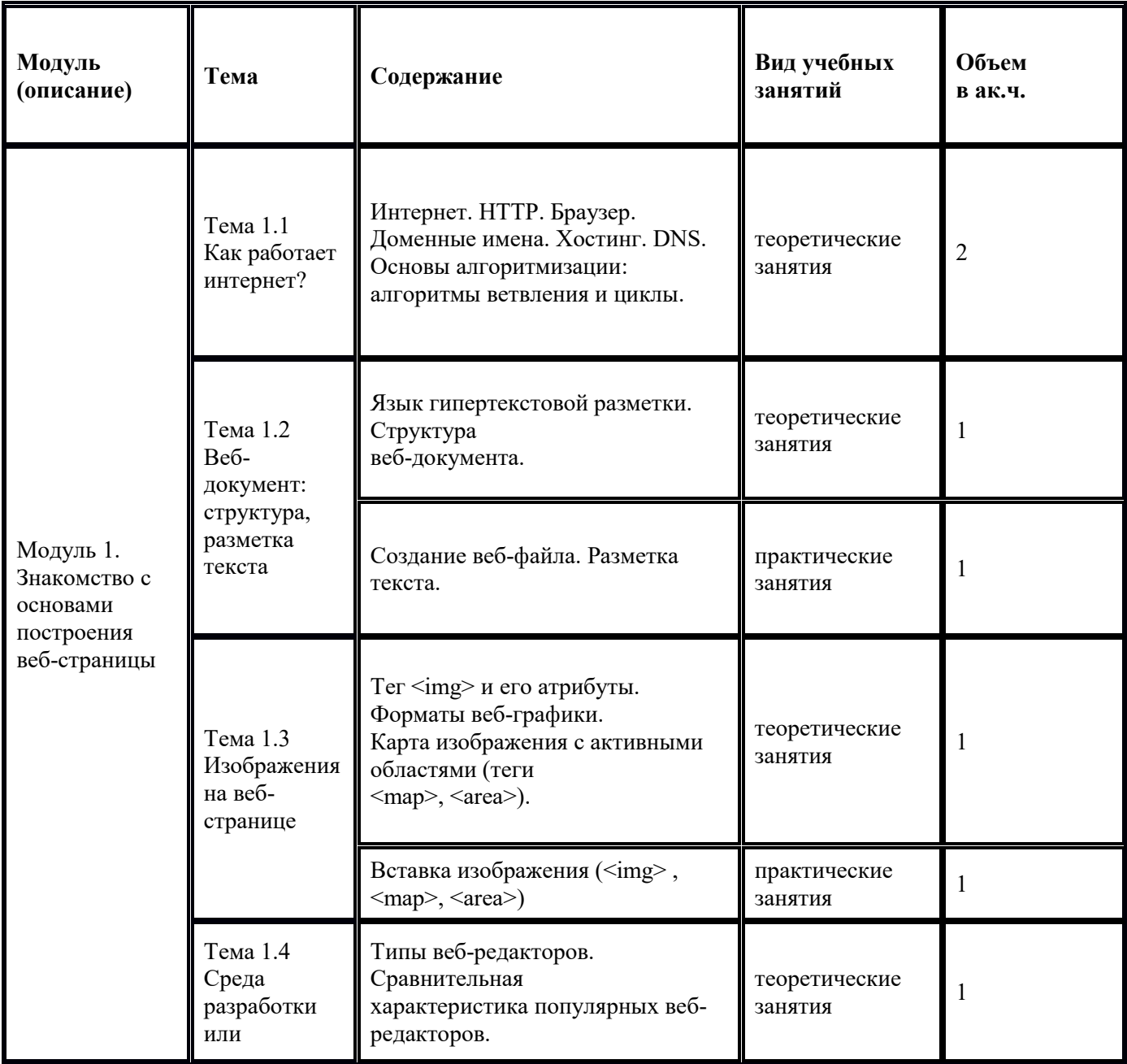

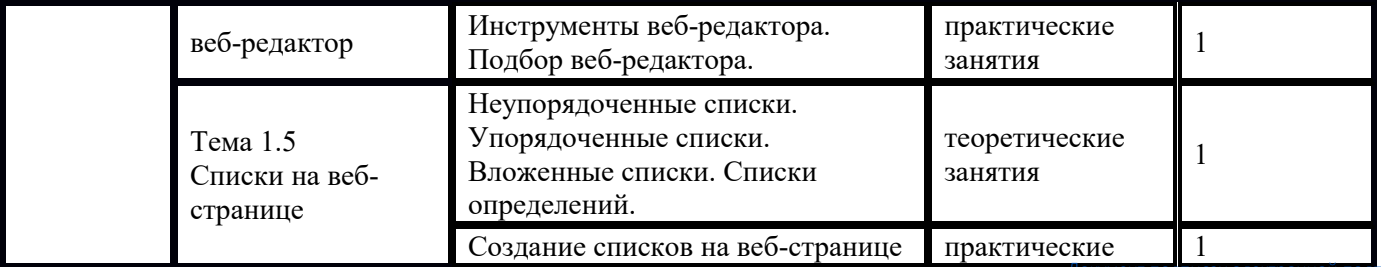

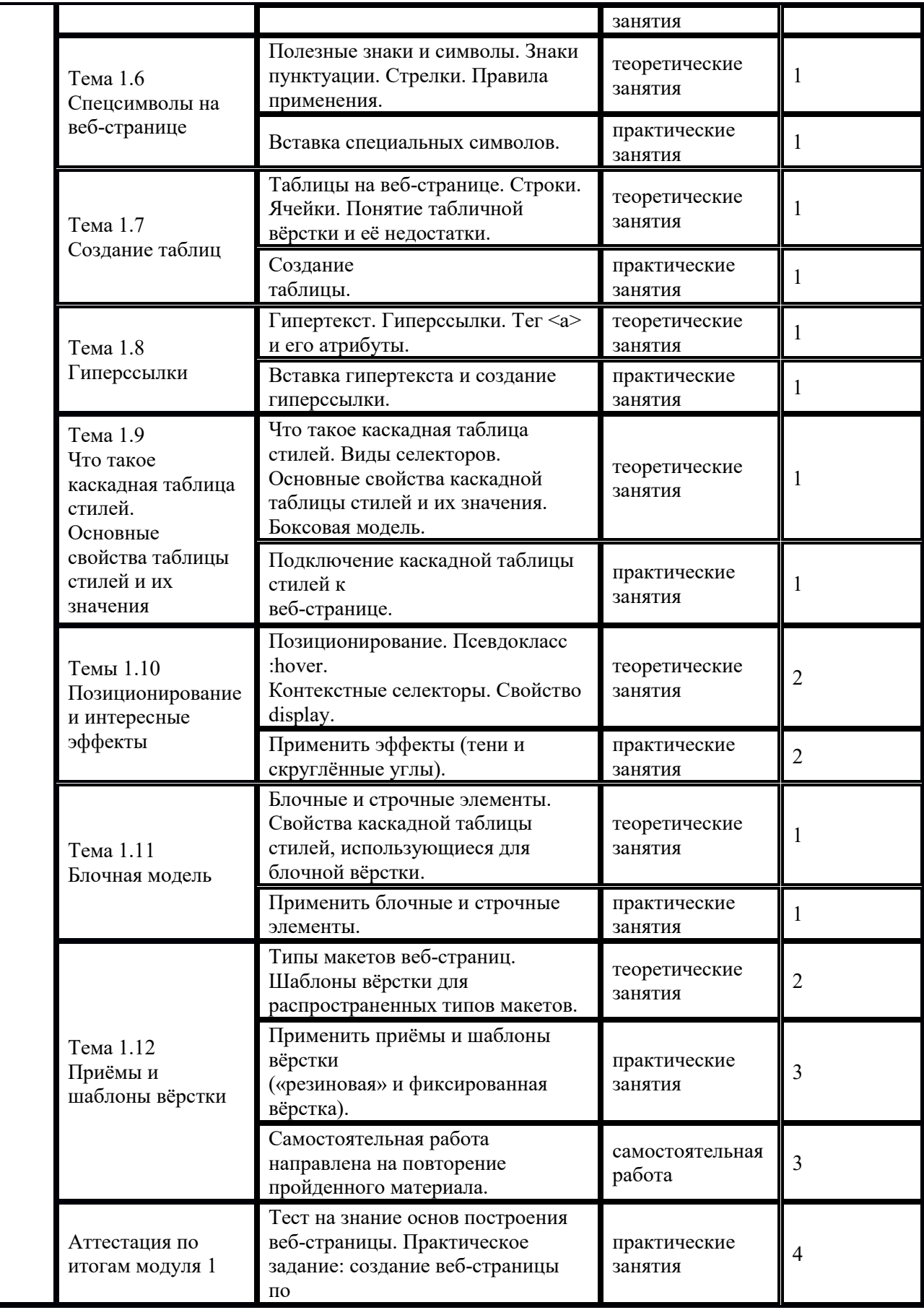

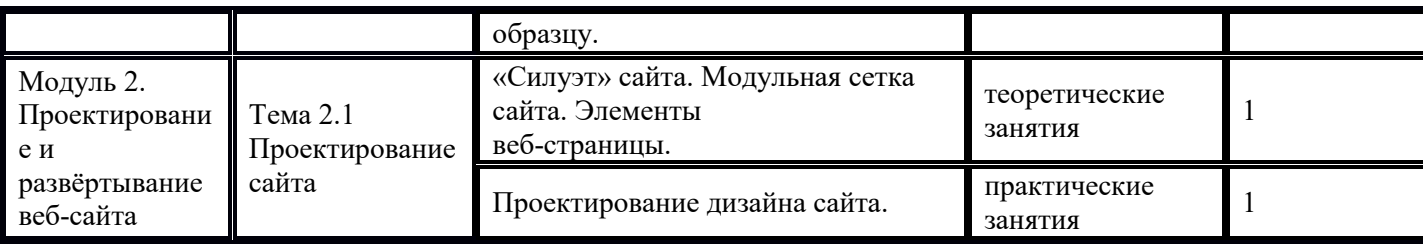

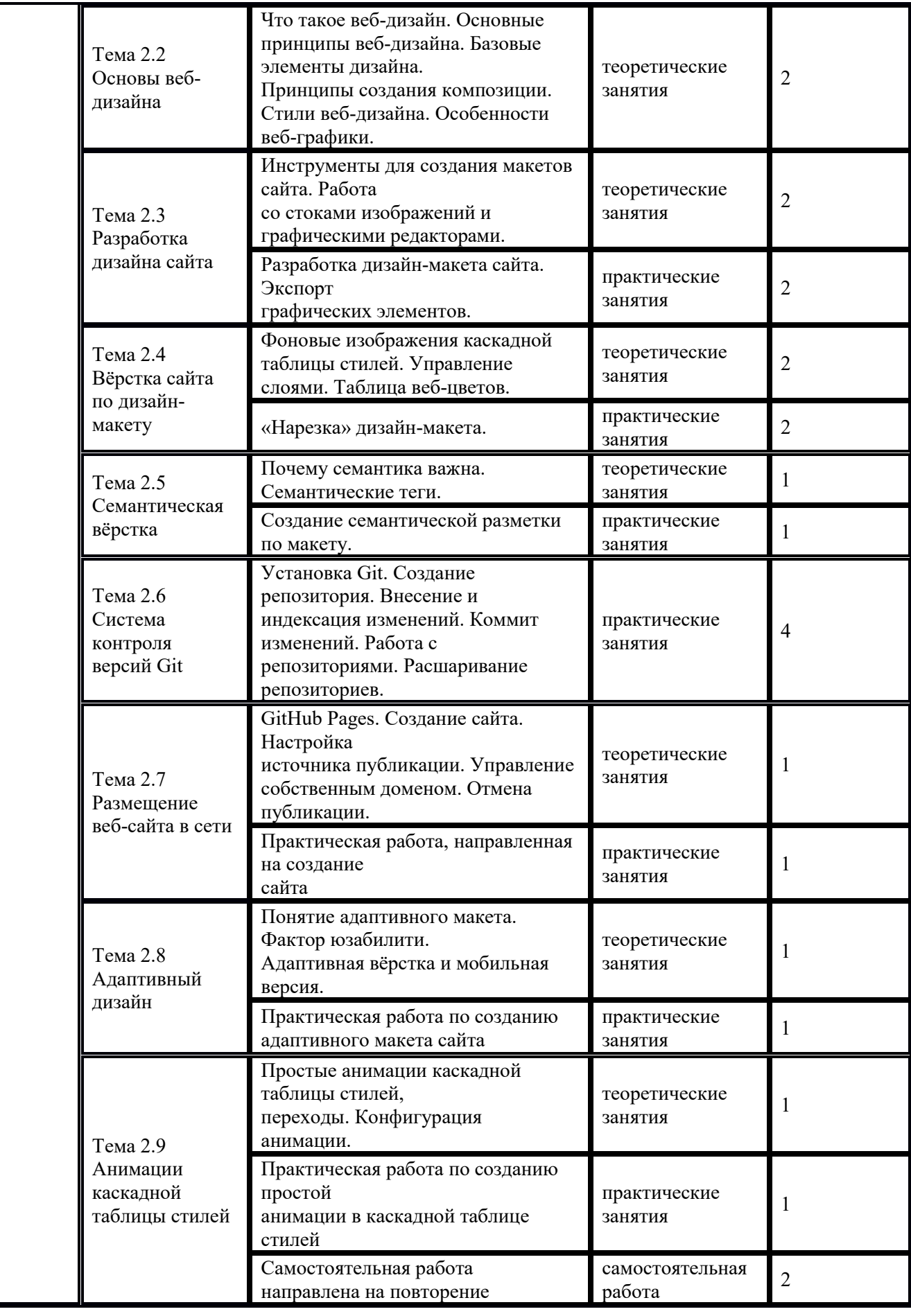

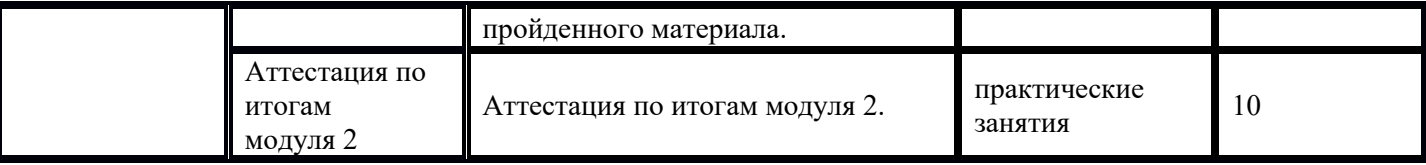

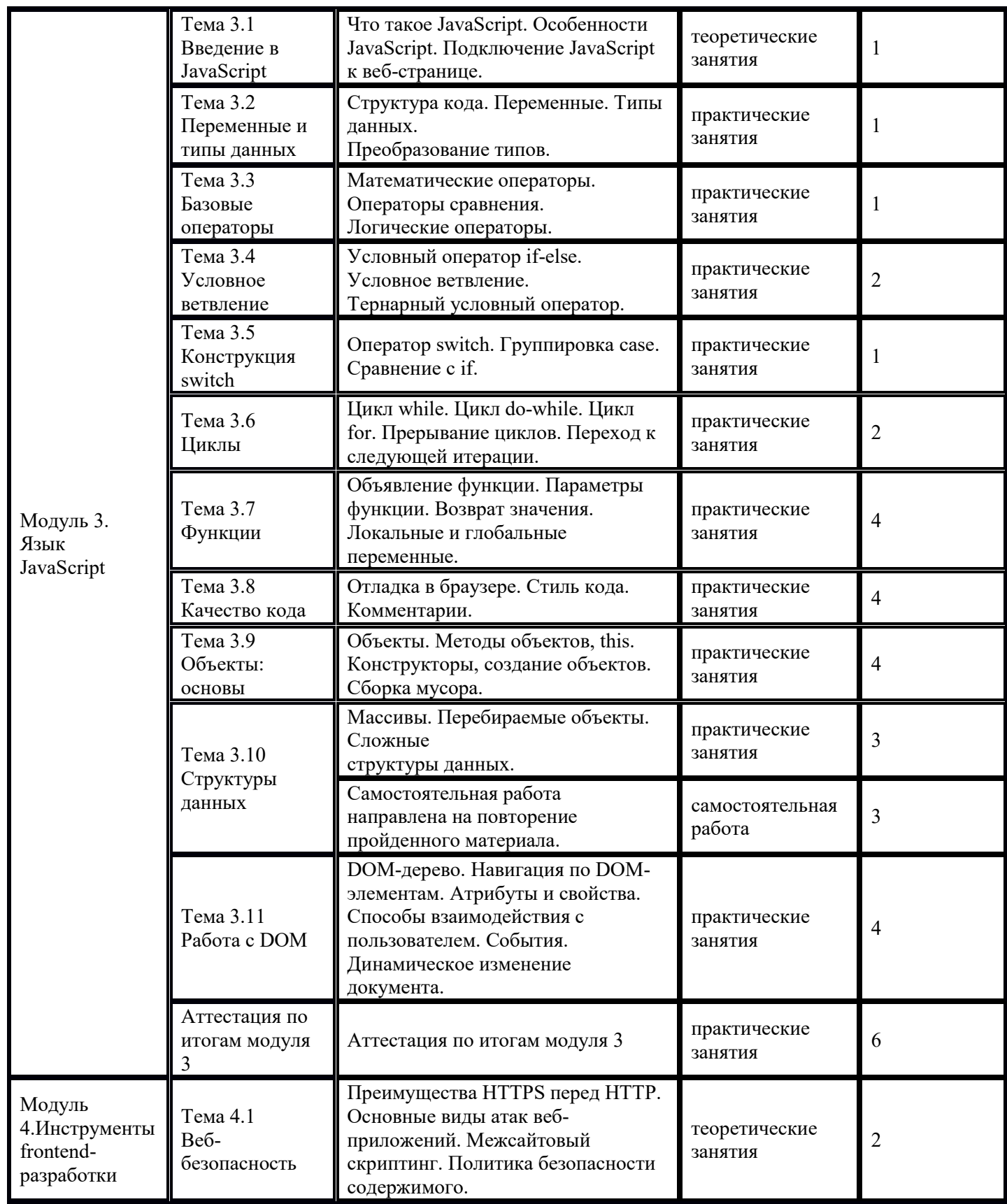

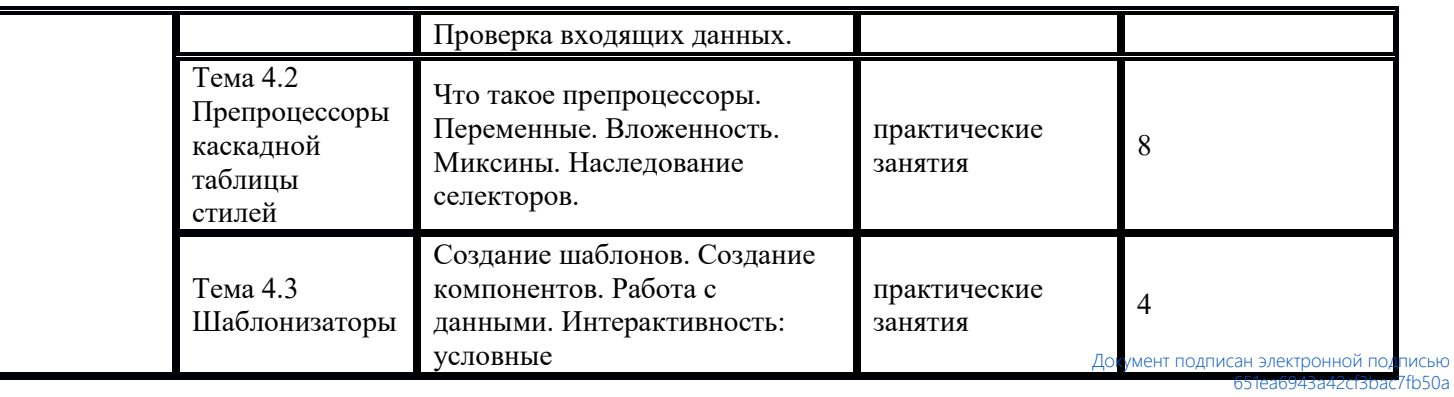

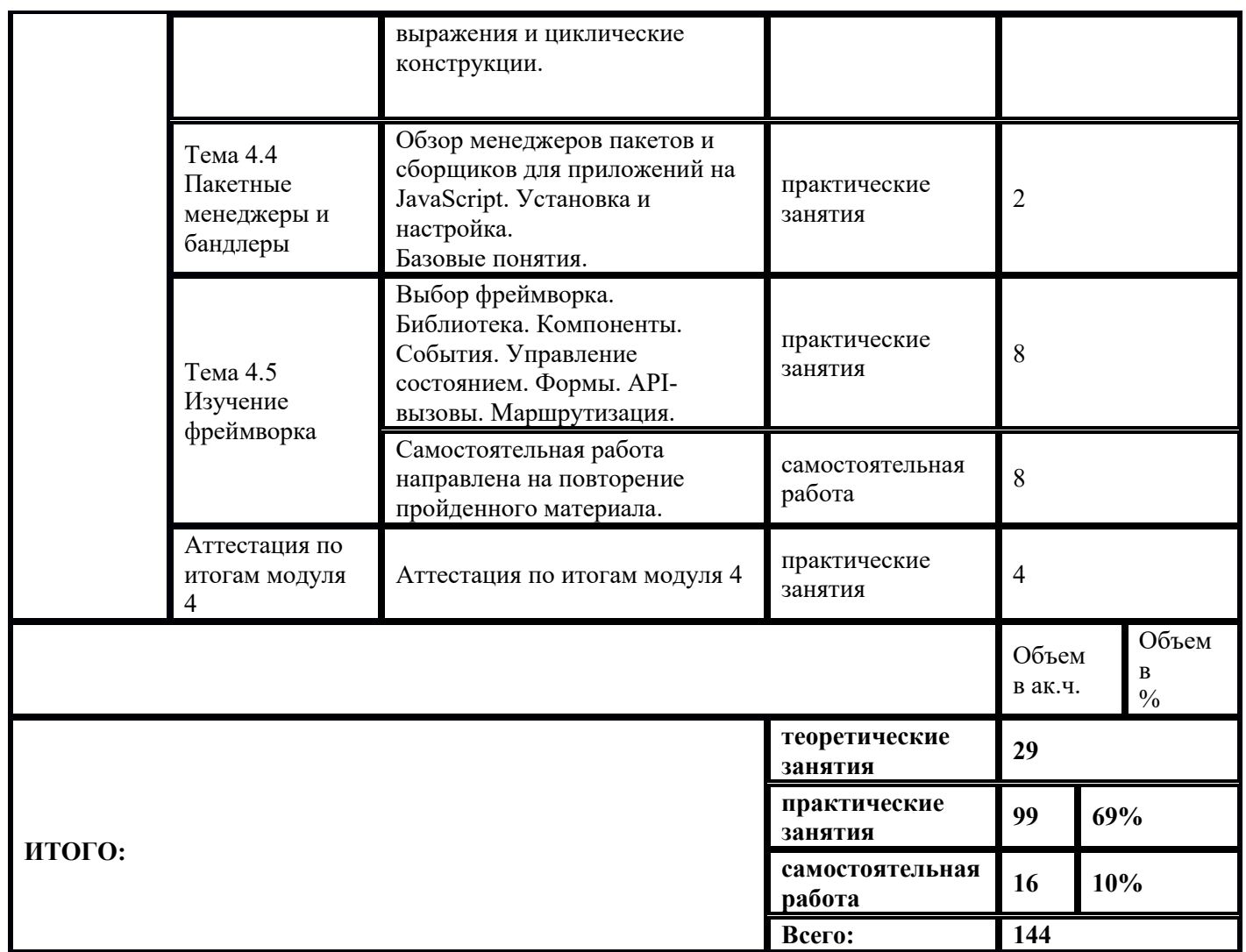

1) Образовательная программа **«Основы Python. Тестировщик видеоигр».** 2) Учебный план и объемы образовательной программы, реализуемой в сетевой форме.

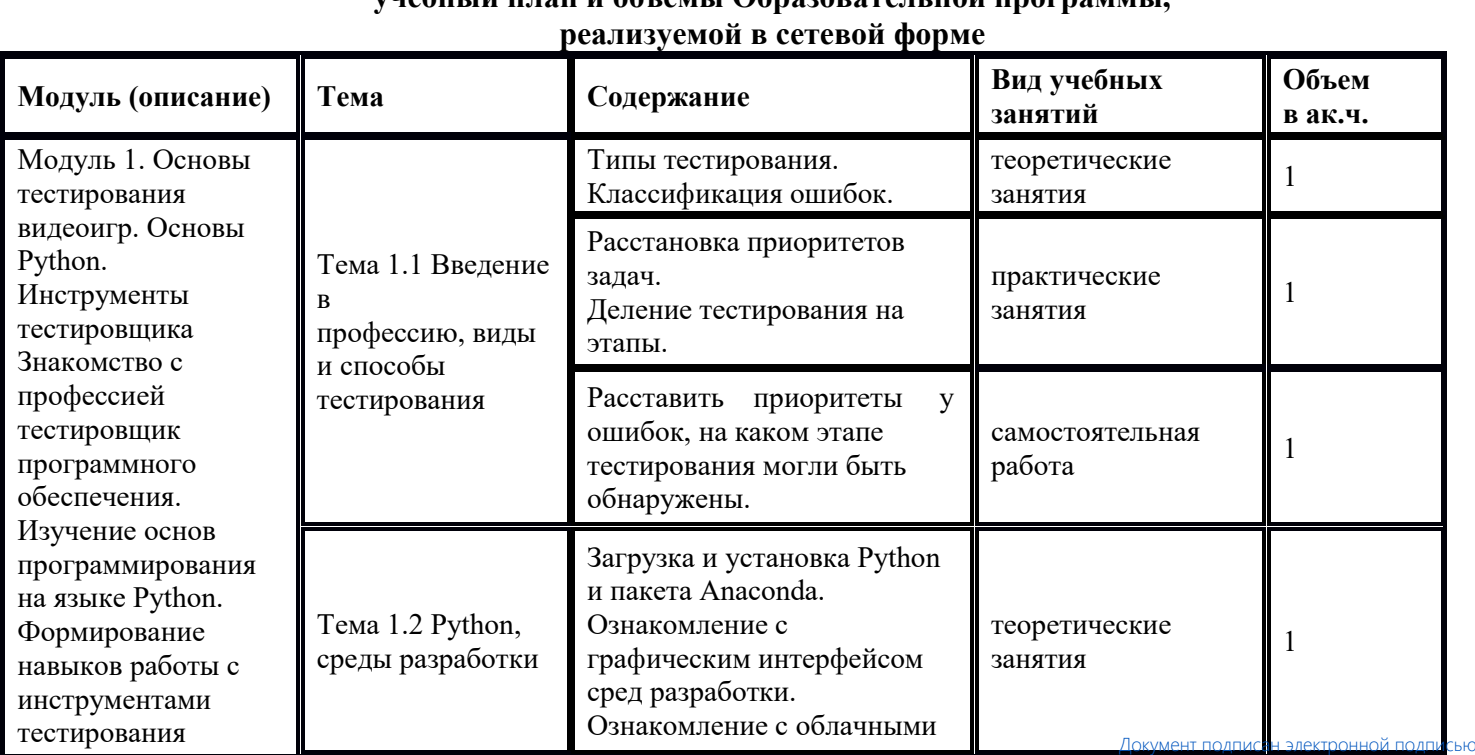

# **Образовательная программа, учебный план и объемы Образовательной программы,**

<sup>651</sup>ea6943a42cf3bac7fb50a Страница 13 из 44

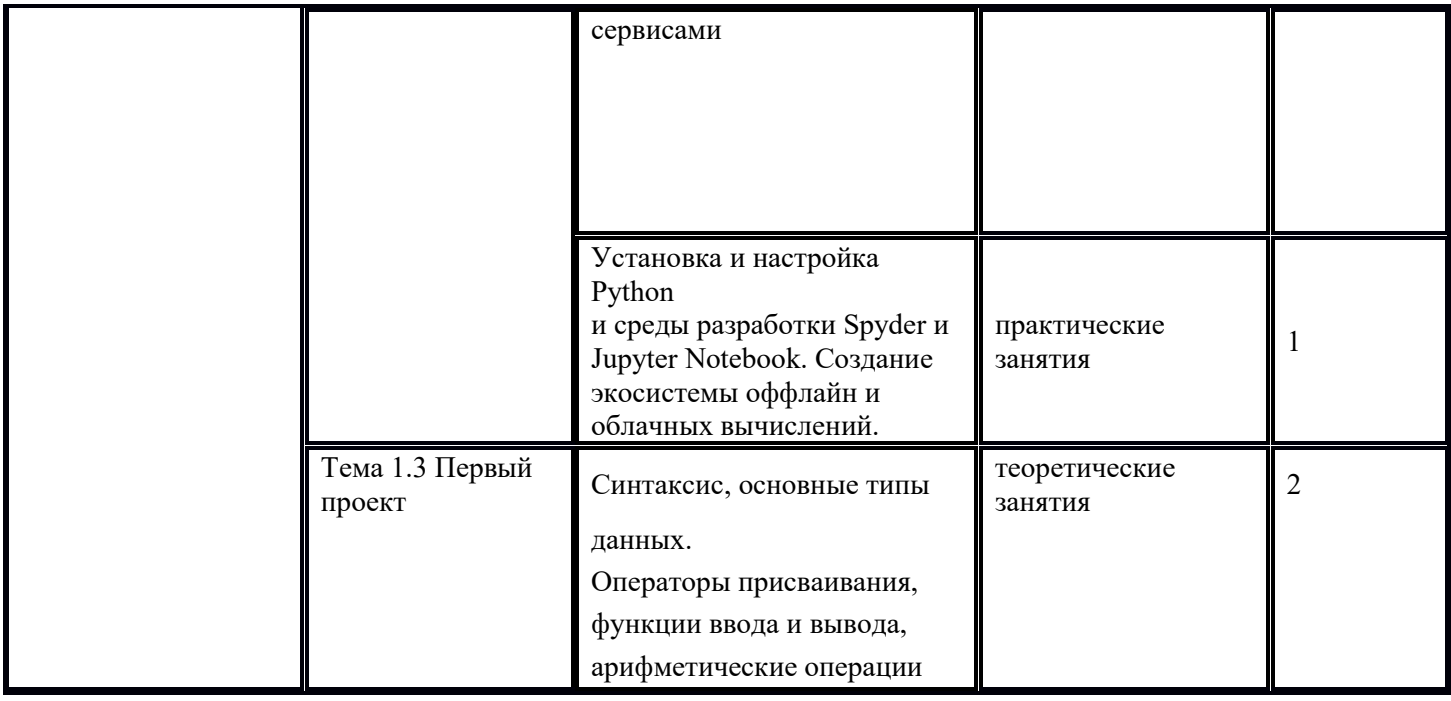

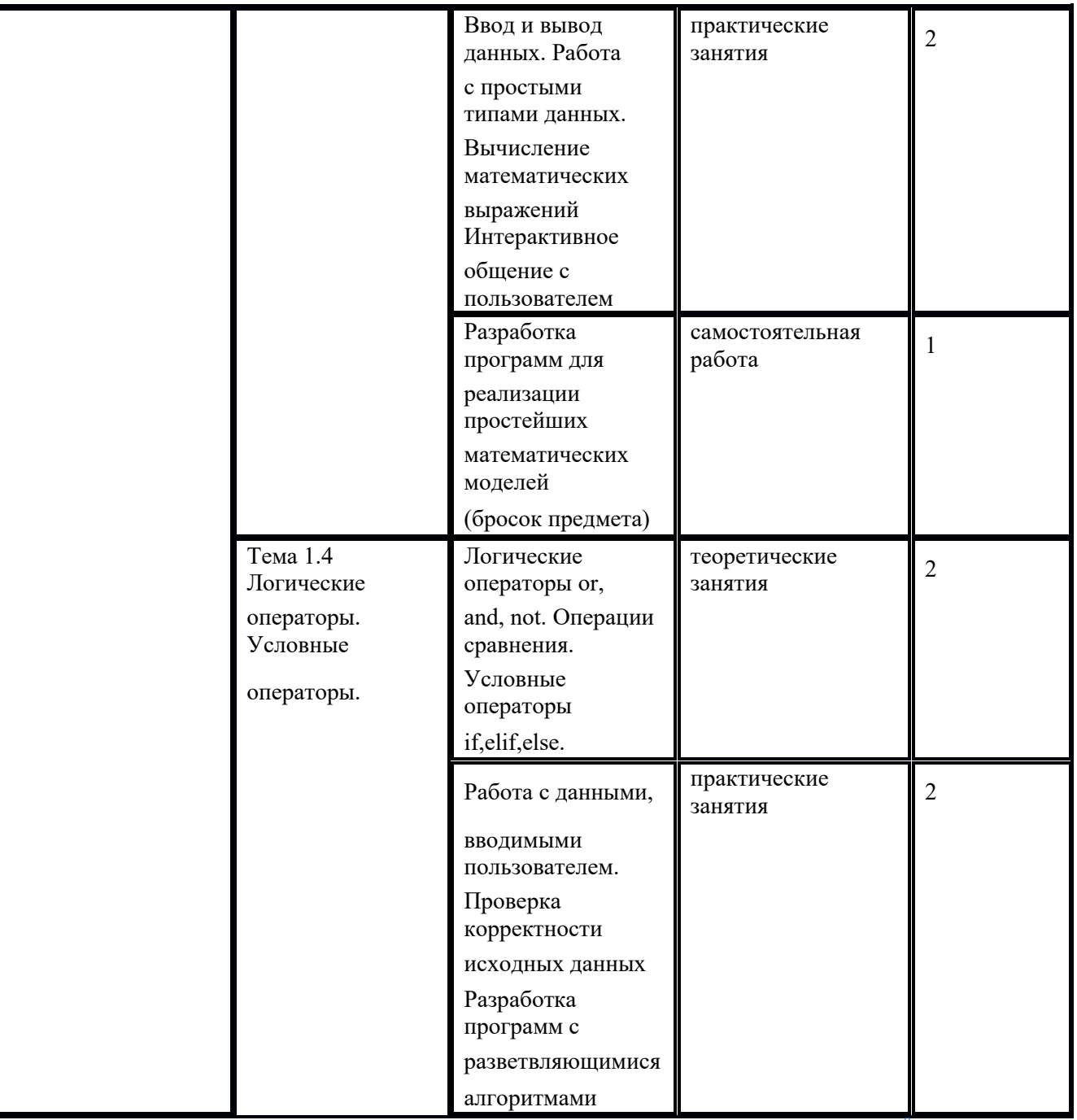

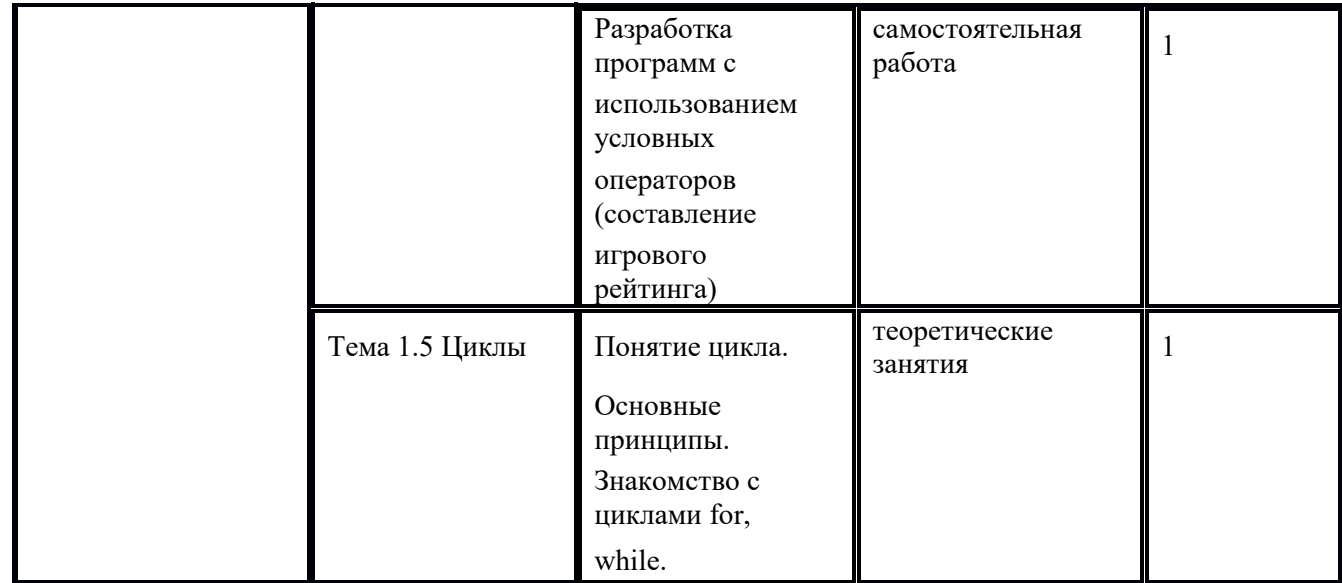

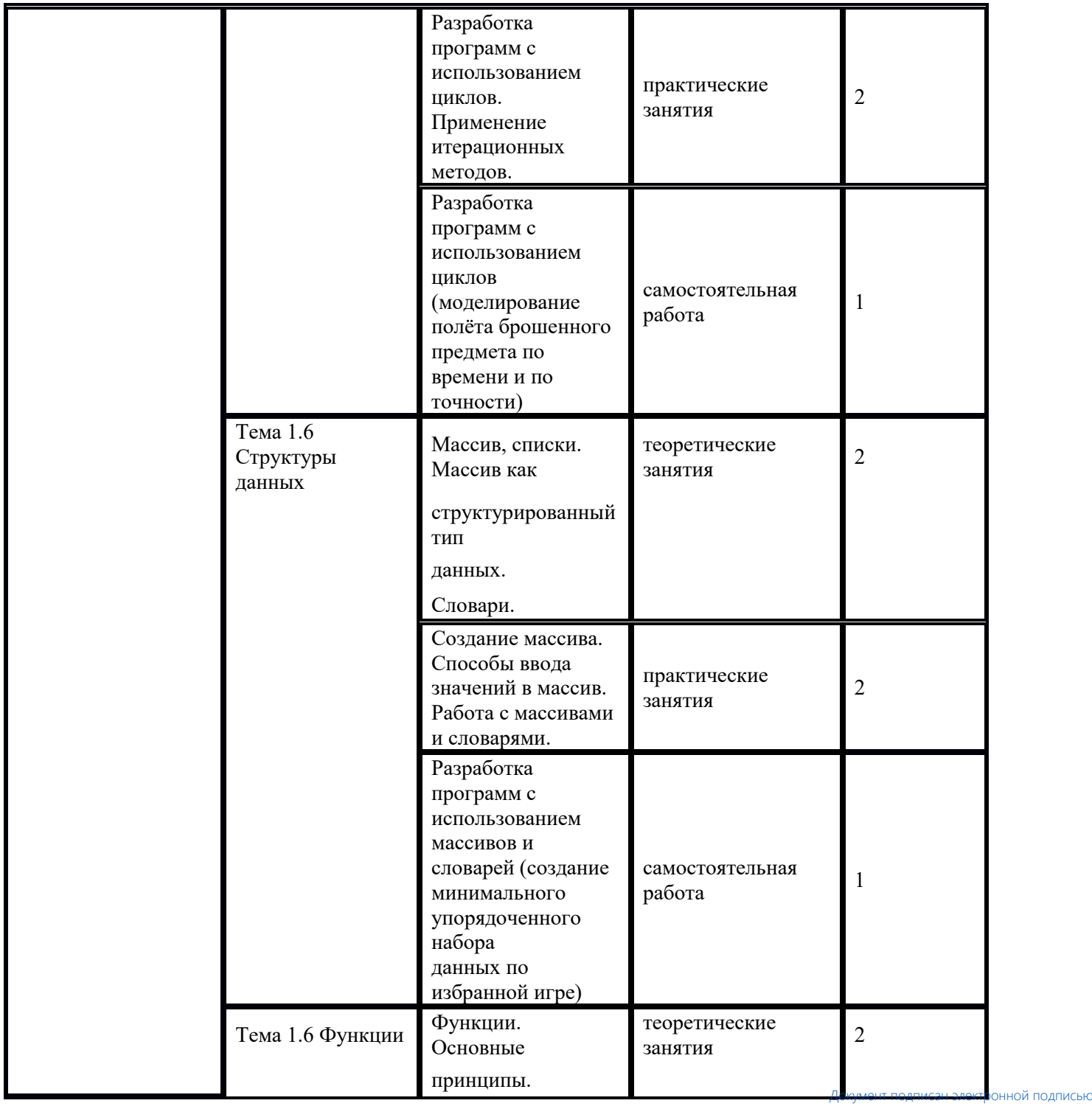

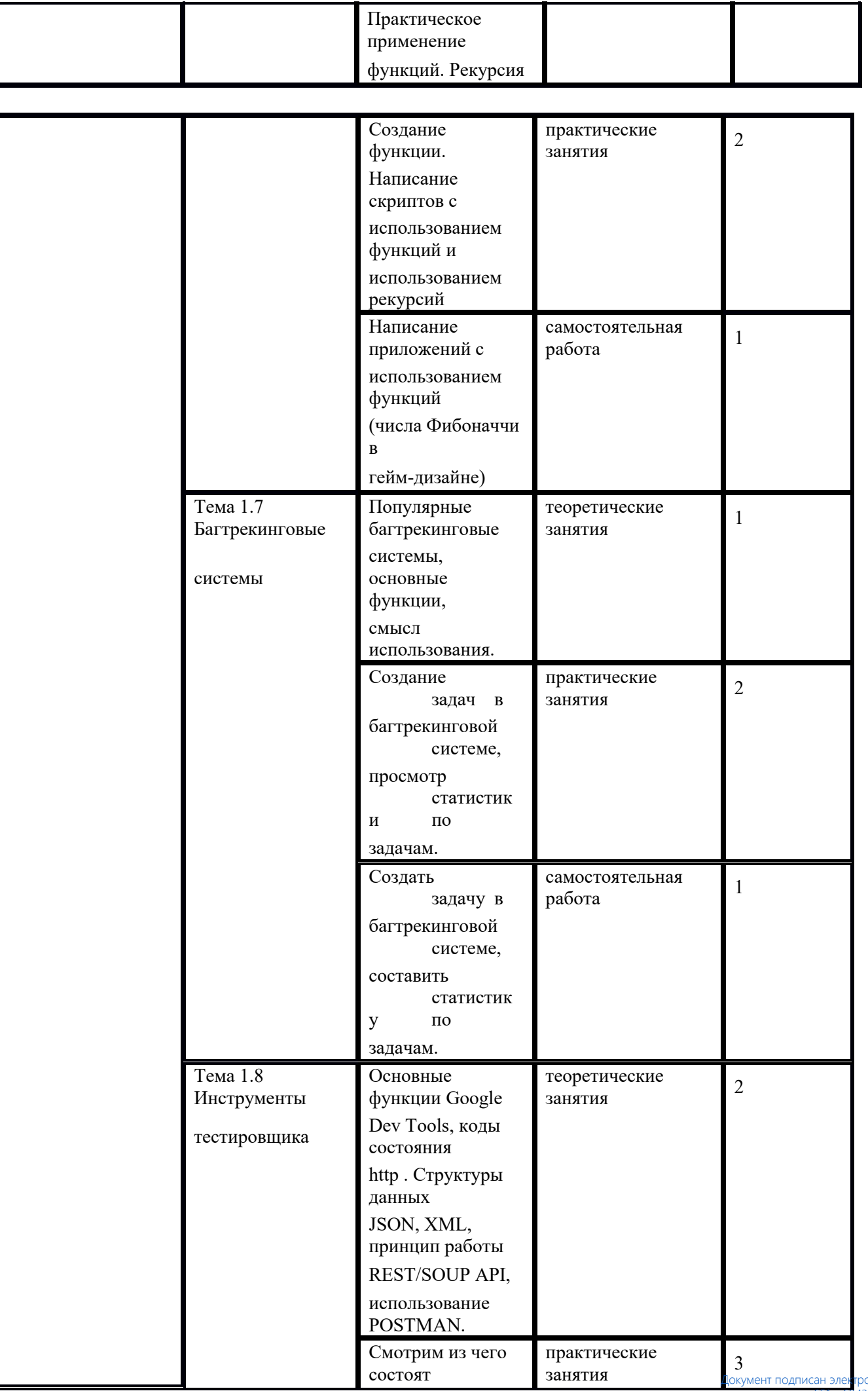

сан электронной подписью<br>- 651еа6943а42cf3bac7fb50a Страница 16 из 44

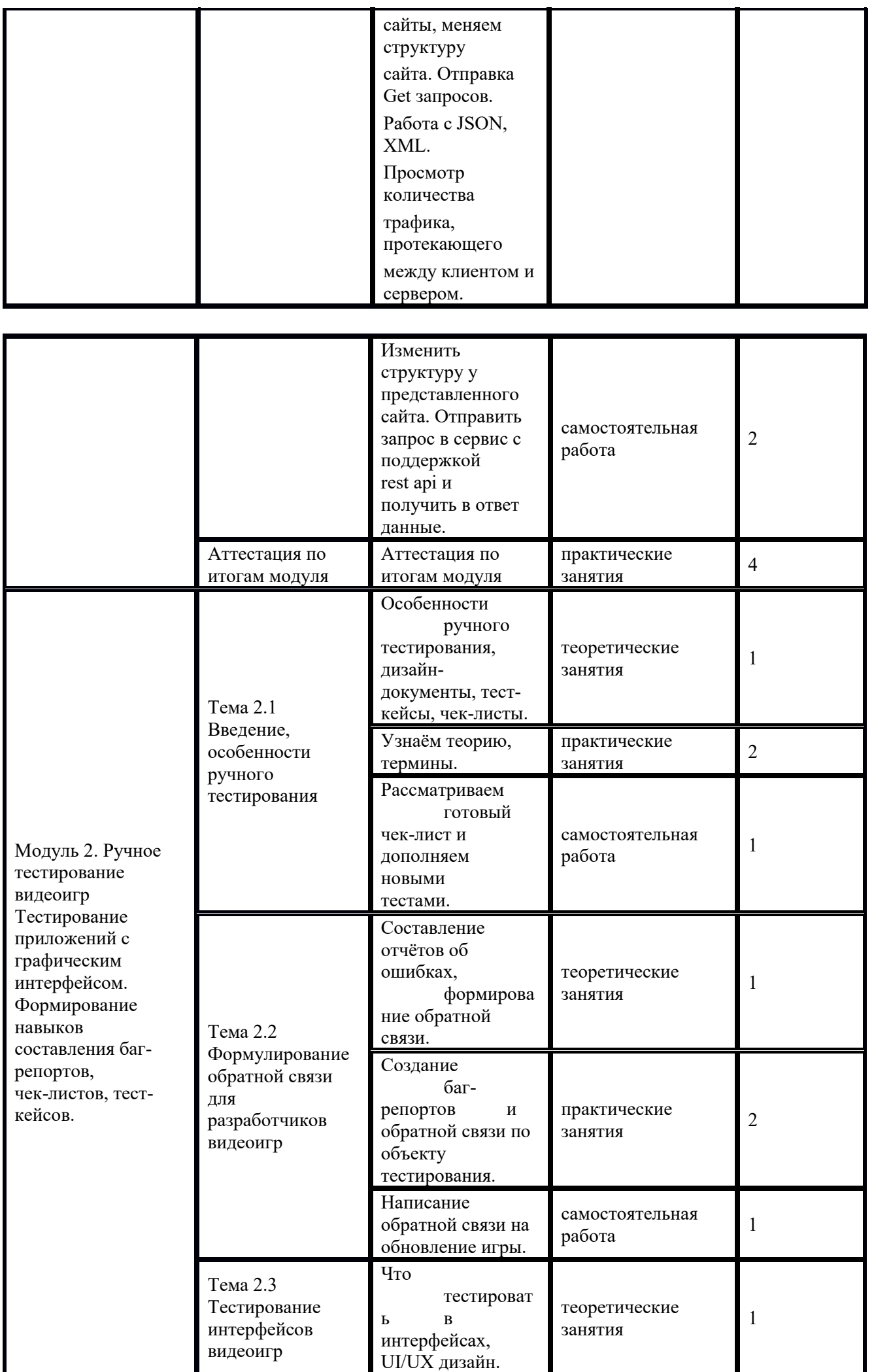

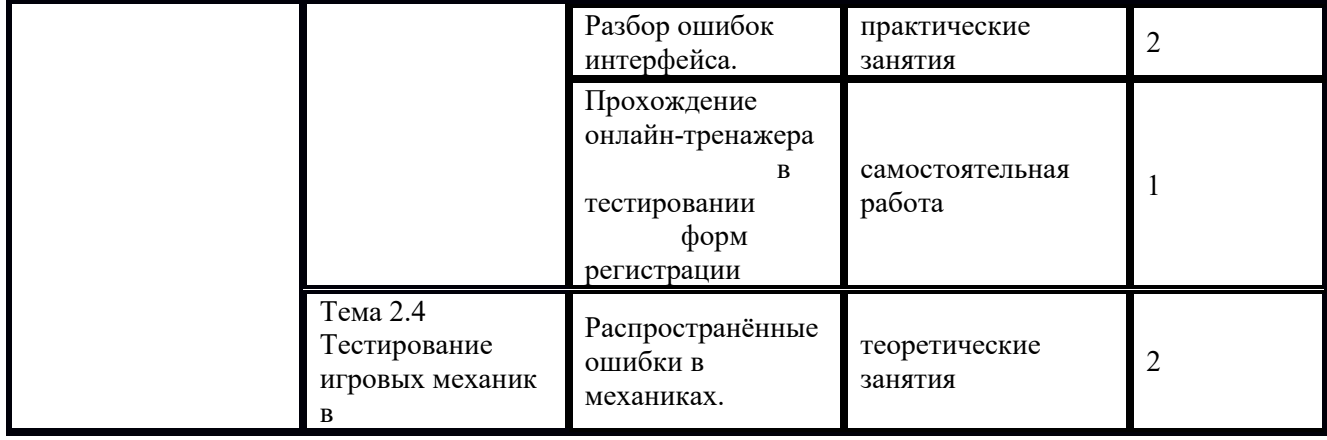

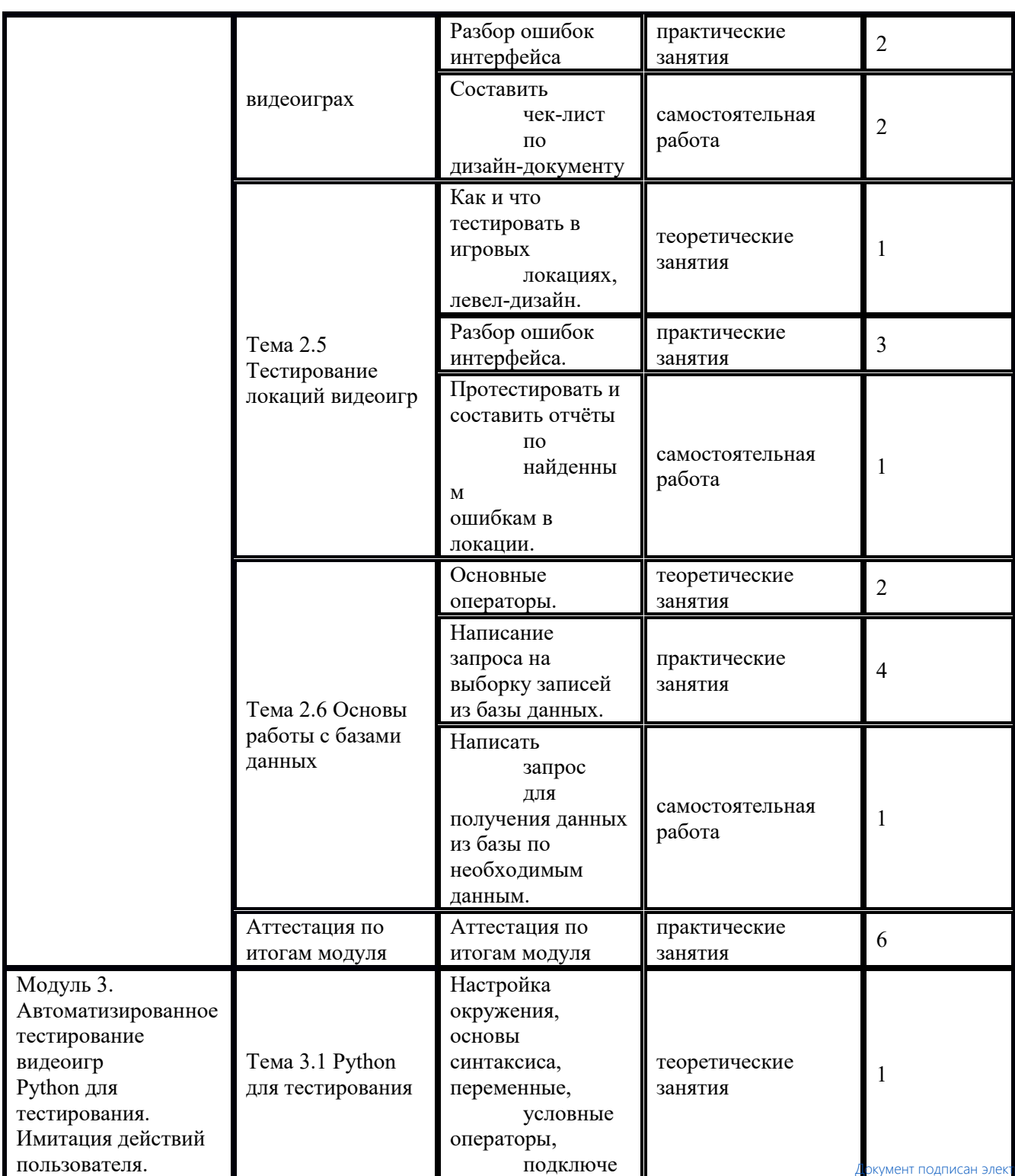

Документ подписан электронной подписью 651ea6943a42cf3bac7fb50a Страница 18 из 44

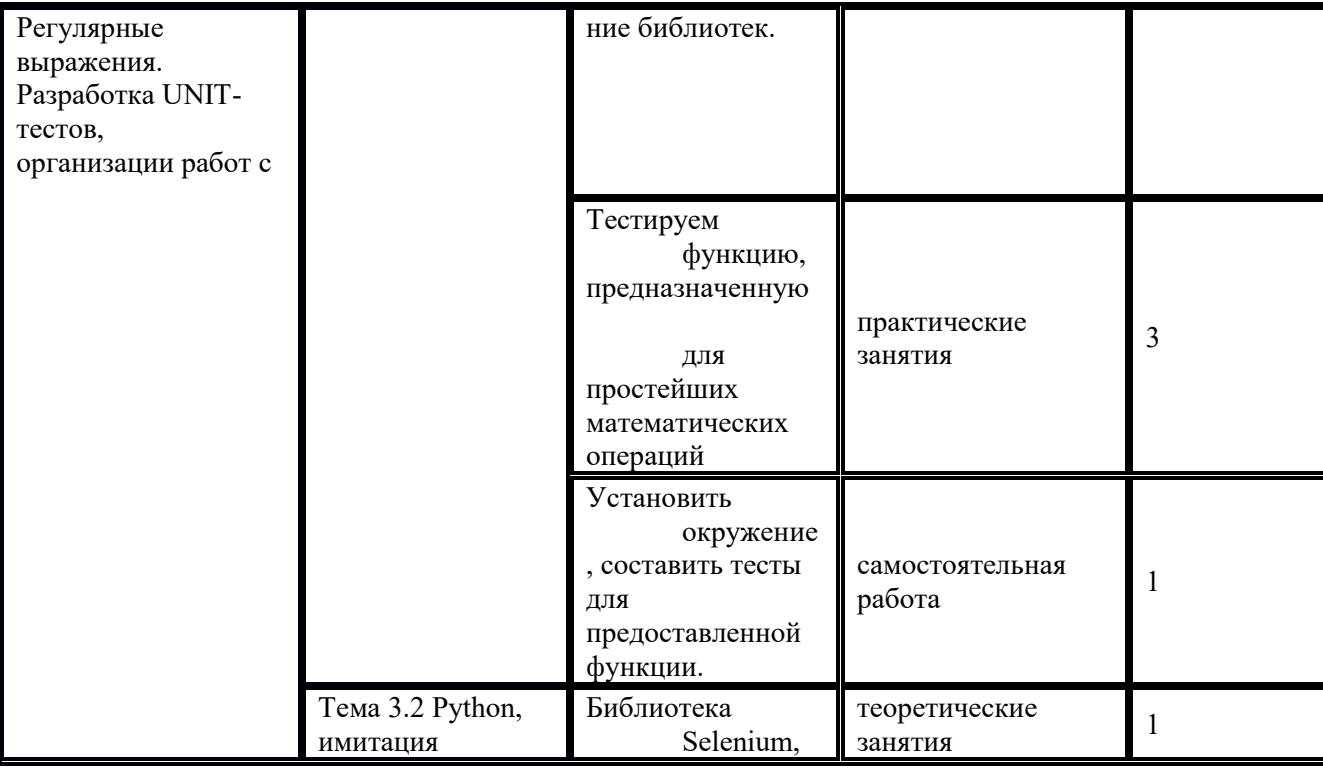

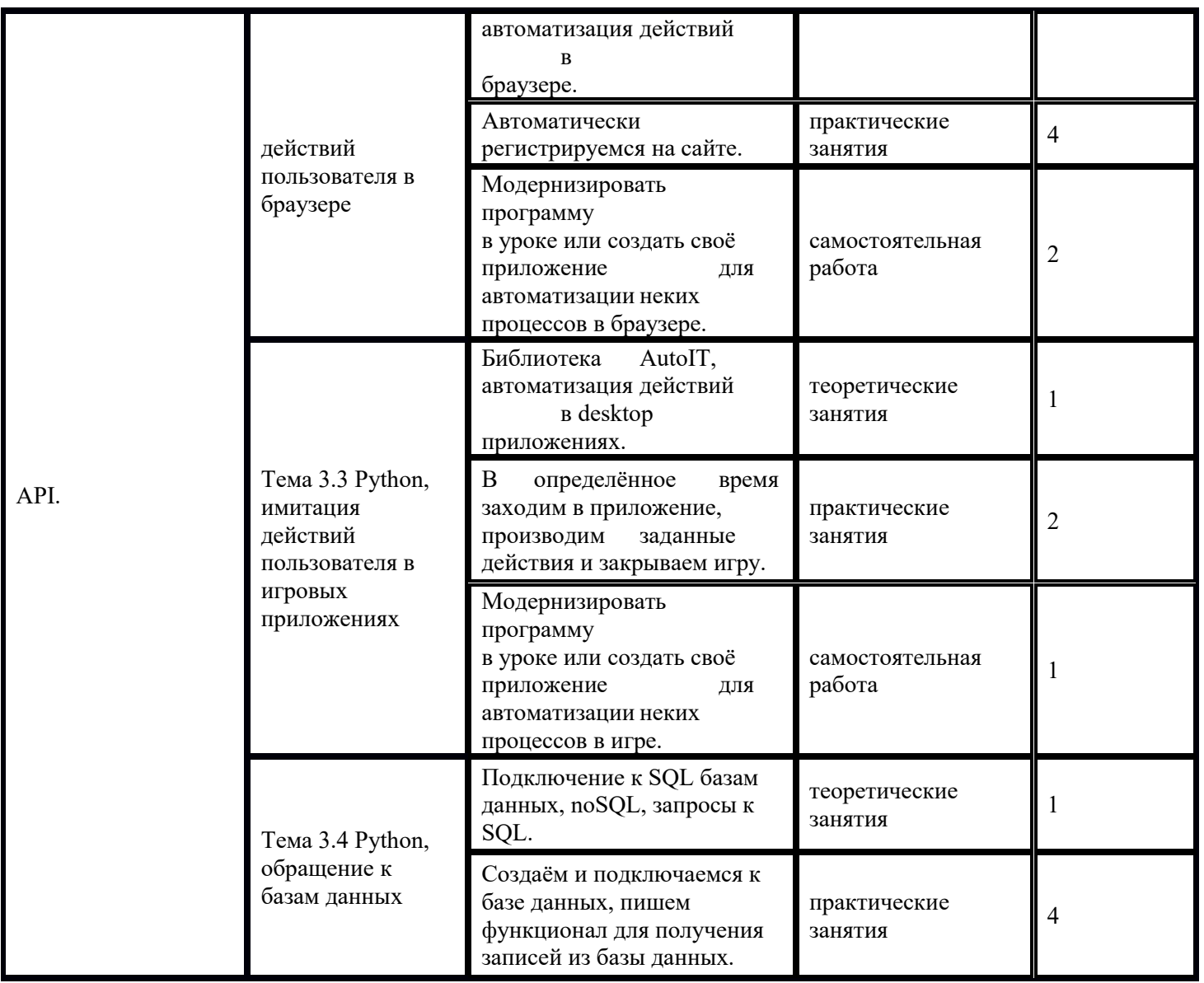

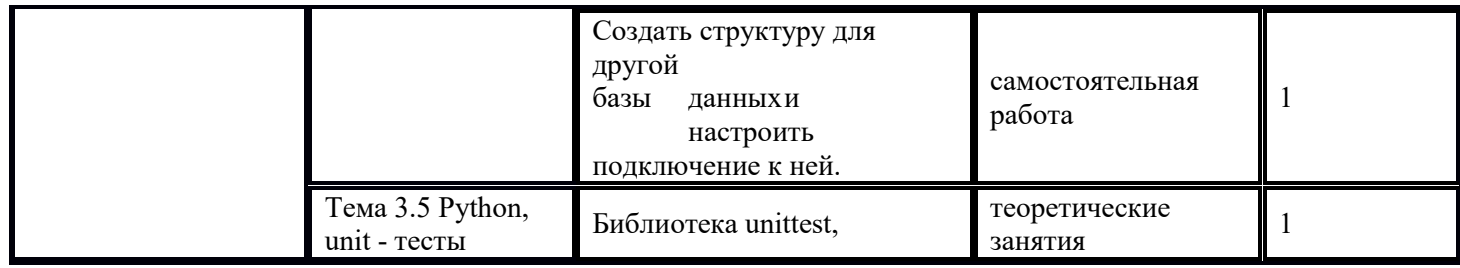

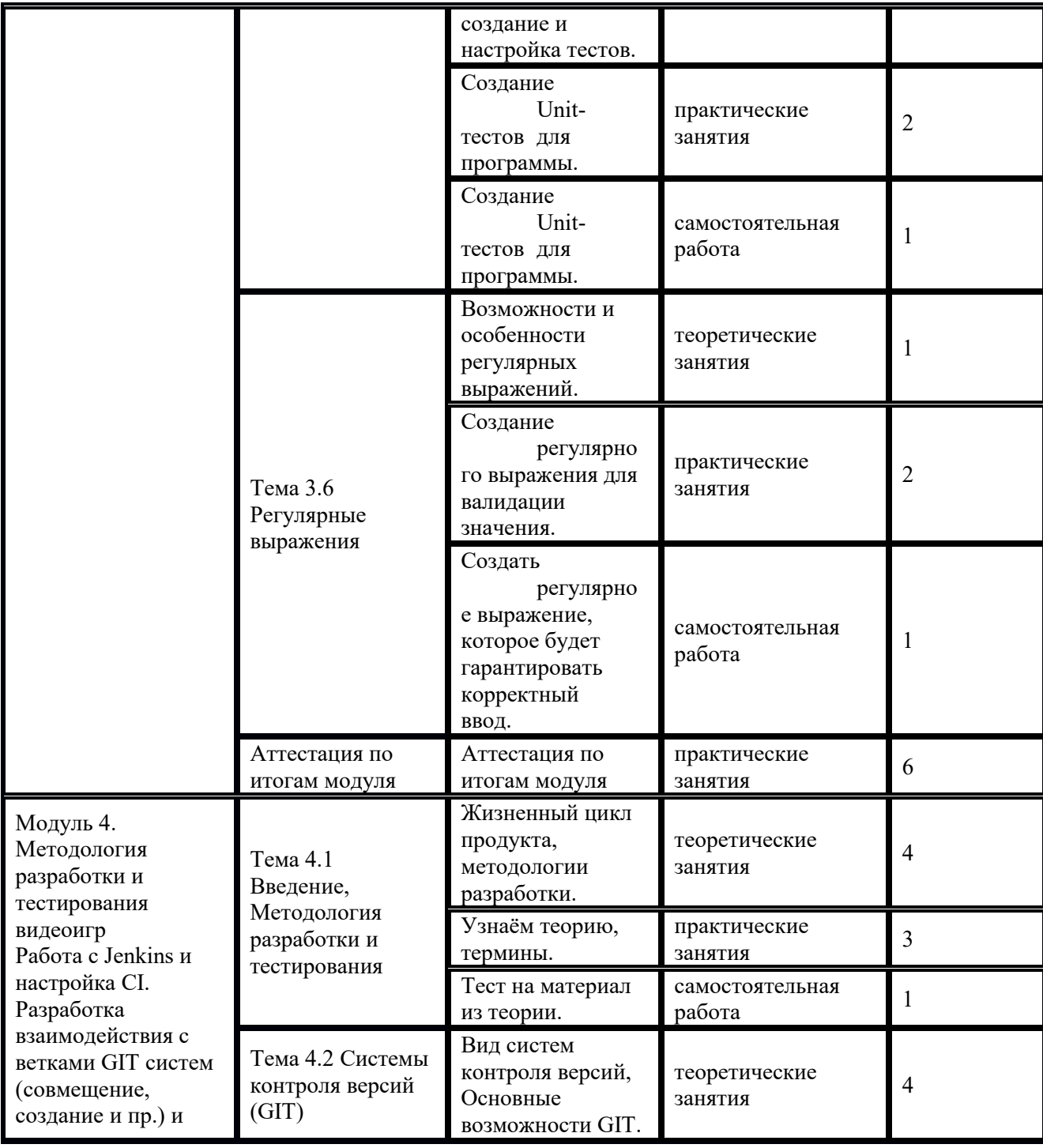

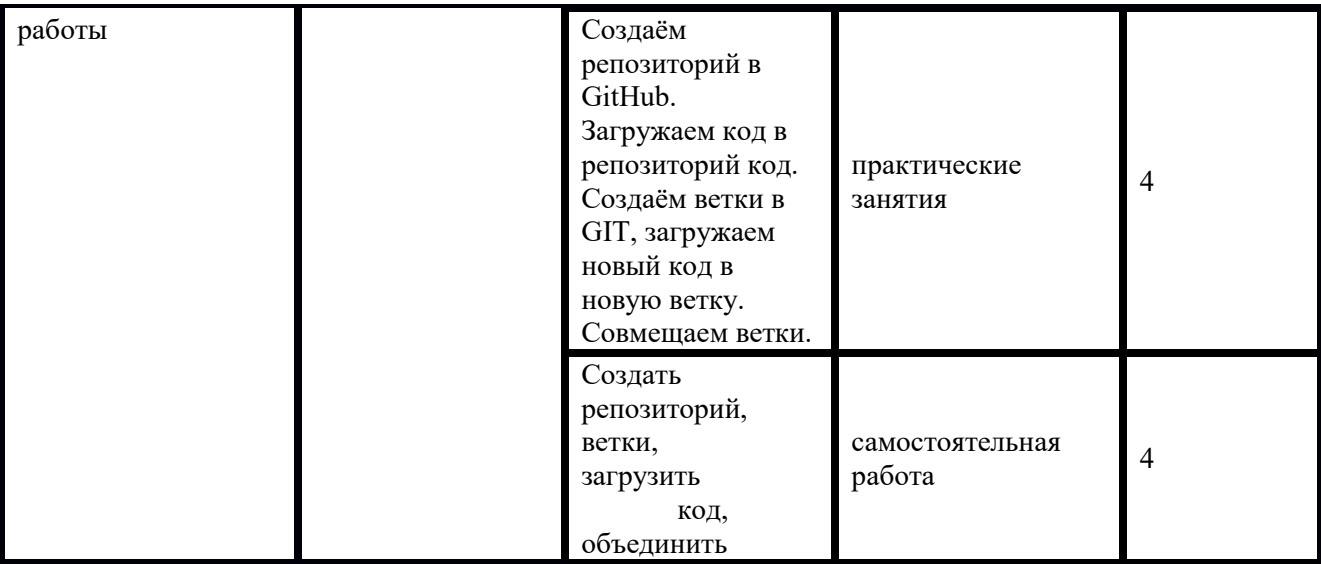

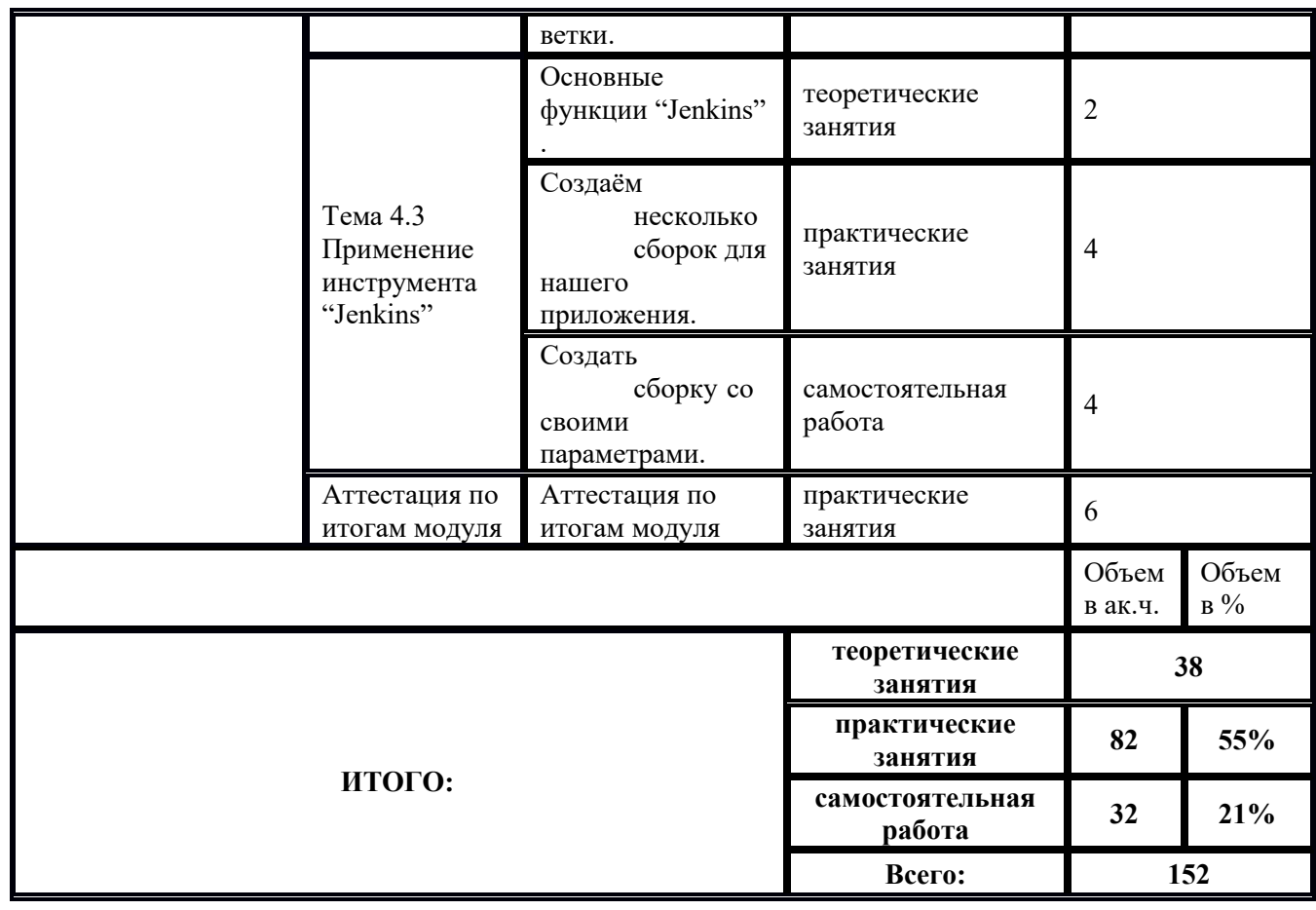

1) Образовательная программа **«Основы Python. Программирование дронов».**

2) Учебный план и объемы образовательной программы, реализуемой в сетевой форме.

## **Образовательная программа, учебный план и объемы Образовательной программы, реализуемой в сетевой форме**

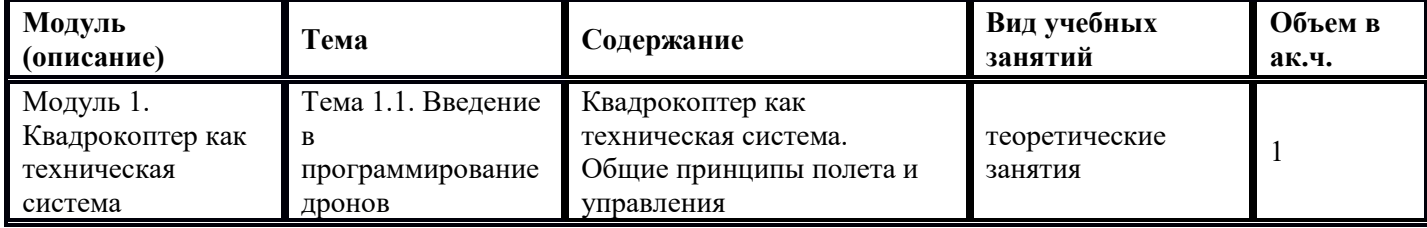

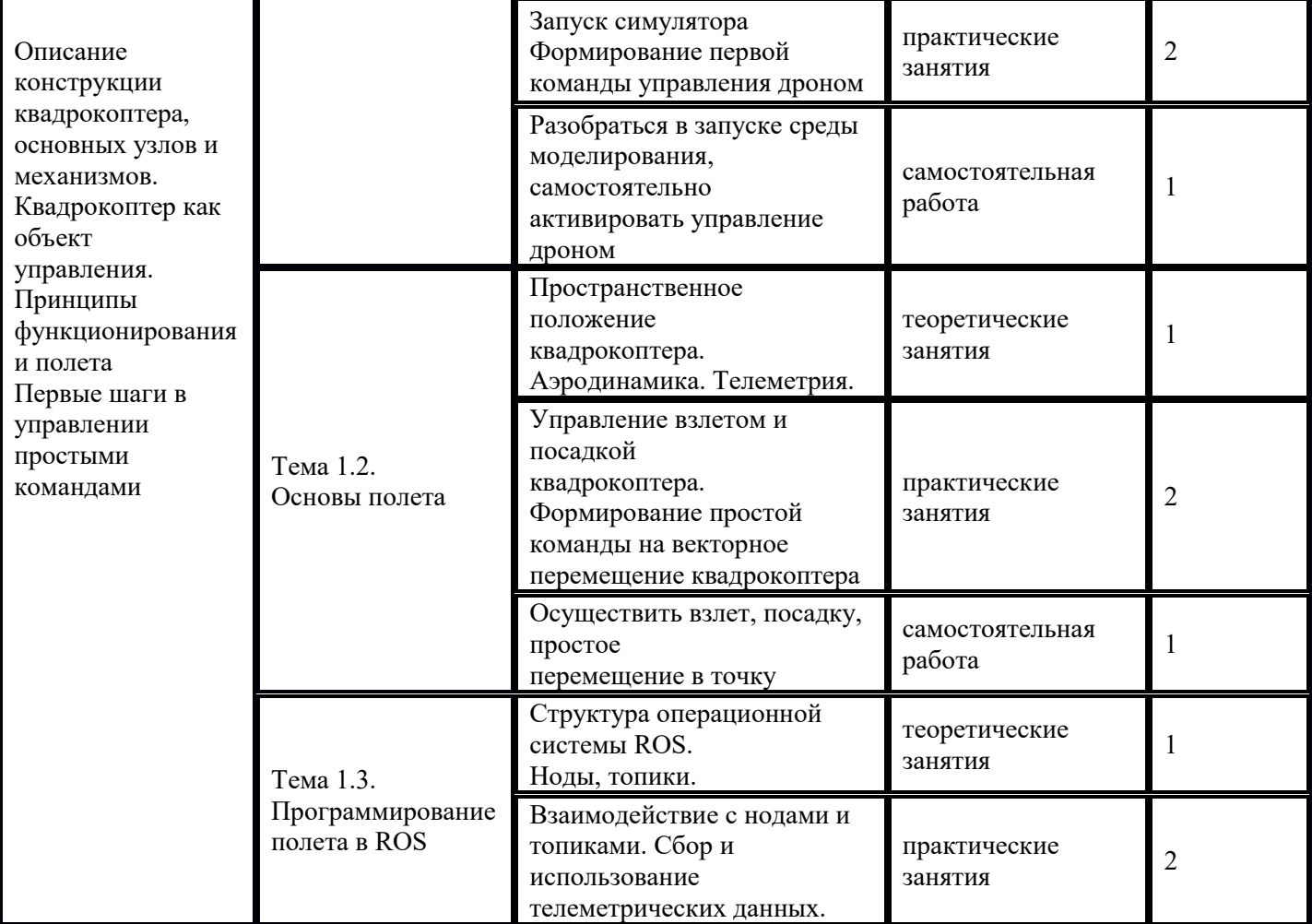

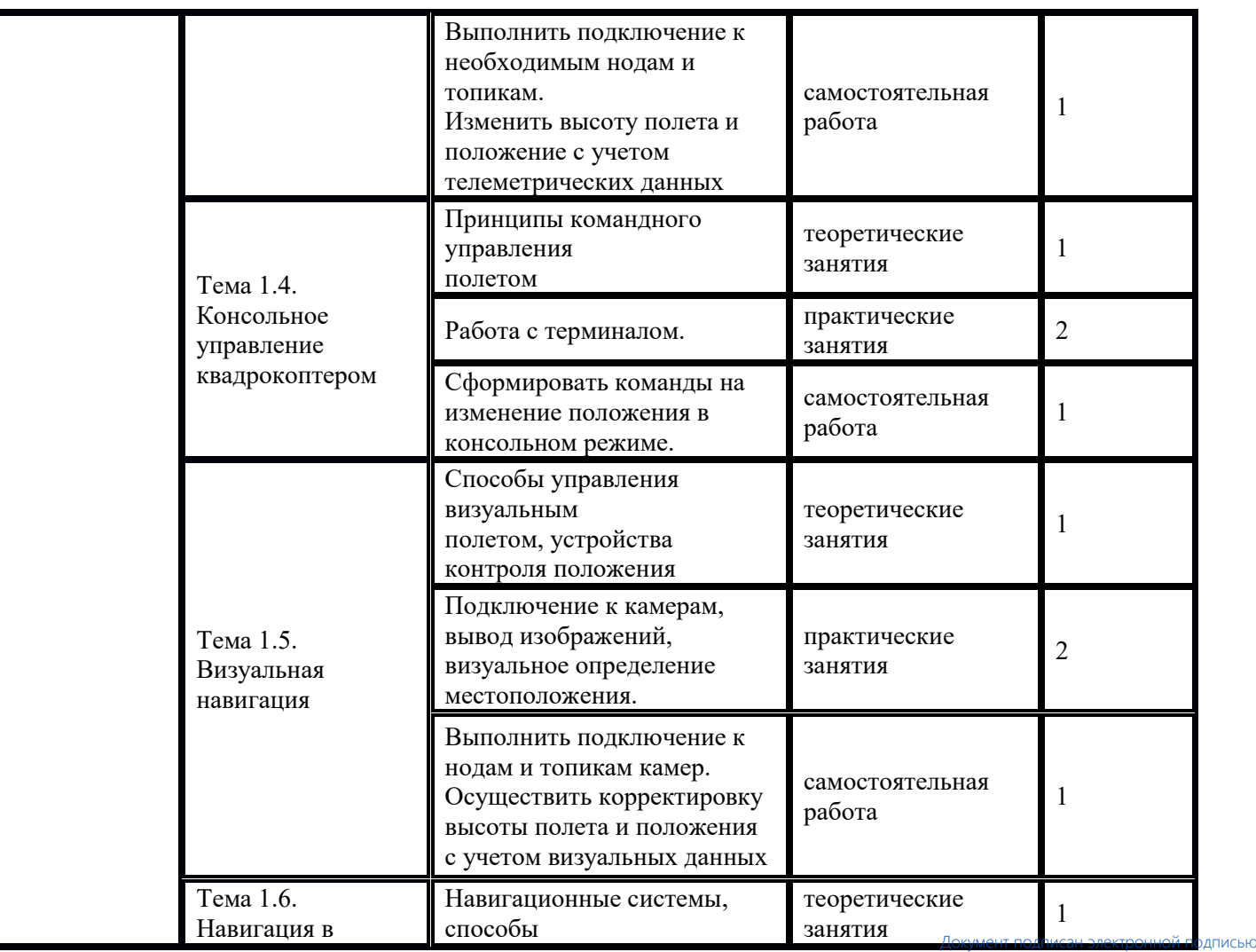

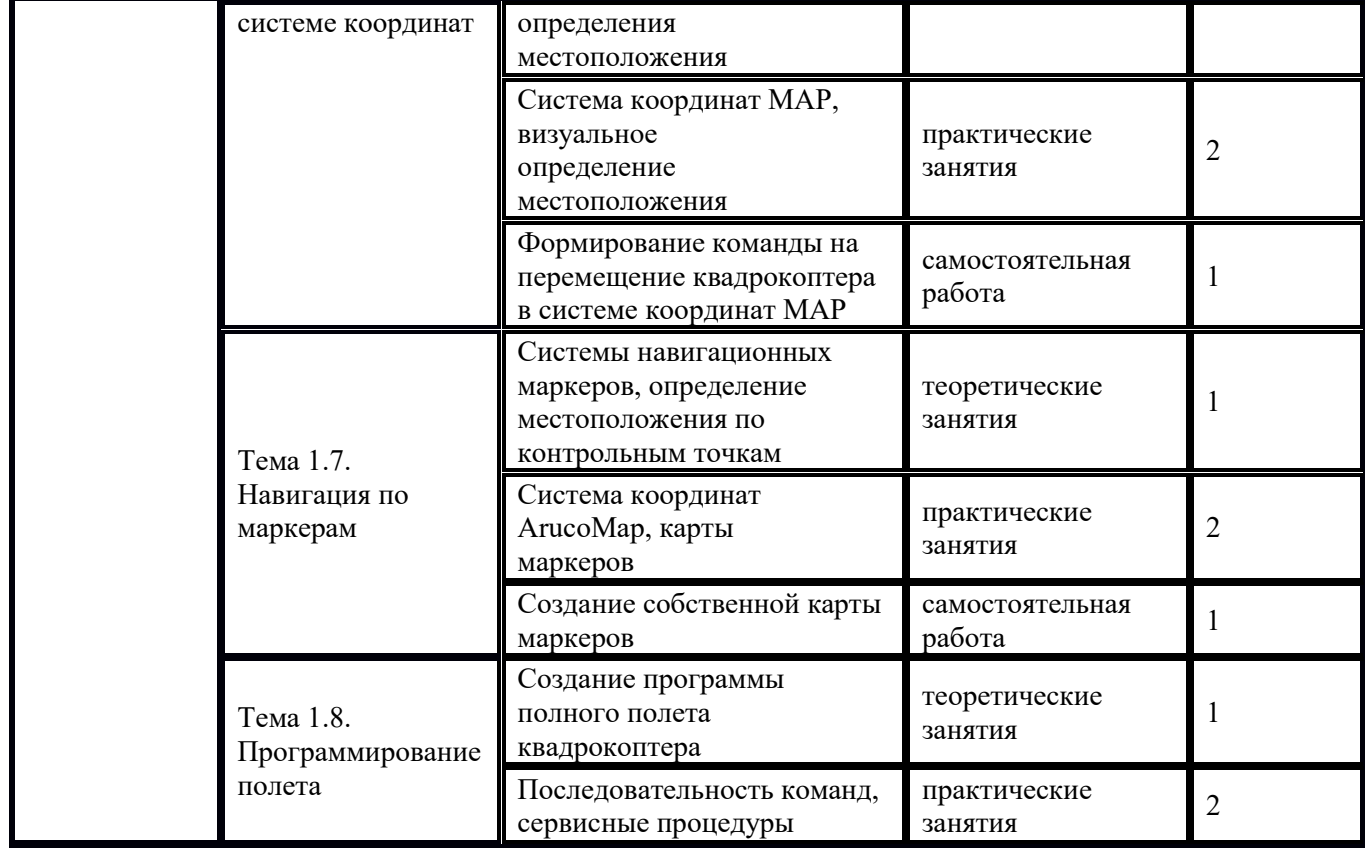

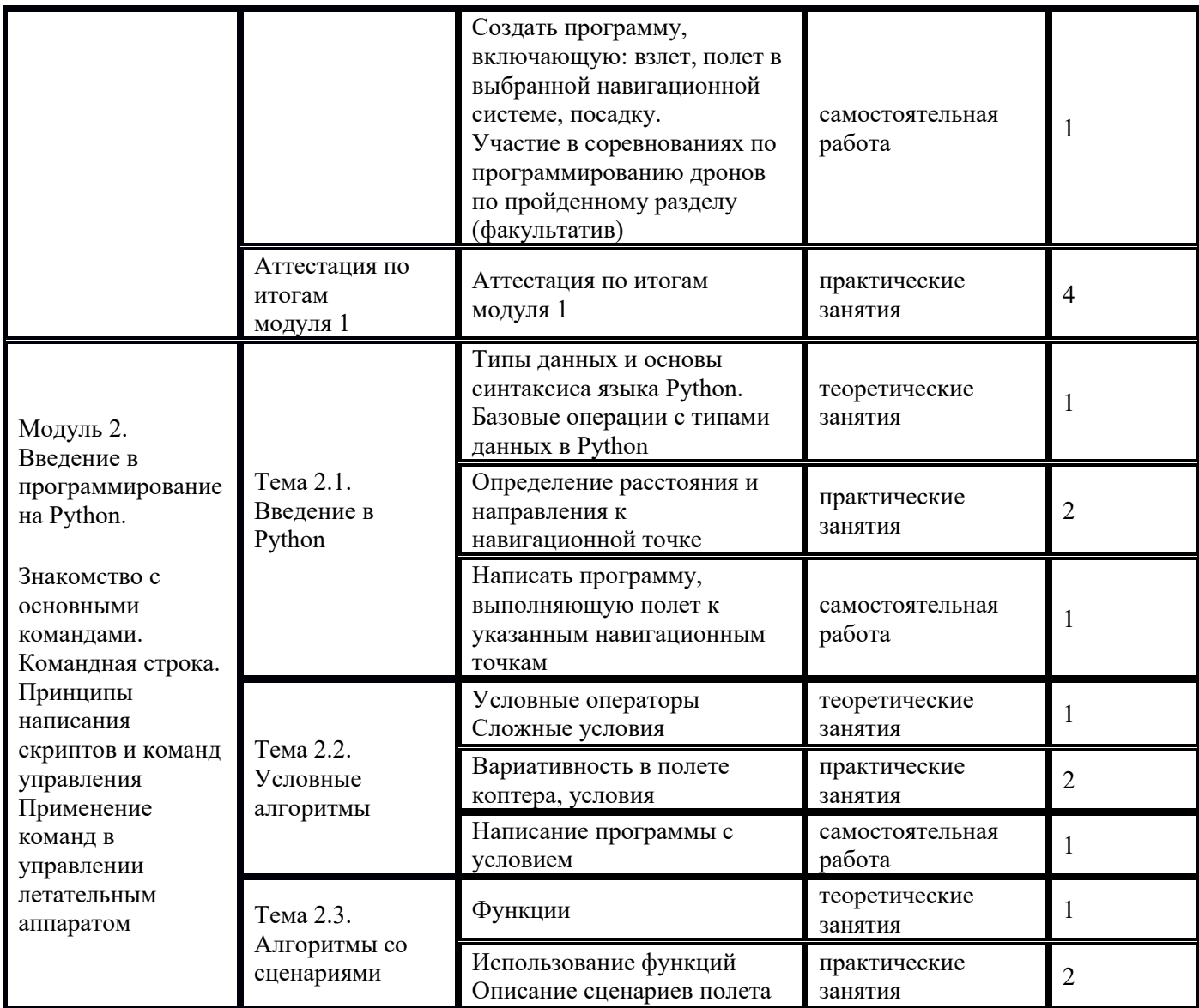

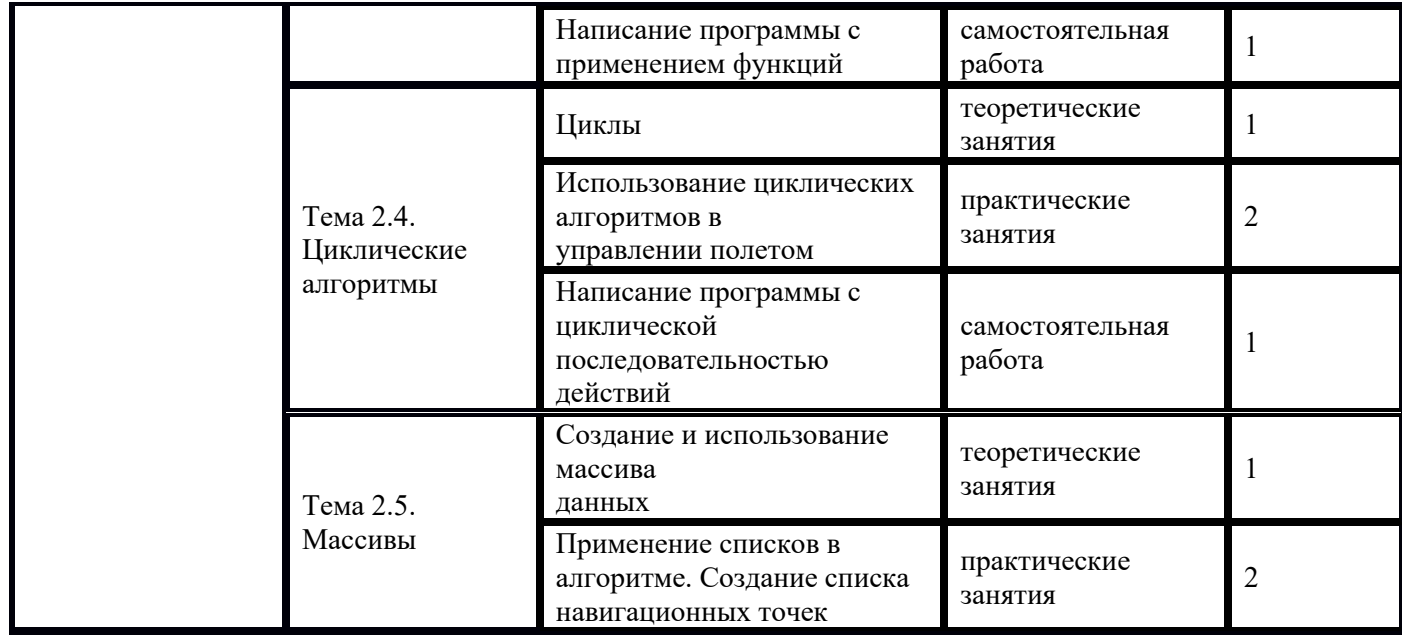

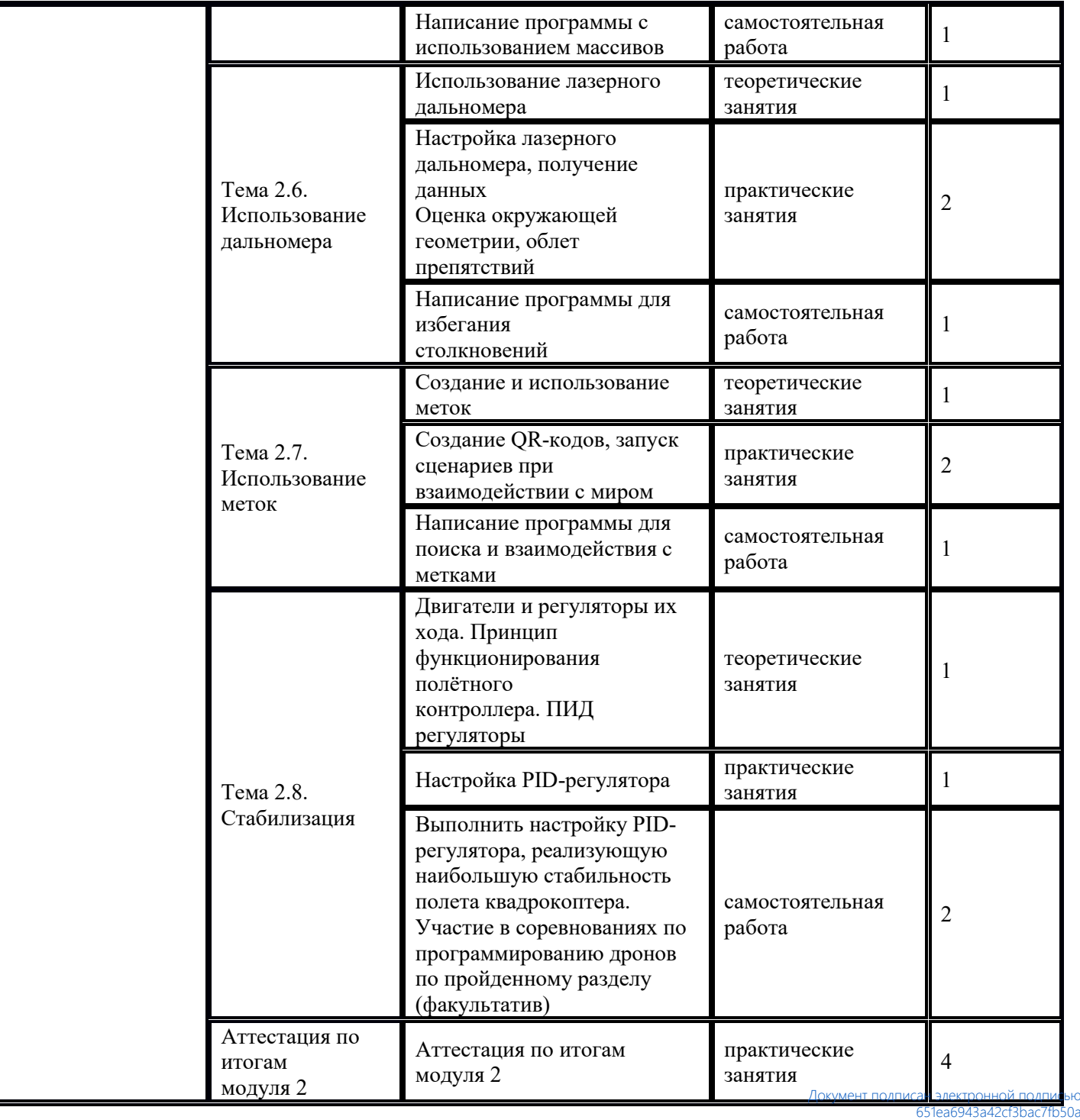

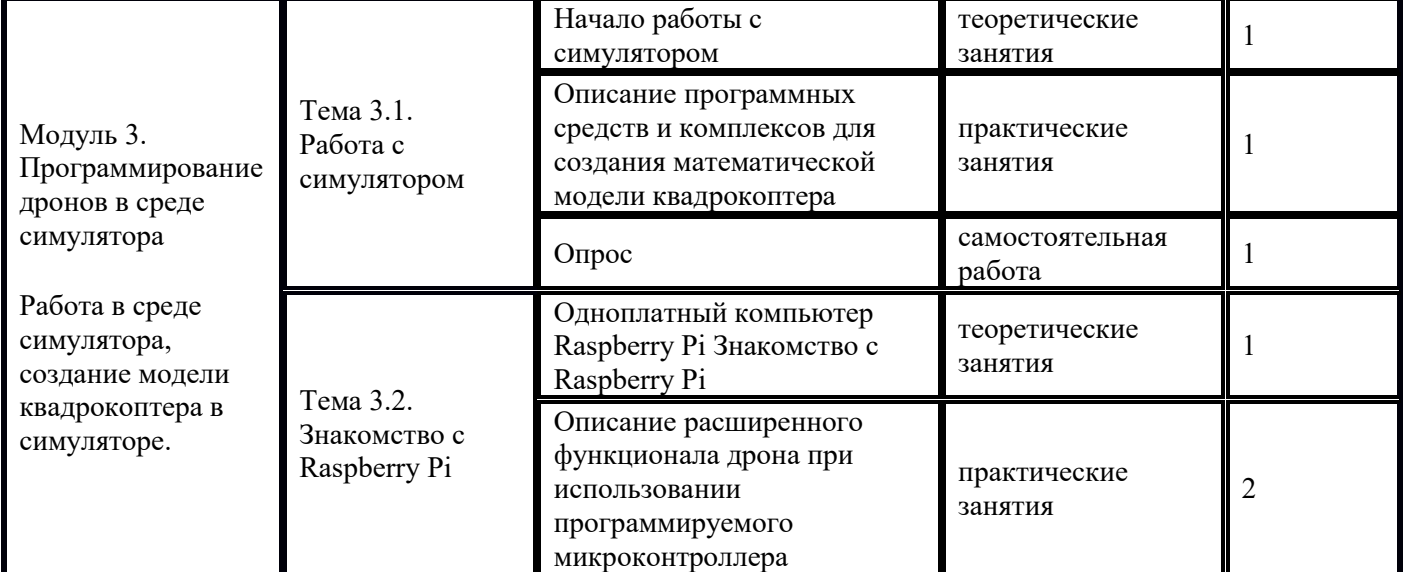

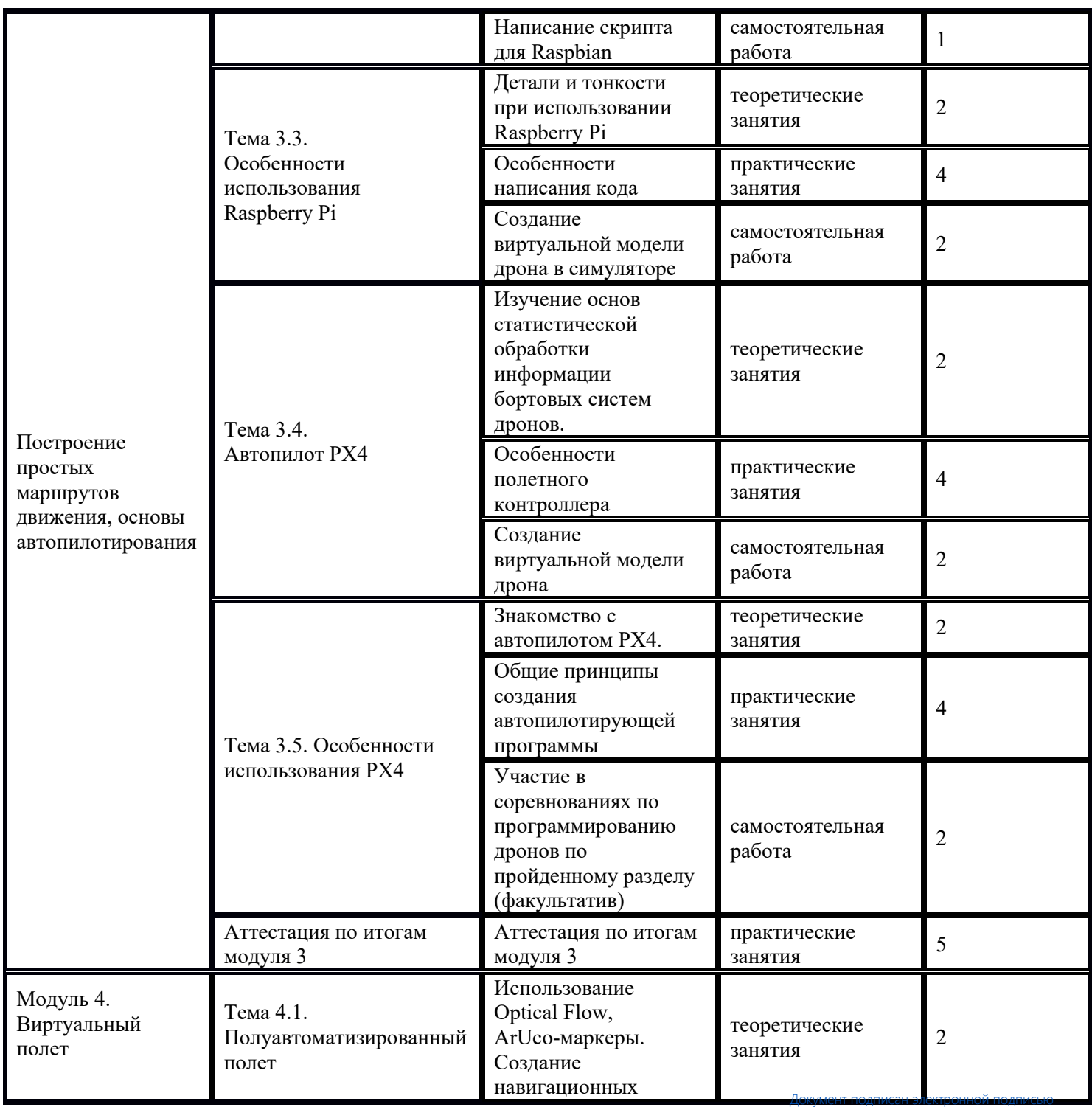

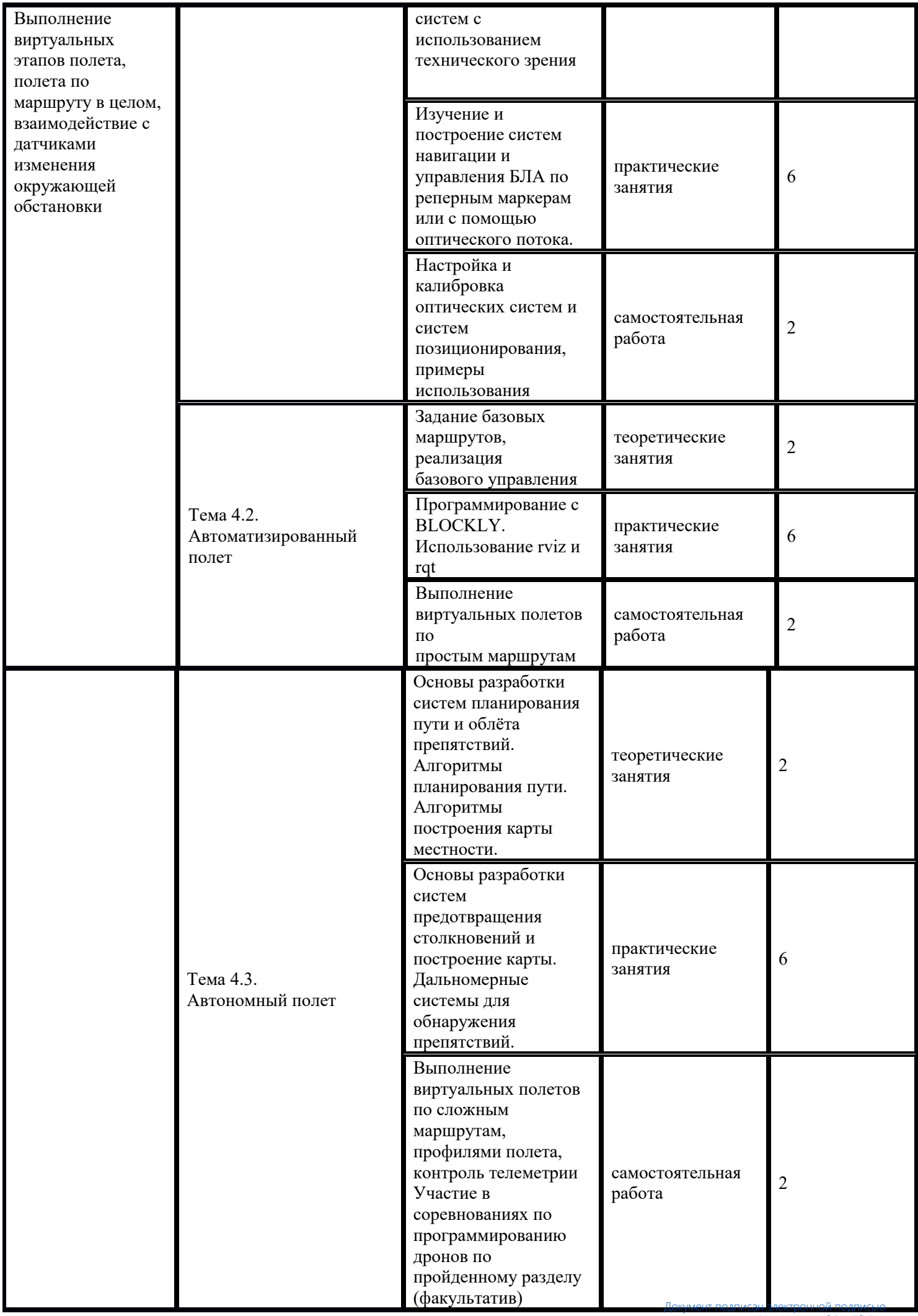

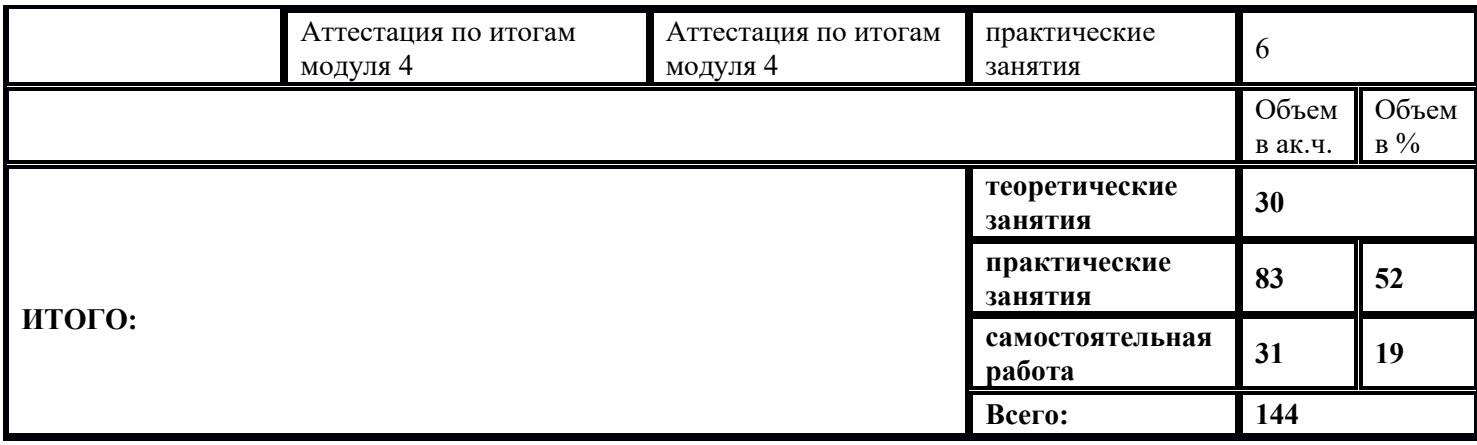

1) Образовательная программа «Основы Python. Программирование алгоритмов машинного обучения».

2) Учебный план и объемы образовательной программы, реализуемой в сетевой форме.

# Образовательная программа,<br>учебный план и объемы Образовательной программы, реализуемой в сетевой форме

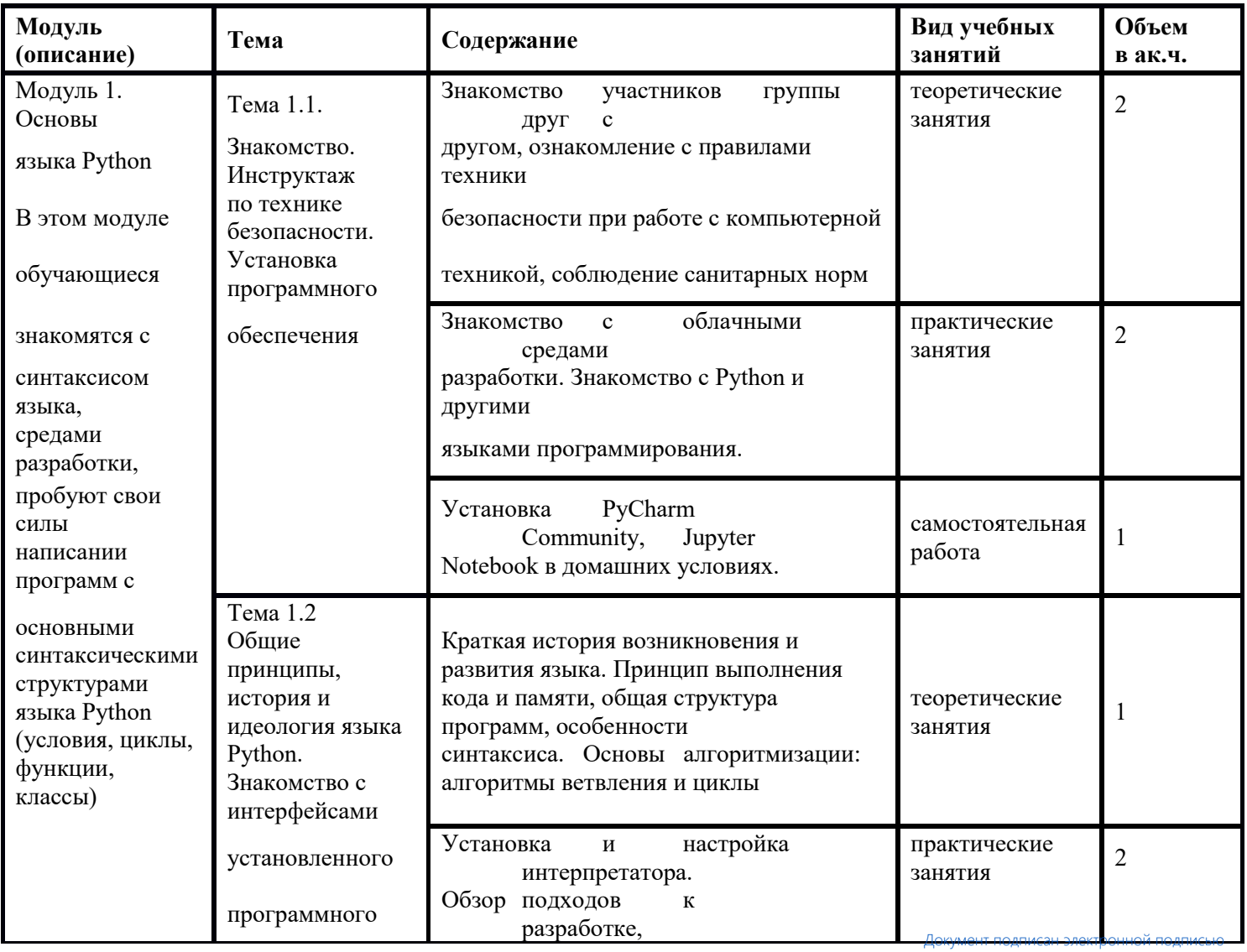

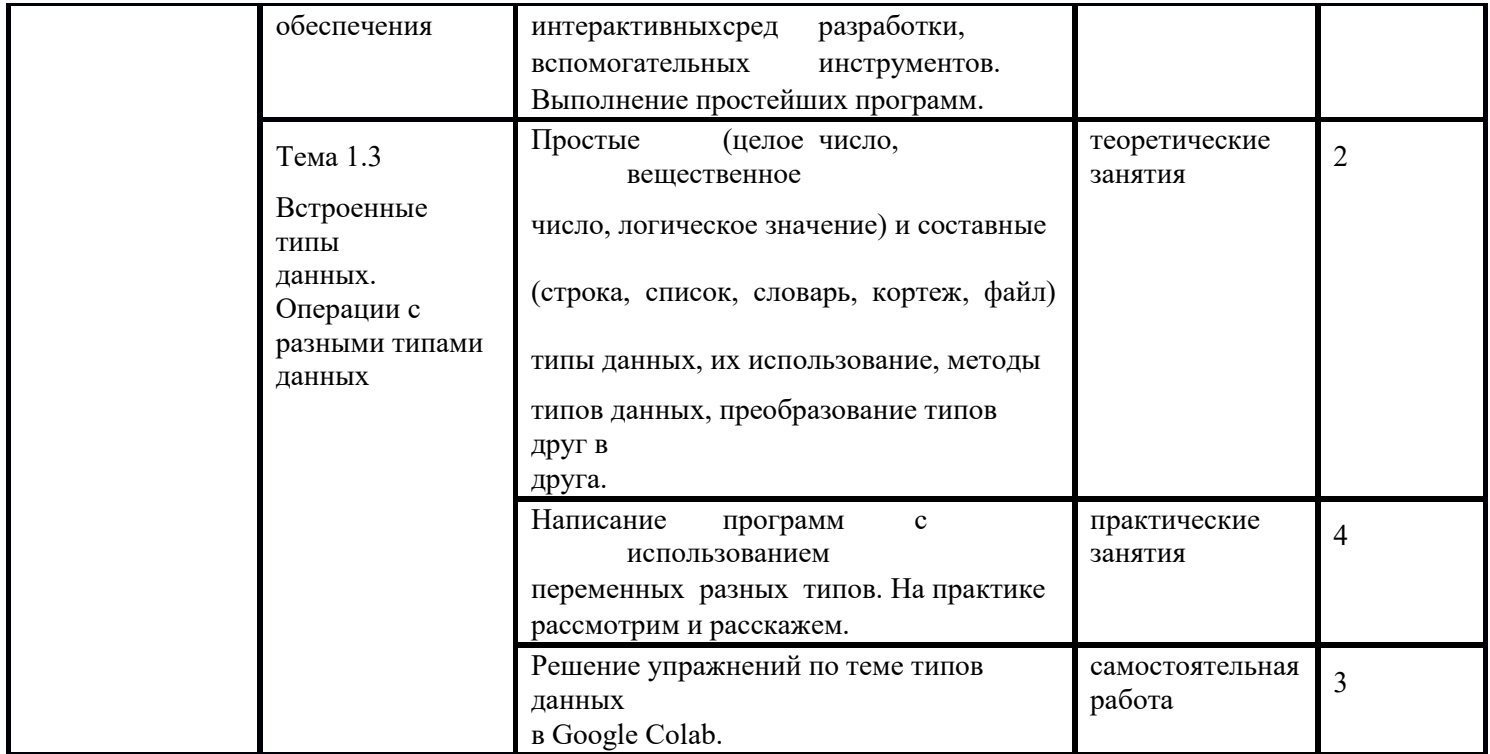

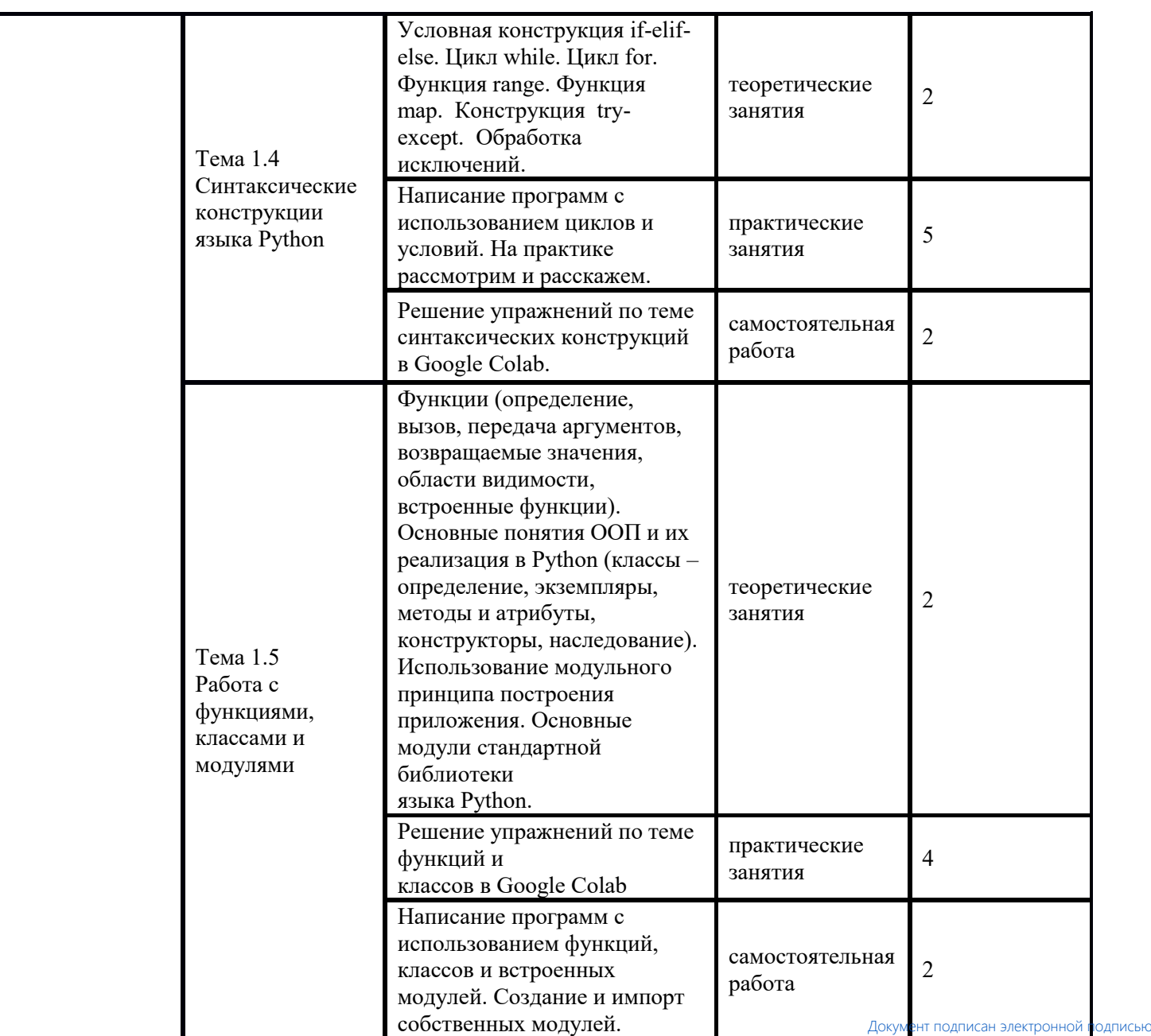

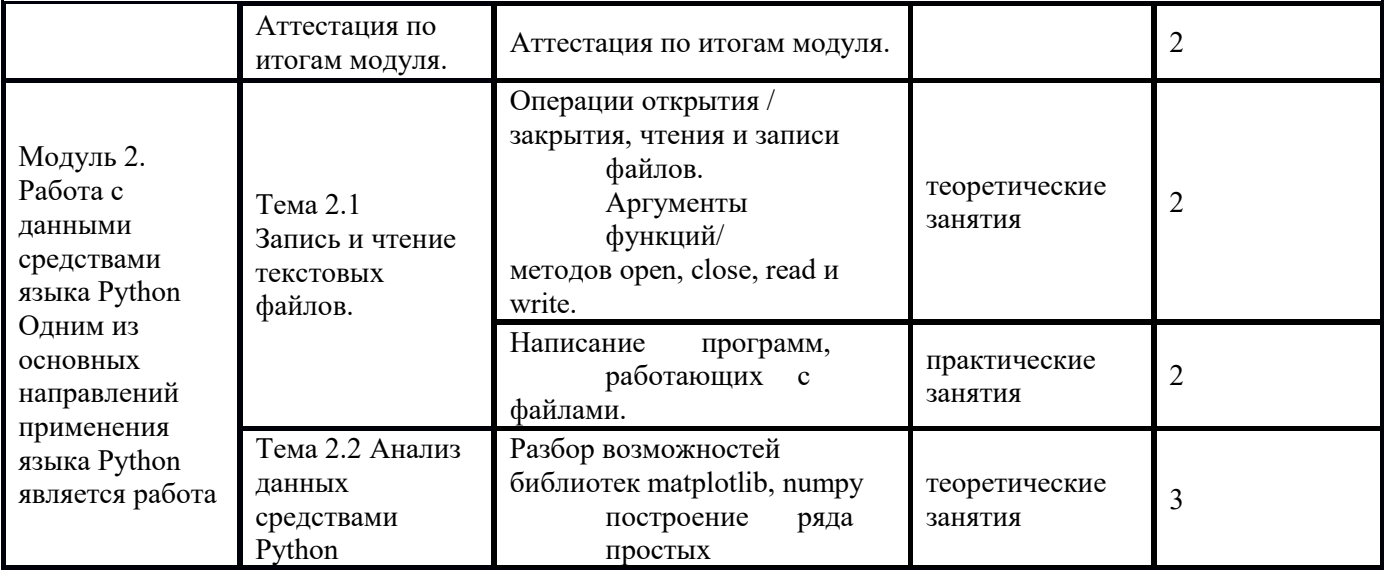

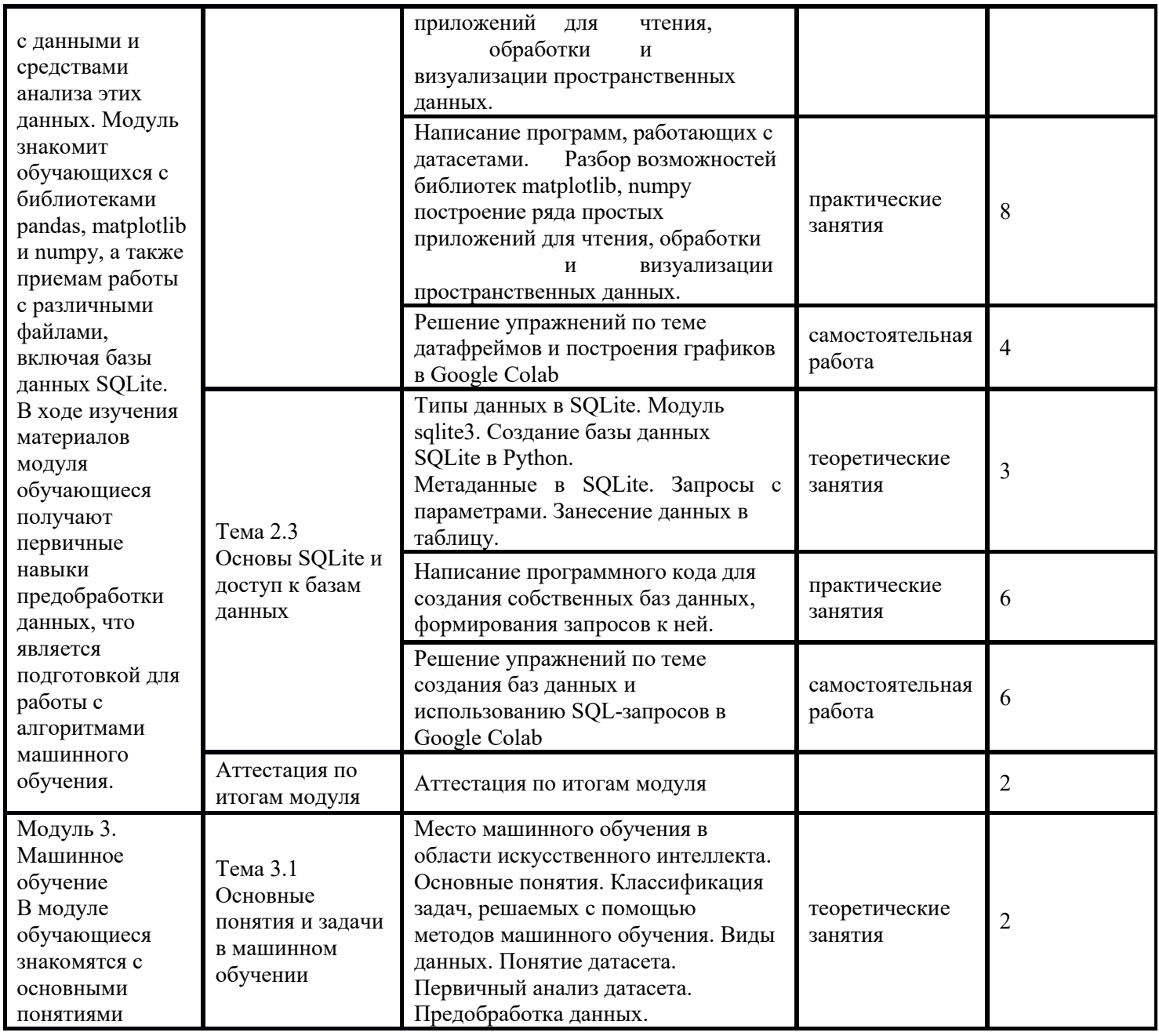

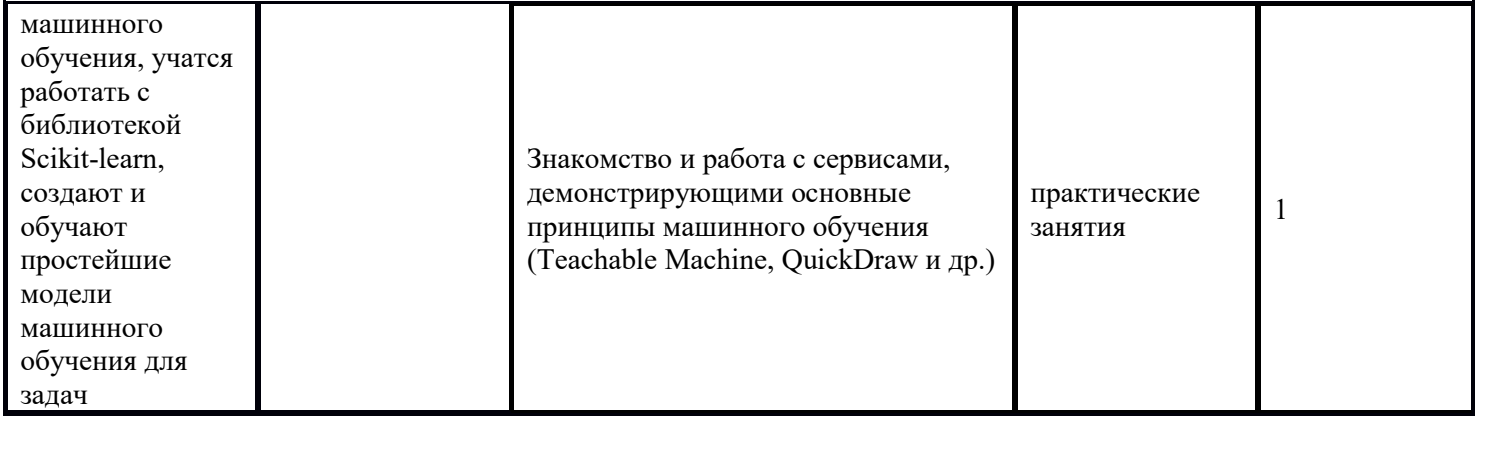

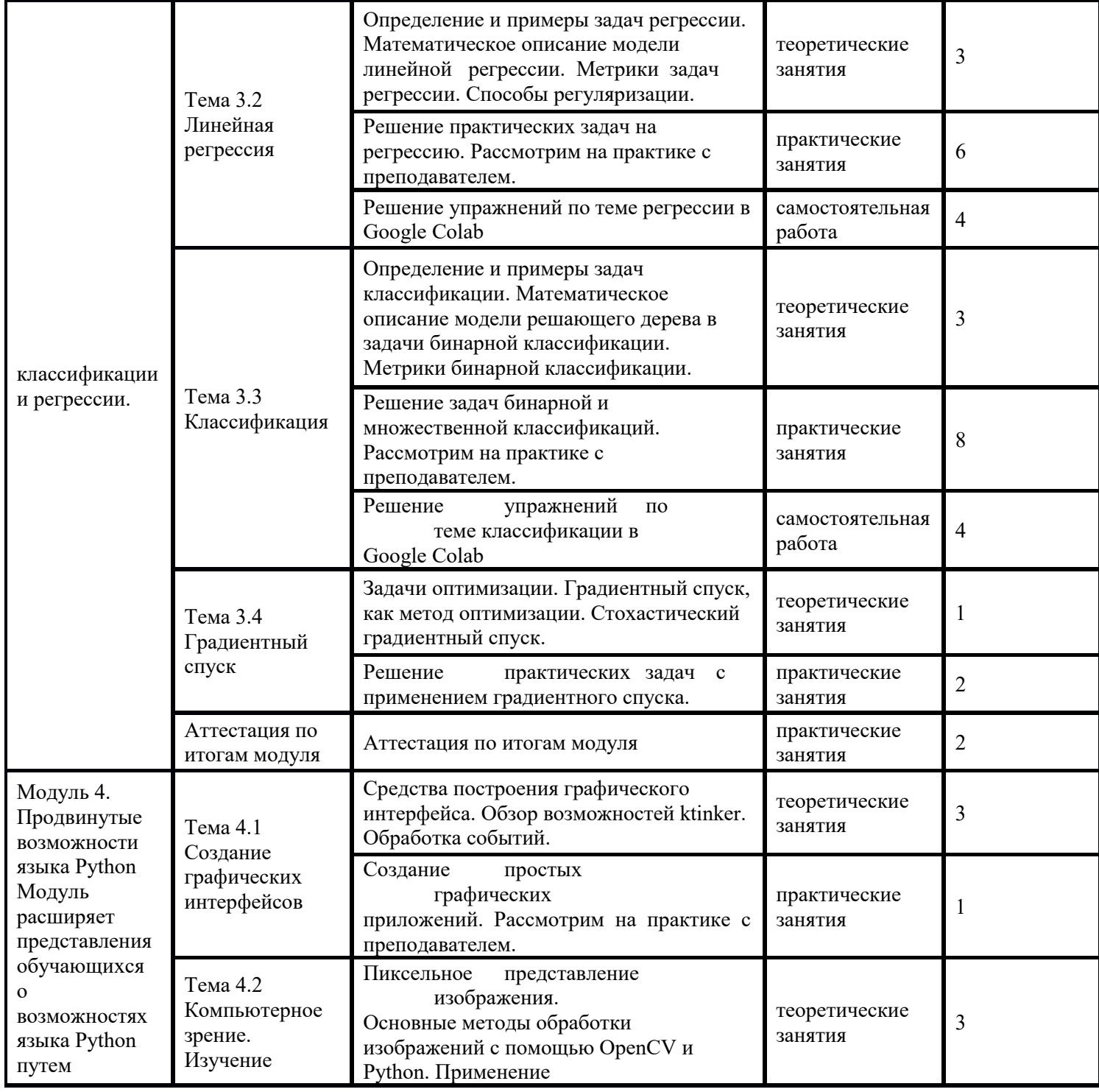

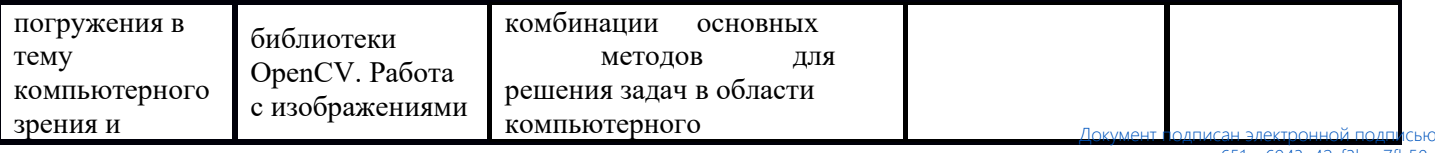

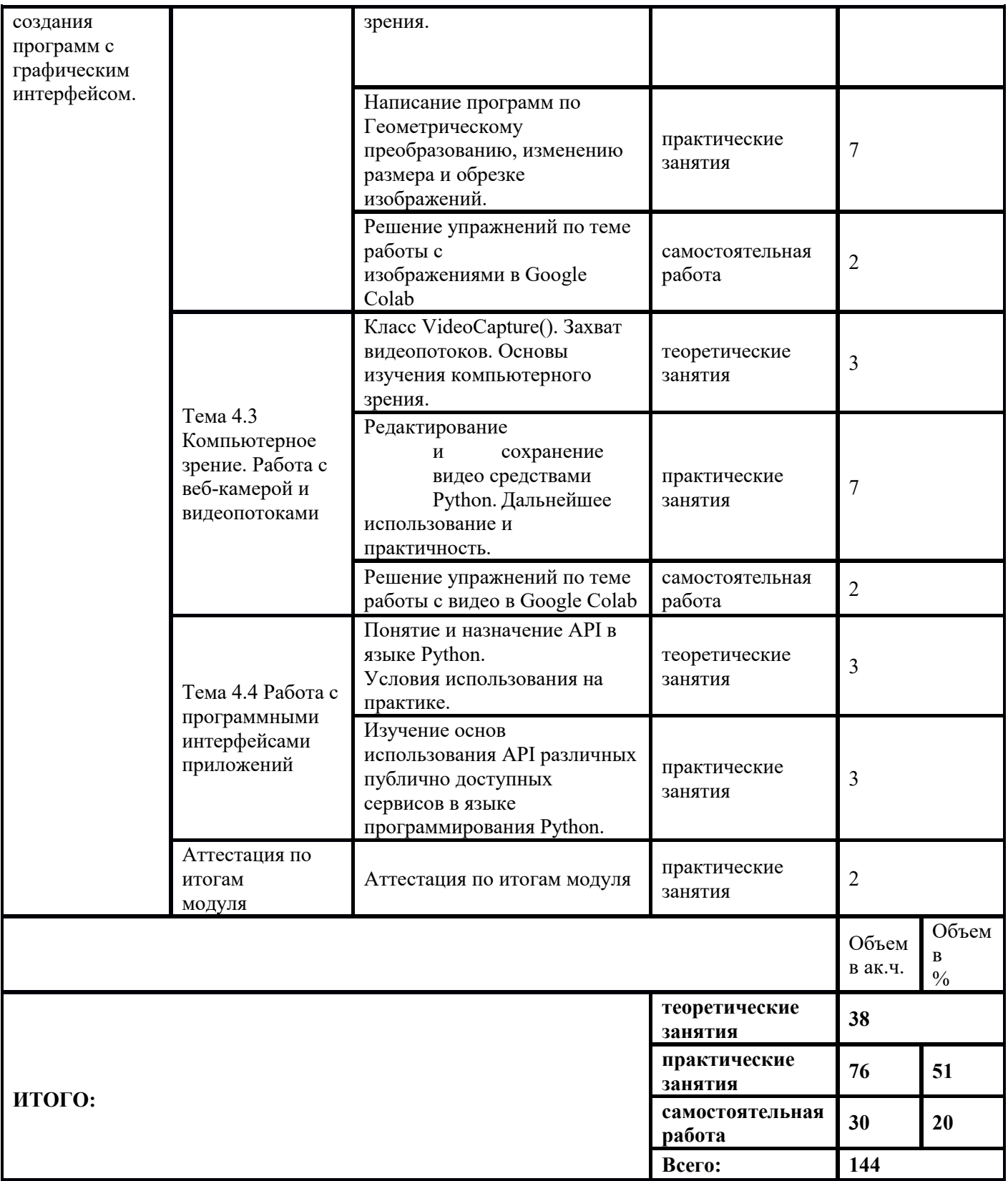

1) Образовательная программа **«Основы Python. Python для кибербезопасности».**

2) Учебный план и объемы образовательной программы, реализуемой в сетевой форме.

## **Образовательная программа, учебный план и объемы Образовательной программы, реализуемой в сетевой форме**

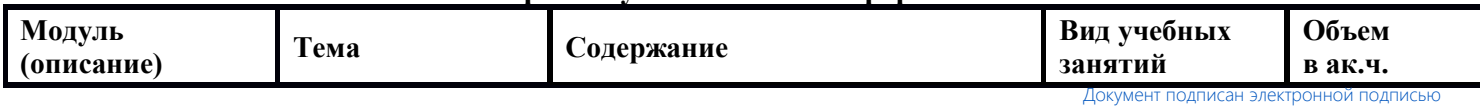

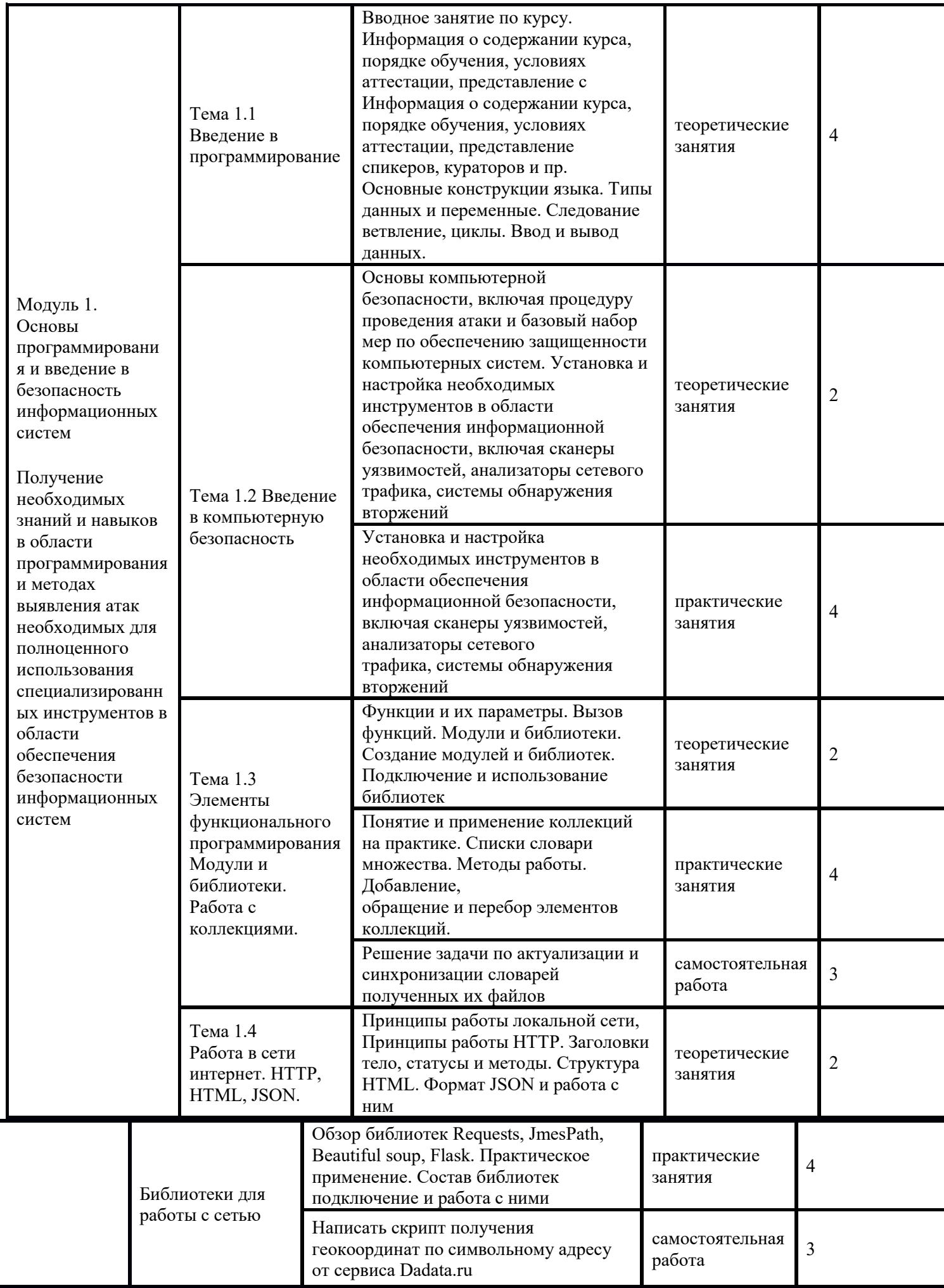

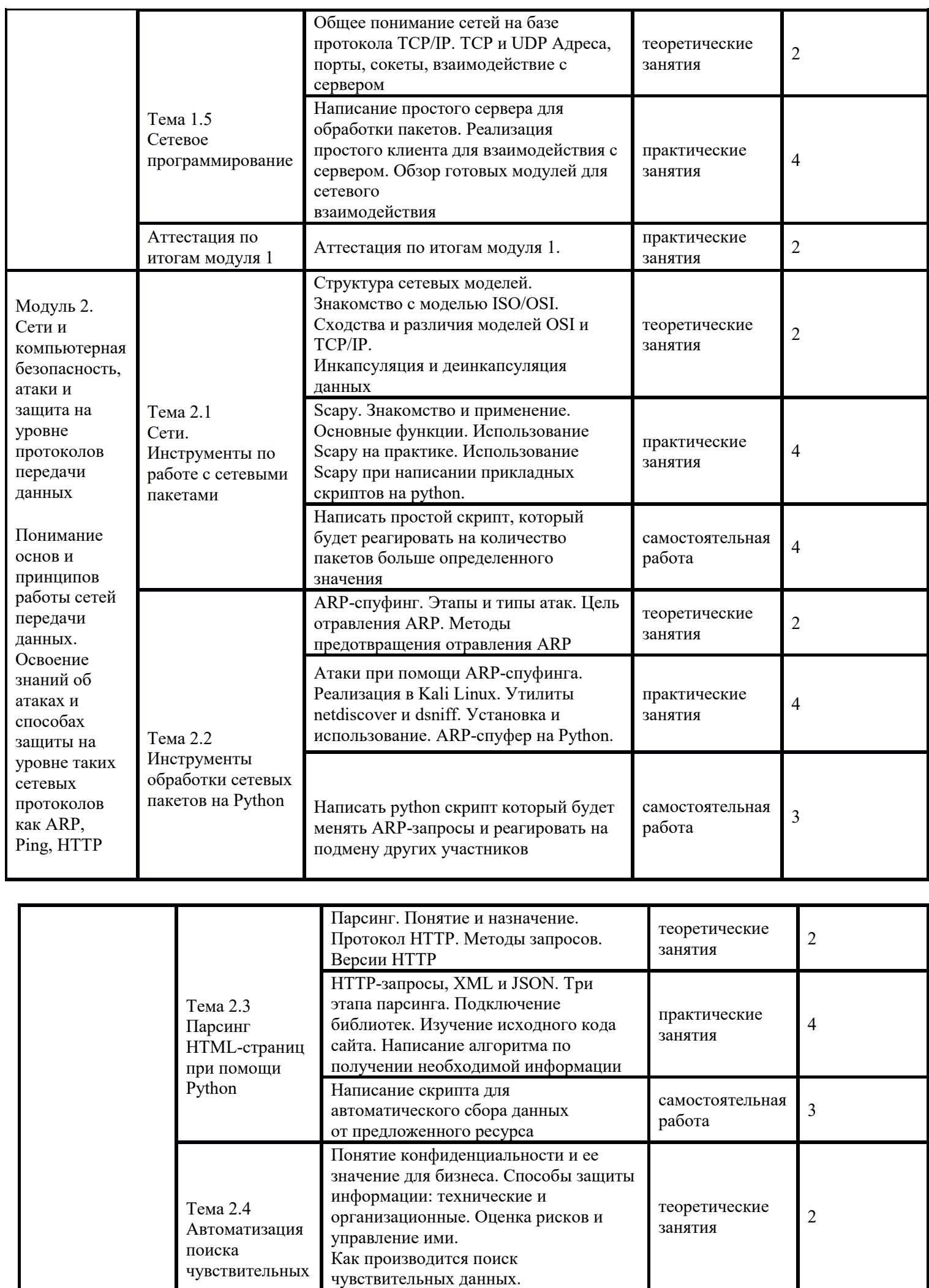

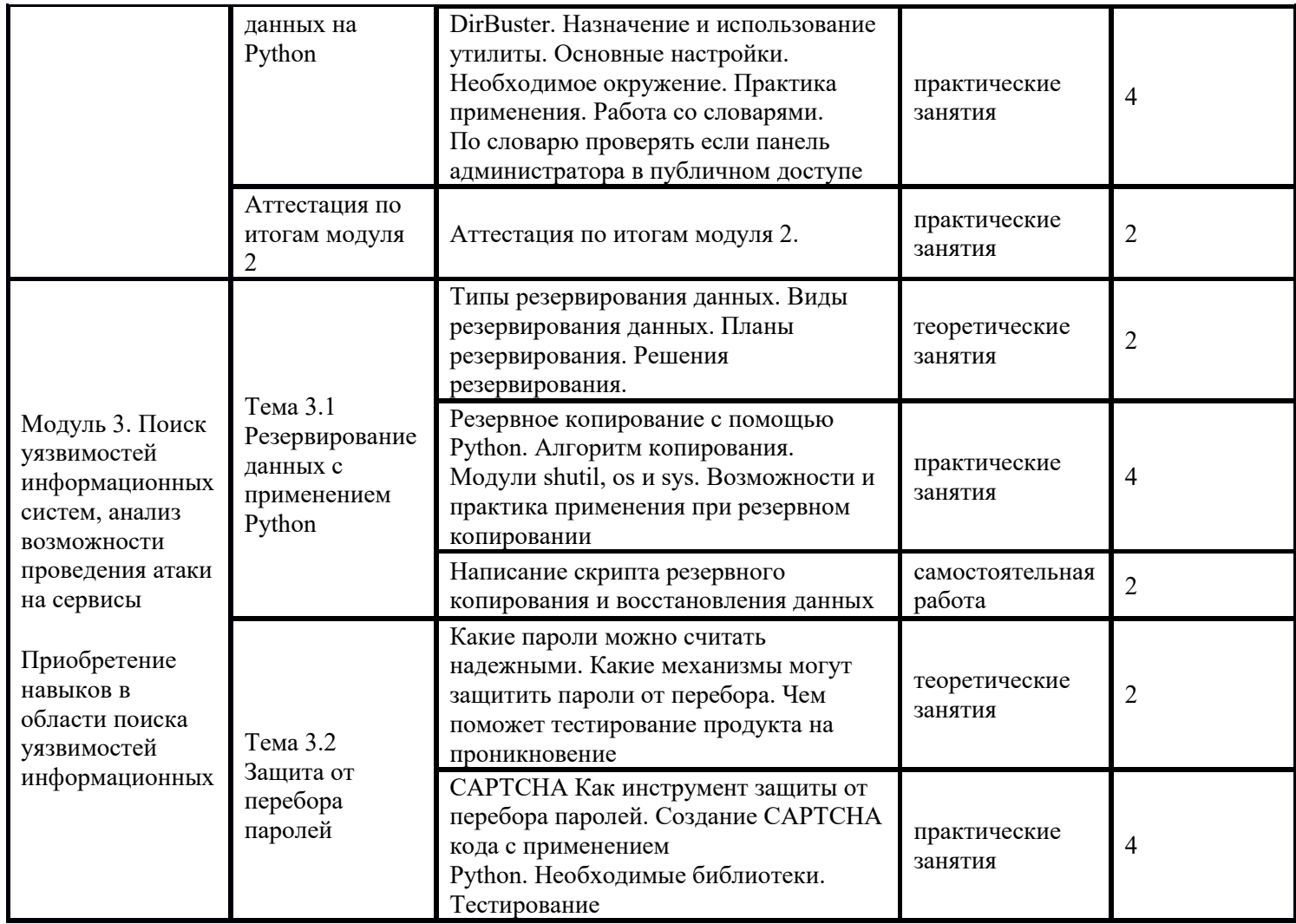

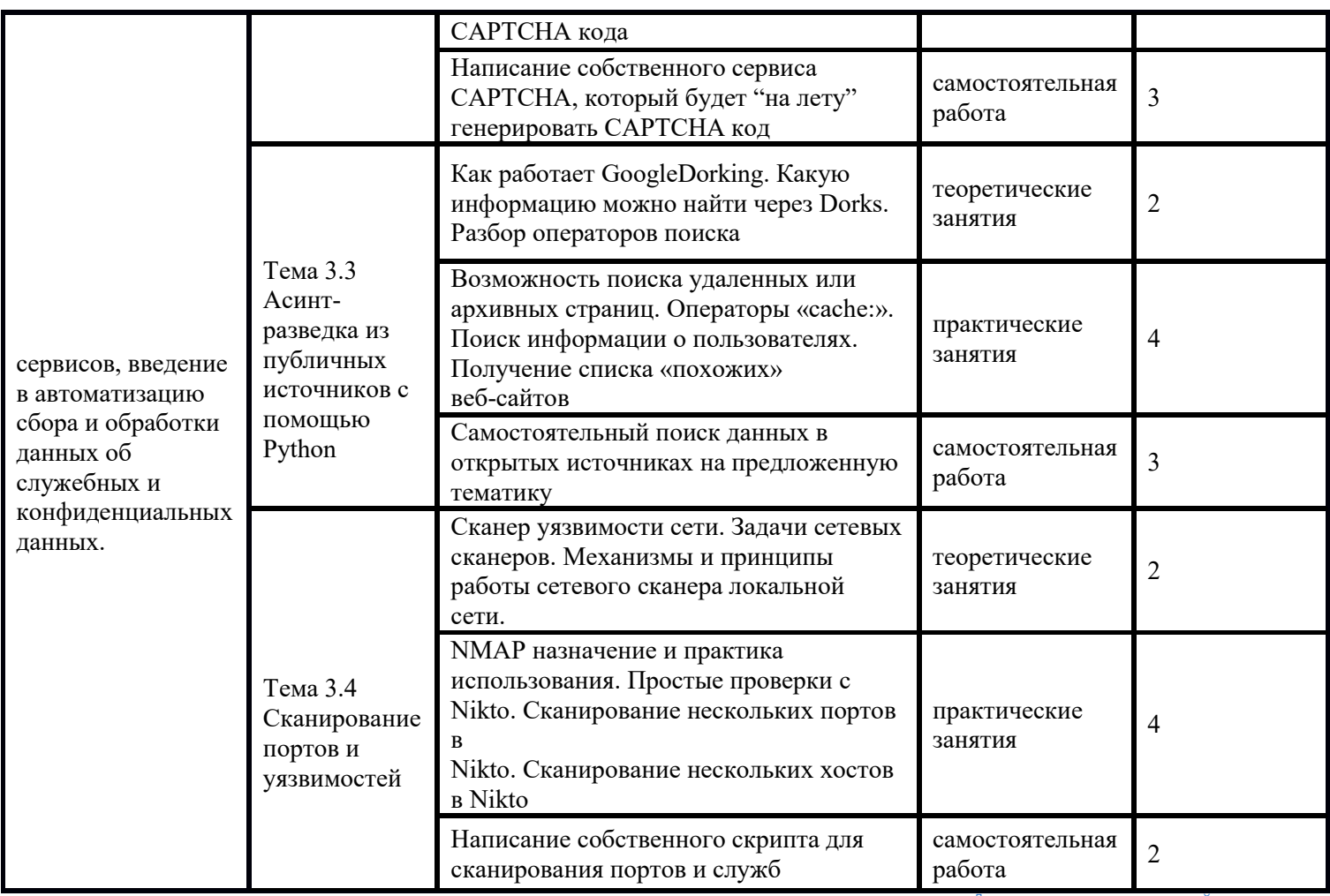

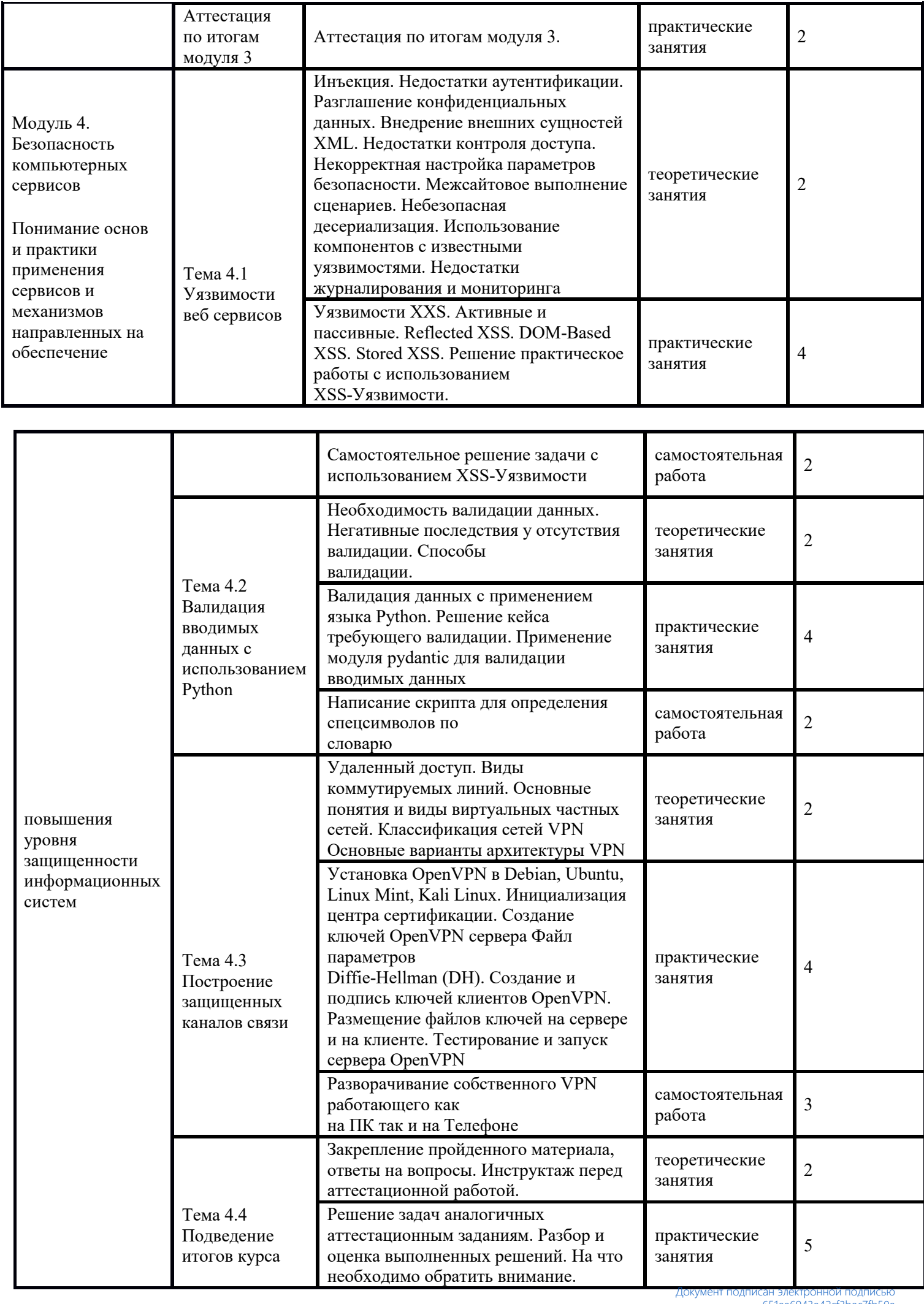

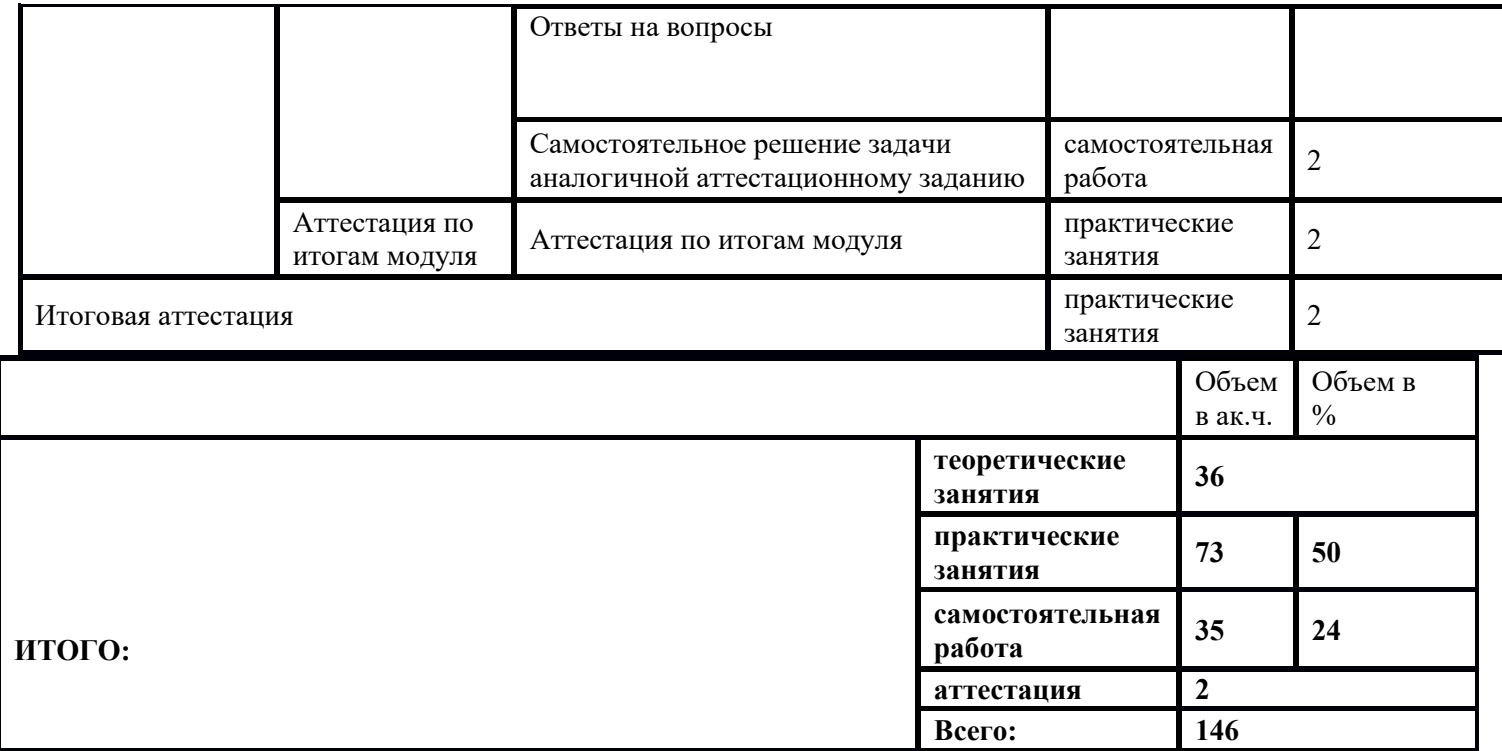

1) Образовательная программа **«Основы C#. Основы программирования игр в среде Unity».**

2) Учебный план и объемы образовательной программы, реализуемой в сетевой форме.

## **Образовательная программа, учебный план и объемы Образовательной программы, реализуемой в сетевой форме**

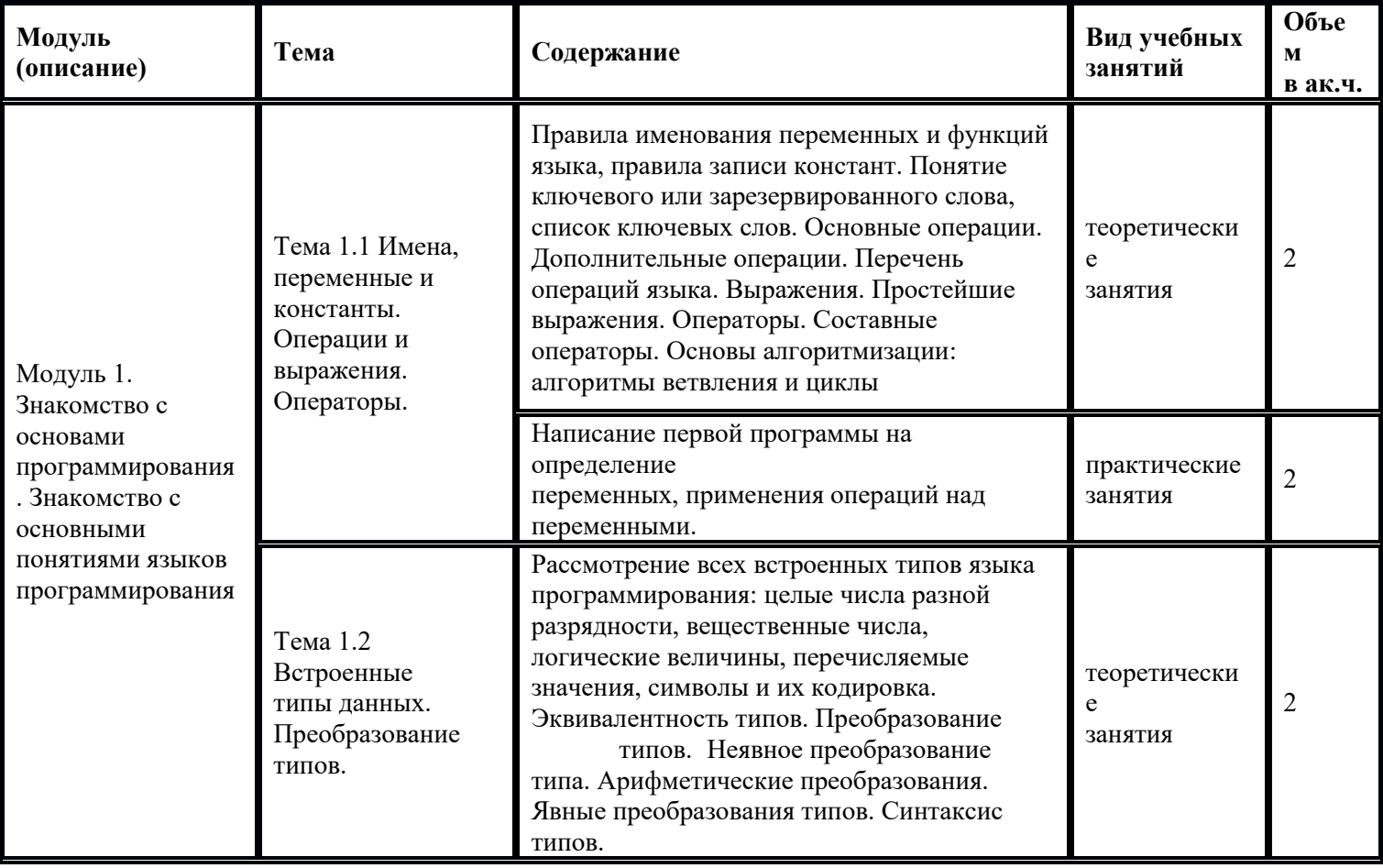

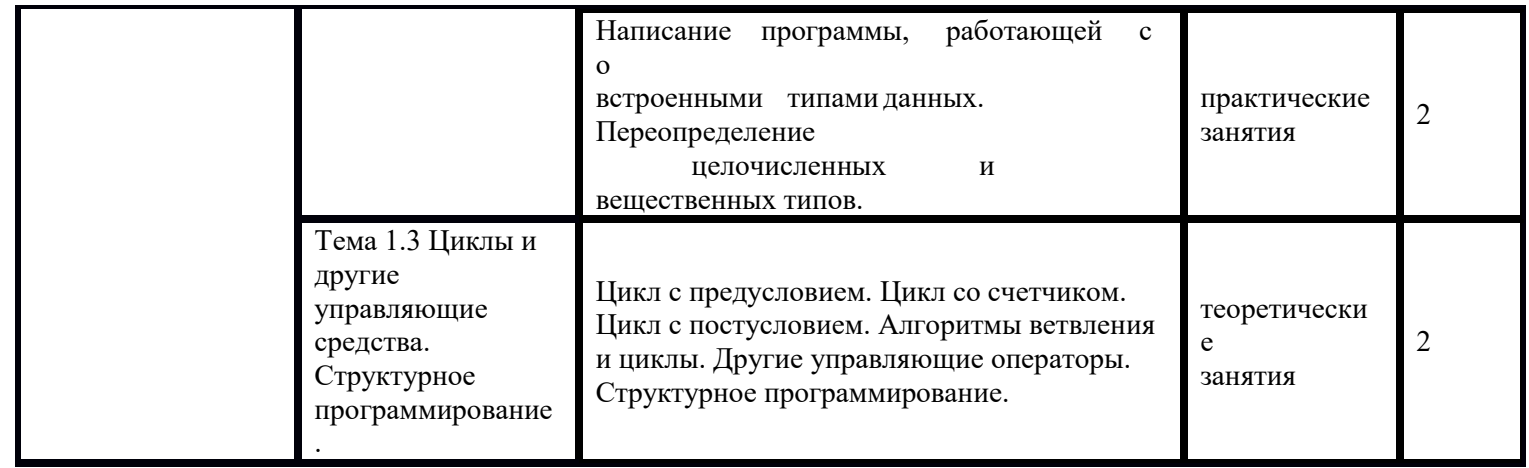

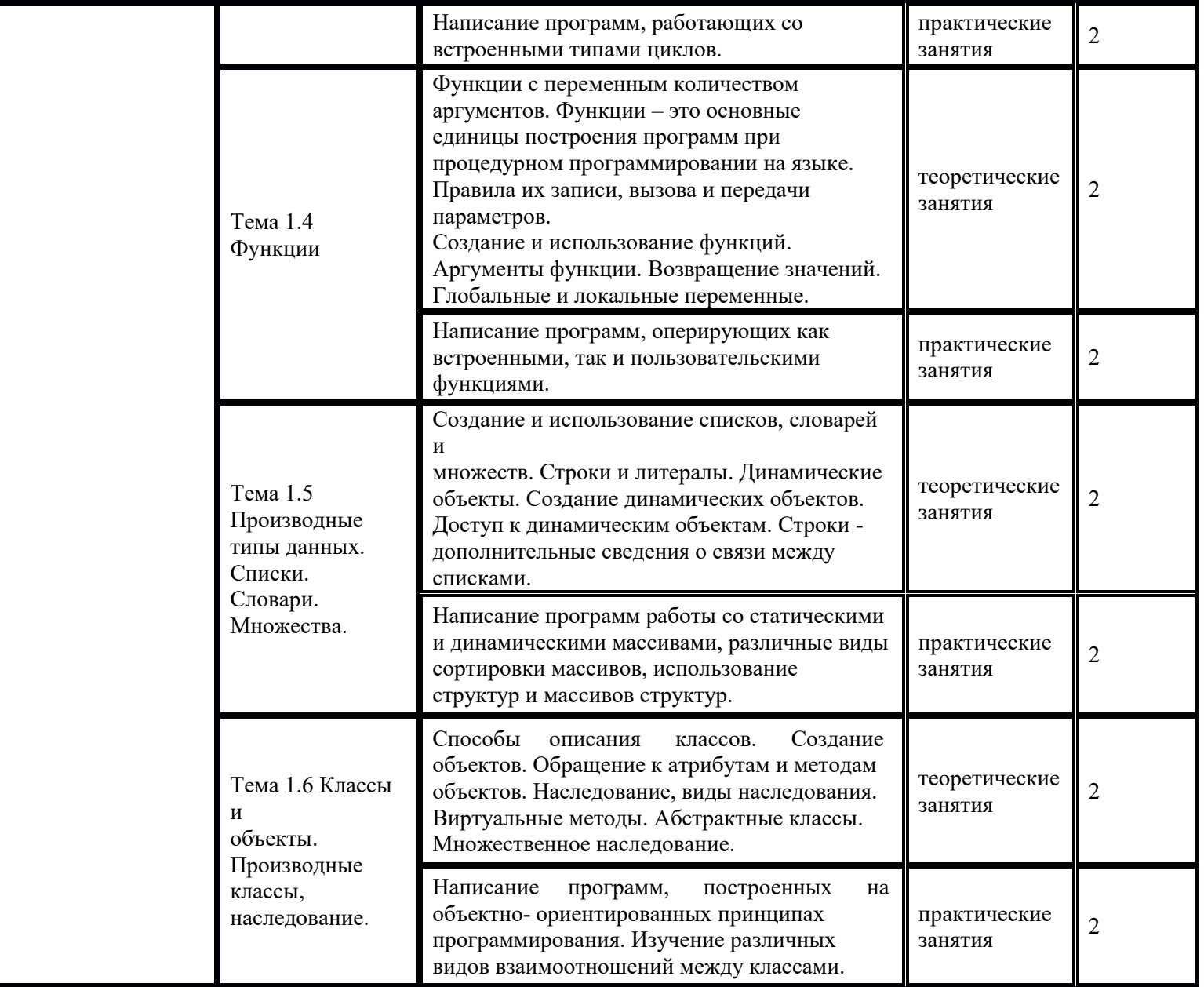

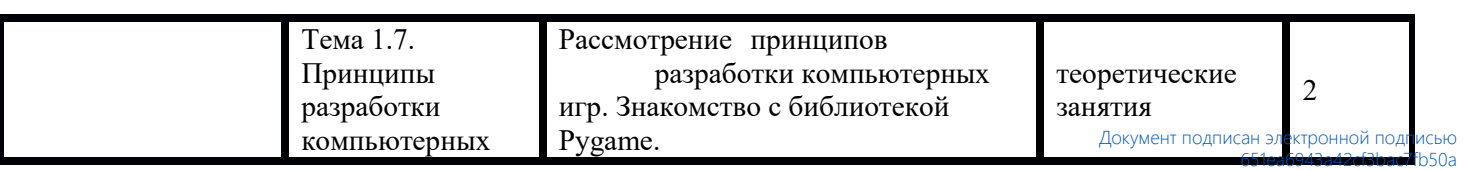

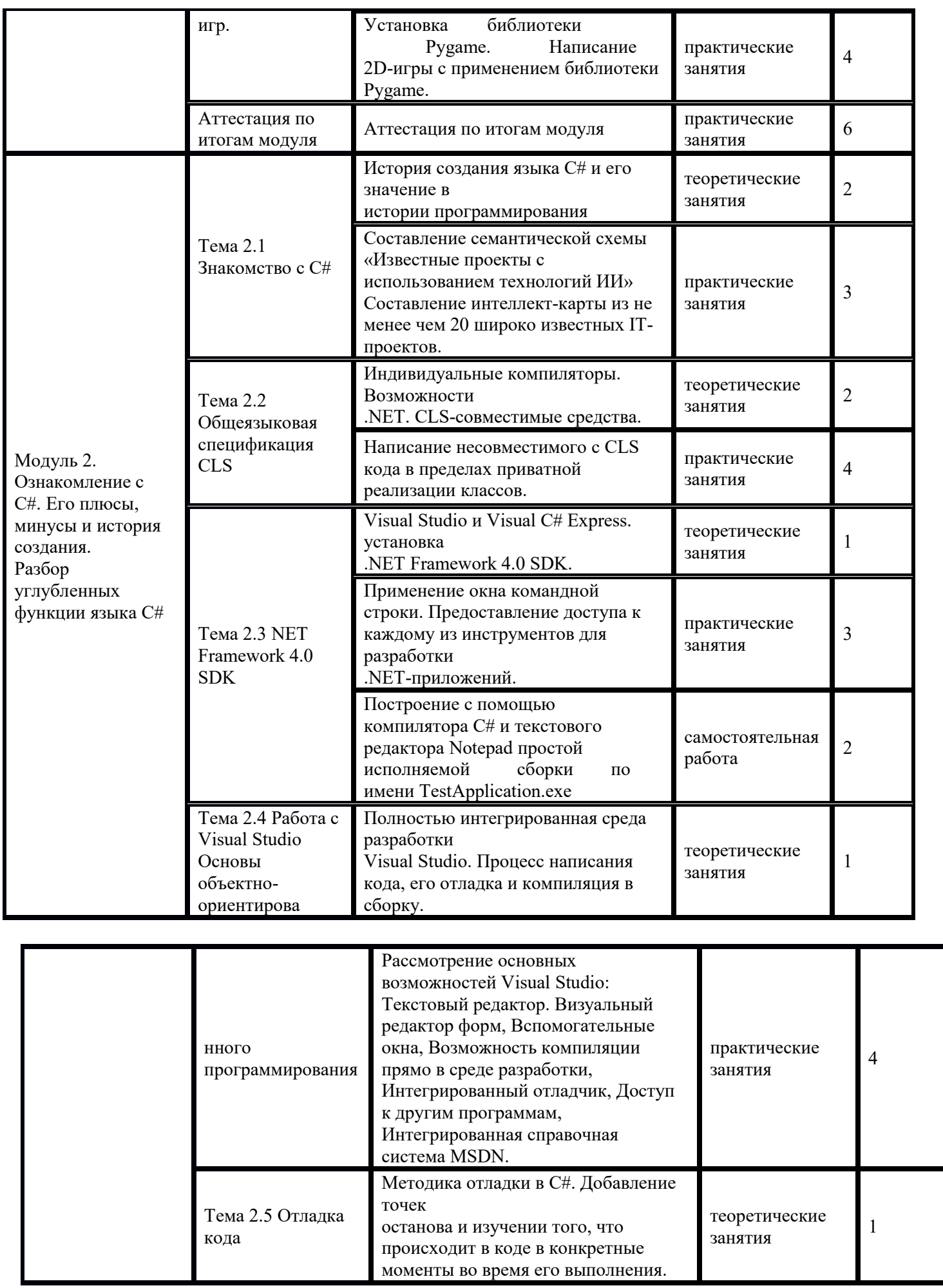

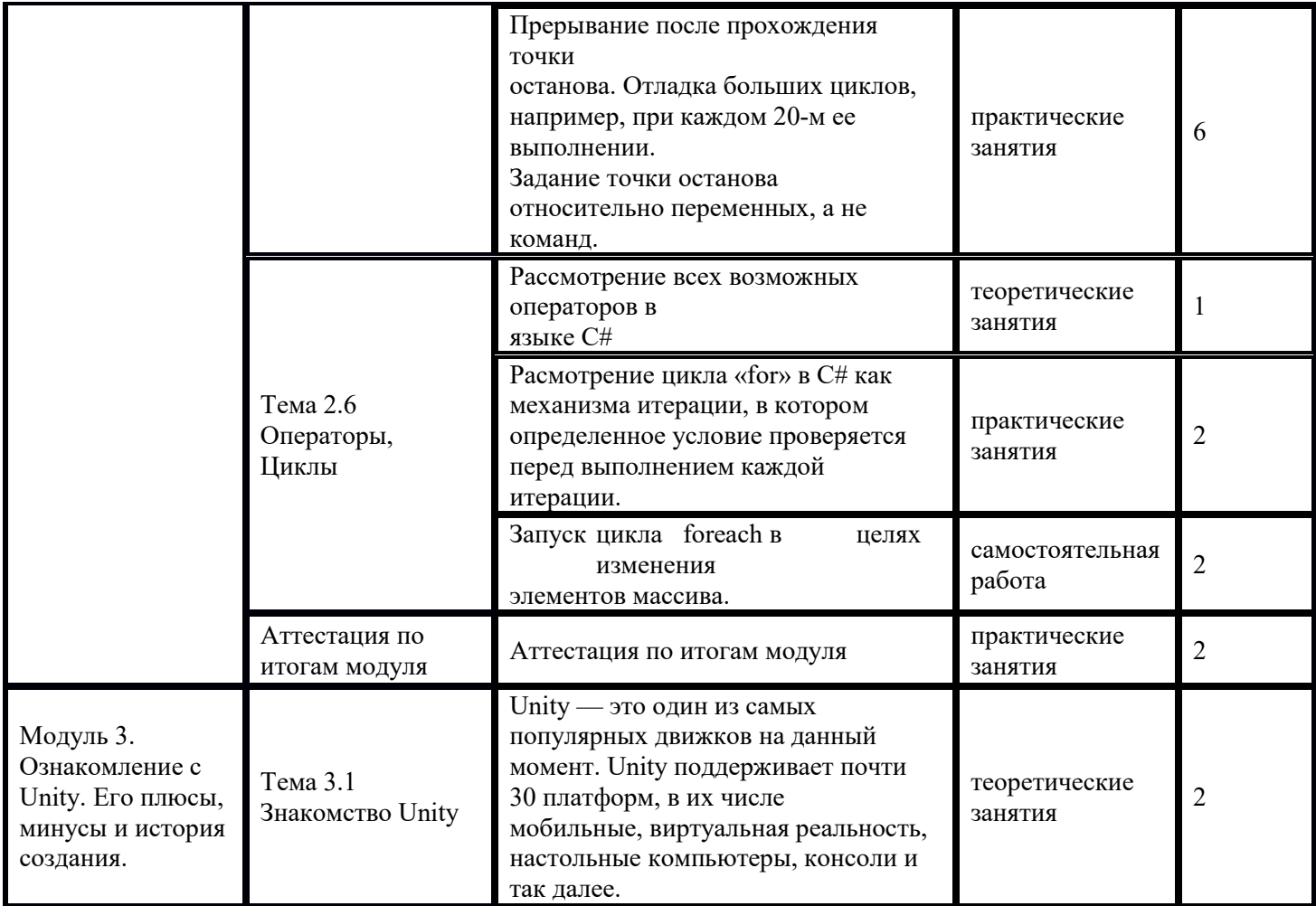

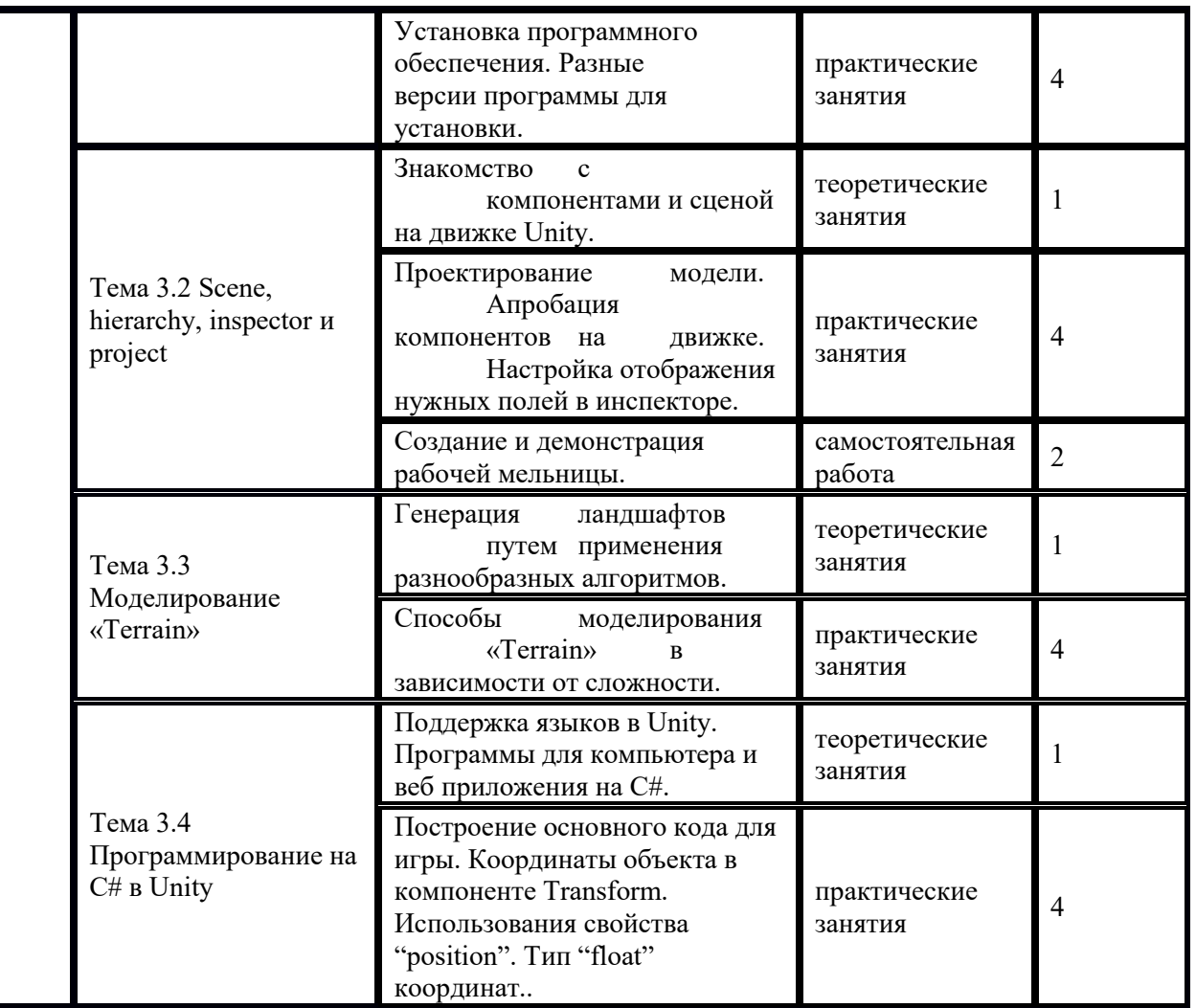

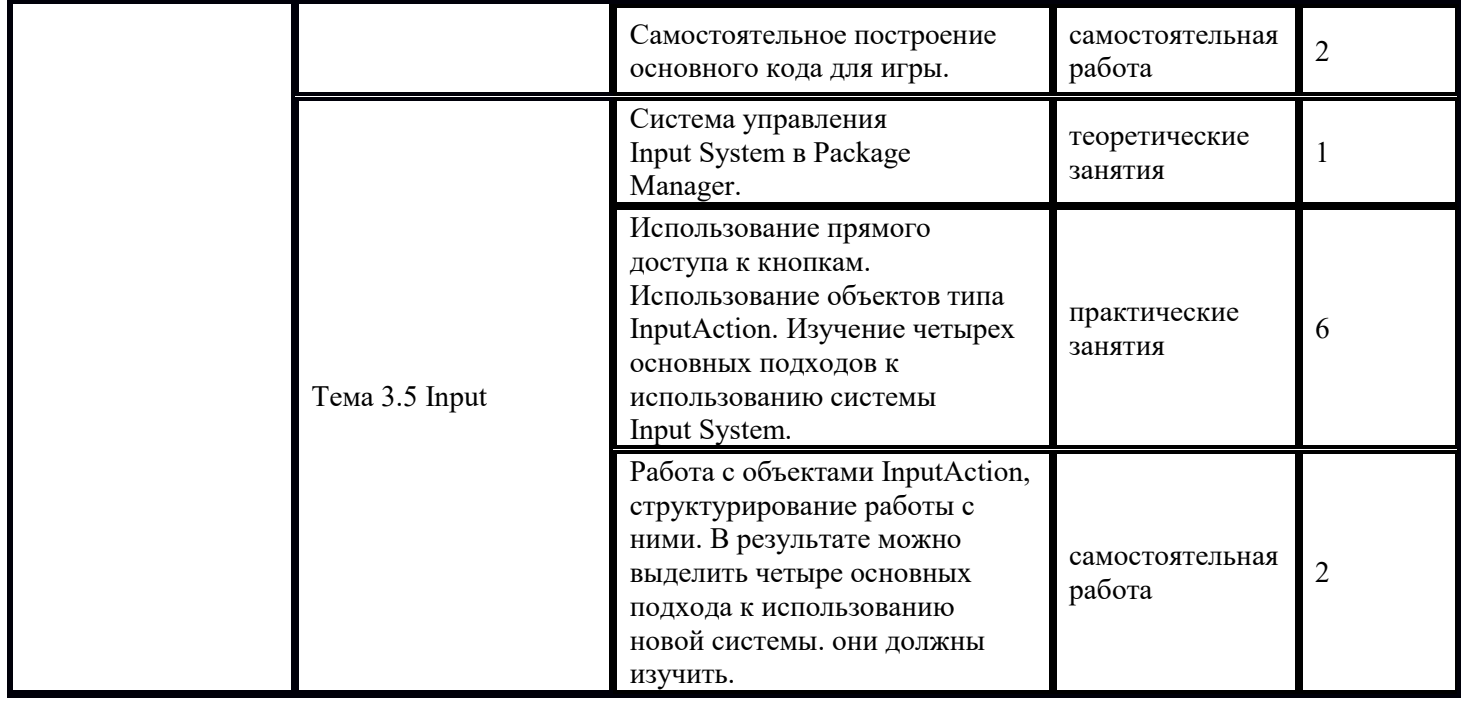

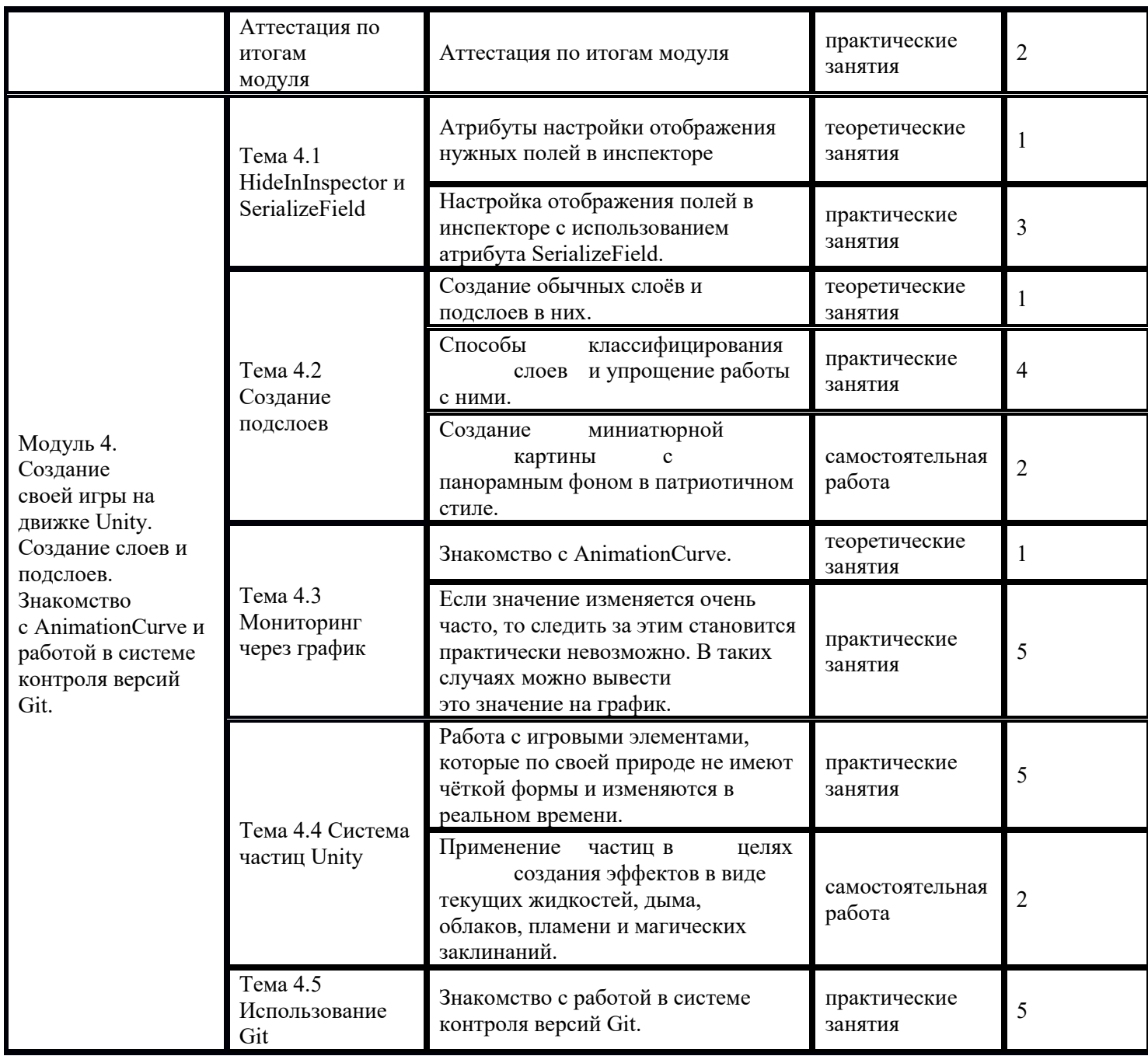

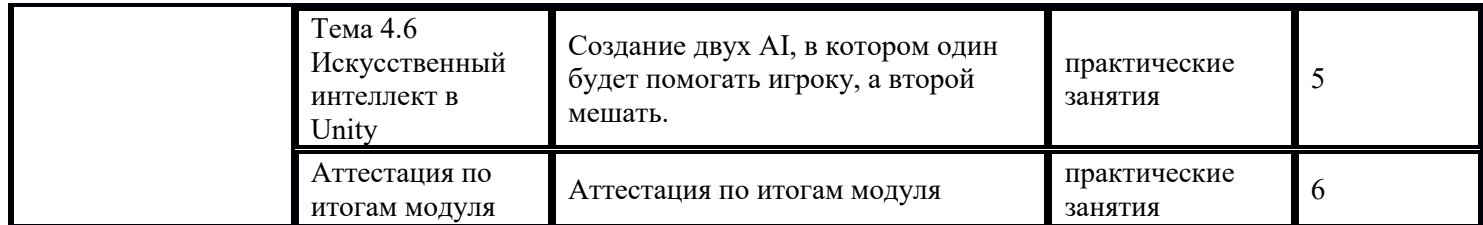

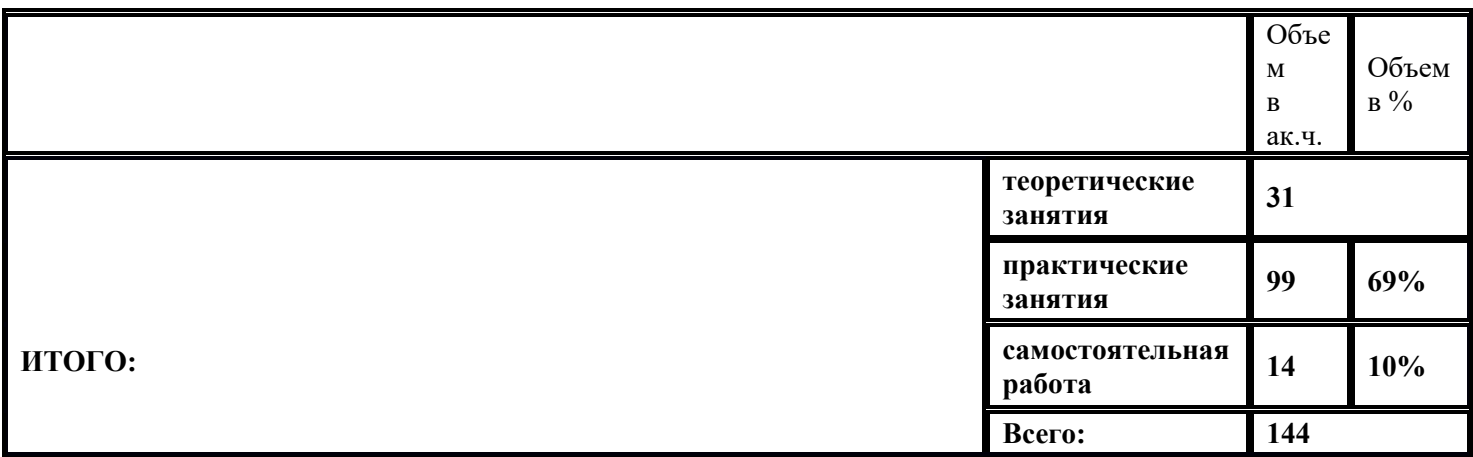

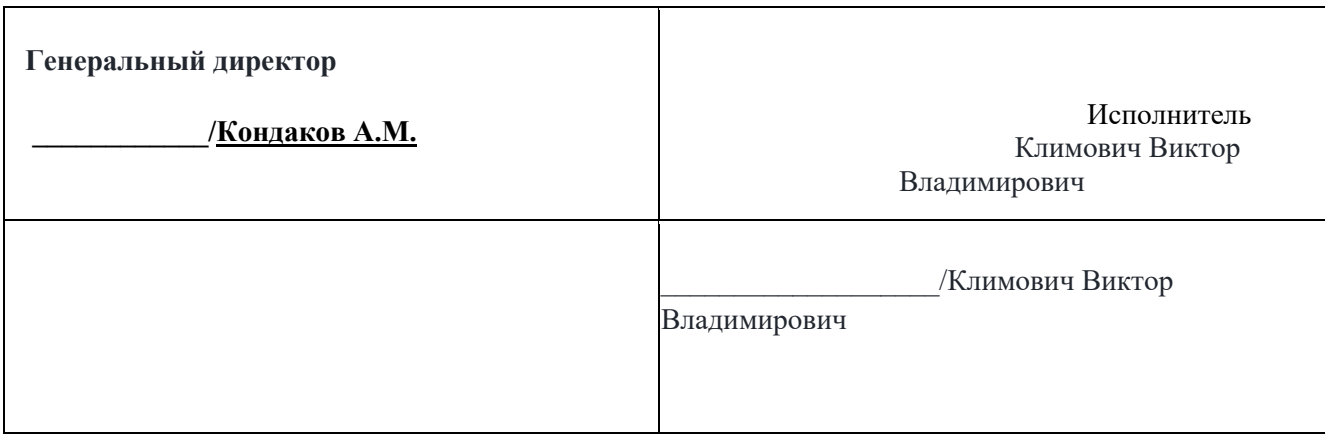

Приложение№4 к Договору на оказание платных преподавательских услуг № КБУ 861901705079 1407 от "до " 2023

## **ОБРАЗЕЦ**

## **АКТ № \_\_\_\_**

## **об оказании услуг**

### **по договору на оказание платных преподавательских услуг**

 $N_2$   $\overline{O}$   $\overline{O}$ 

 Общество с ограниченной ответственностью «Мобильное Электронное Образование» в лице генерального директора Кондакова Александра Михайловича, действующего на основании Устава, именуемое в дальнейшем «Заказчик» с одной стороны, и гр, , именуемый в дальнейшем «Исполнитель», с другой стороны, составили настоящий акт о нижеследующем:

1. Исполнитель по договору на оказание платных преподавательских услуг № \_\_\_\_\_\_\_\_\_\_\_ от "\_\_"\_\_\_\_\_\_\_\_\_\_\_\_\_\_2023г. оказал, а Заказчик принял следующие услуги:

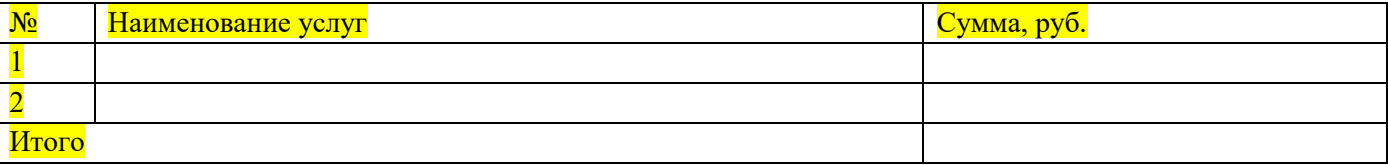

Общая стоимость услуг за месяц, включая налоги, составила: **[1969]** (сумма прописью) руб. 00 коп.

2. Услуги были оказаны в установленные сроки, в полном объеме и надлежащем качестве. Претензий друг к другу стороны не имеют.

3. Согласно договору на оказание платных преподавательских услуг № \_\_\_\_\_\_\_\_\_ от "\_\_"\_\_\_\_\_\_\_\_\_\_2023г.

выполненные Исполнителем Услуги должны быть оплачены Заказчиком не позднее пяти календарных дней со дня подписания настоящего акта.

 Общество с ограниченной ответственностью «Мобильное Электронное Образование» в лице генерального директора Кондакова Александра Михайловича, действующего на основании Устава, именуемое в дальнейшем «Заказчик» с одной стороны, и гр, , именуемый в дальнейшем «Исполнитель», с другой стороны, составили настоящий акт о нижеследующем:

1. Исполнитель по договору на оказание платных преподавательских услуг № \_\_\_ от \_\_\_\_\_\_\_\_\_ г. оказал, а Заказчик принял следующие услуги:

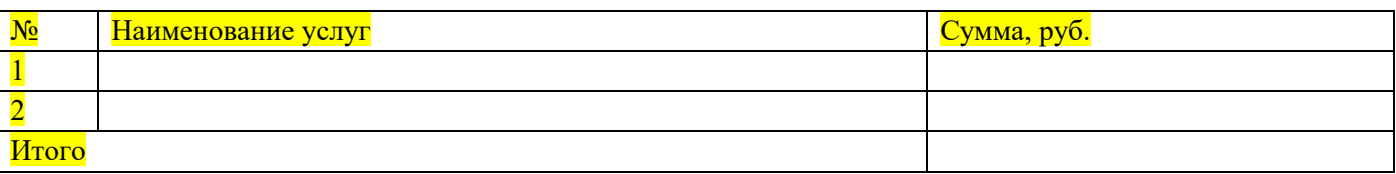

Общая стоимость услуг за месяц, включая налоги, составила: **[промень**] (сумма прописью) руб. 00 коп. 2. Услуги были оказаны в установленные сроки, в полном объеме и надлежащем качестве. Претензий друг к другу стороны не имеют.

3. Согласно договору на оказание платных преподавательских услуг № \_\_\_\_\_\_\_ от "\_\_"\_\_\_\_\_\_\_ 2023г. выполненные Исполнителем Услуги должны быть оплачены Заказчиком не позднее пяти календарных дней со дня подписания настоящего акта.

Заказчик Генеральный директор

ООО «МЭО»Исполнитель Климович Виктор Владимирович

\_/Кондаков А.М. **Другие и прода**жные и детстричество и детстрично и детстрично и детстрично и детстрично и детст

Владимирович

## **ОБРАЗЕЦ**

## **Отчет**

## **о проделанной работе**

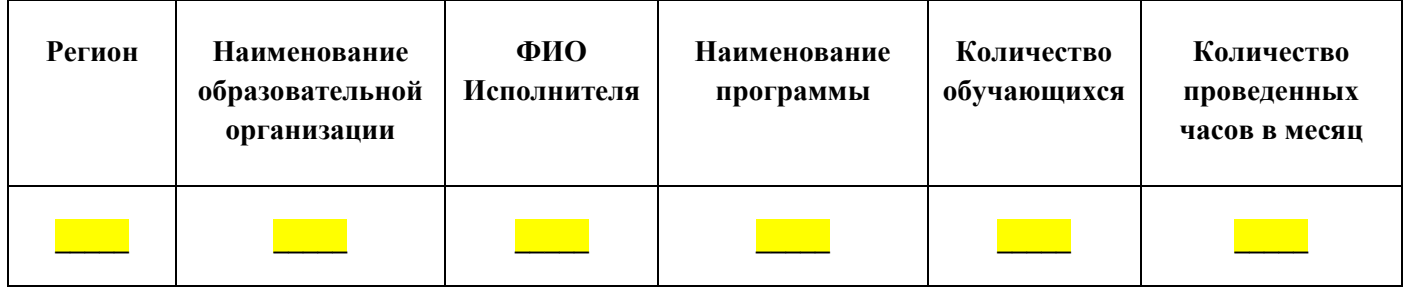

## **Список обучающихся**

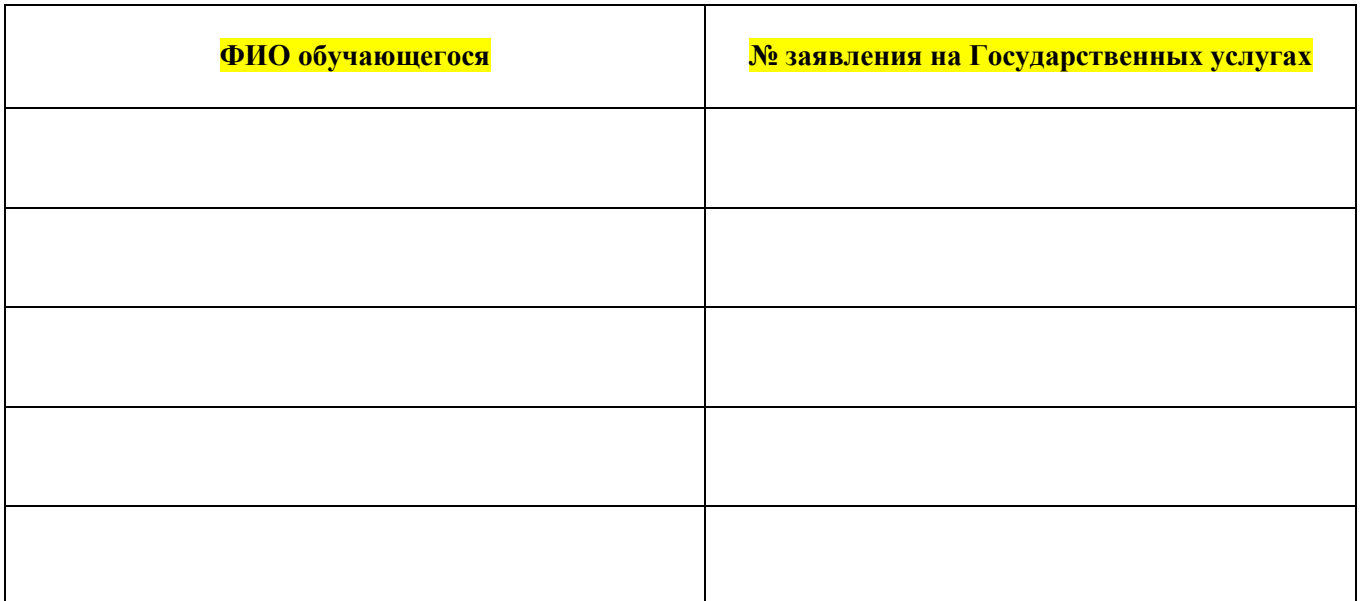

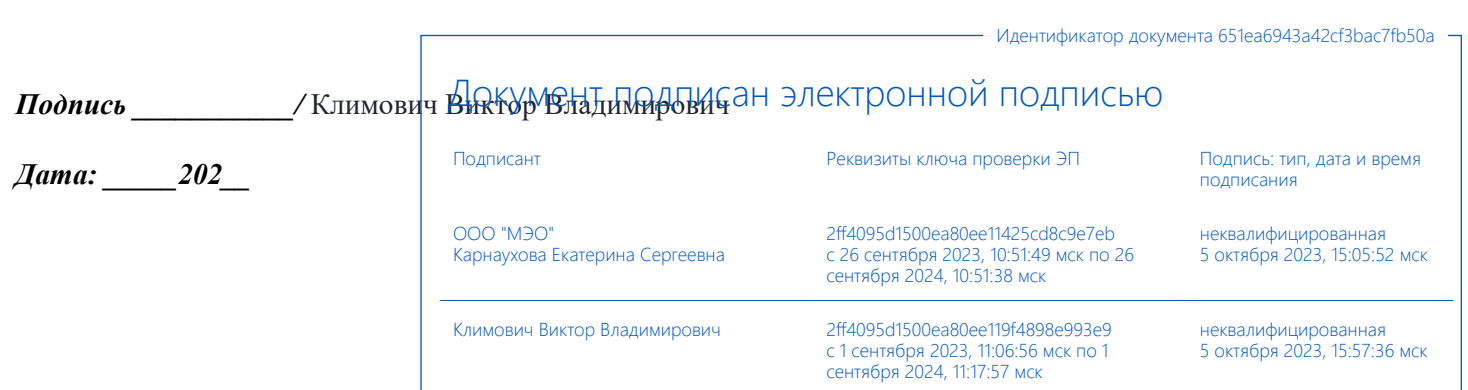